# **OS2BOS**

**Magenta ApS**

**Dec 08, 2021**

## **CONTENTS**

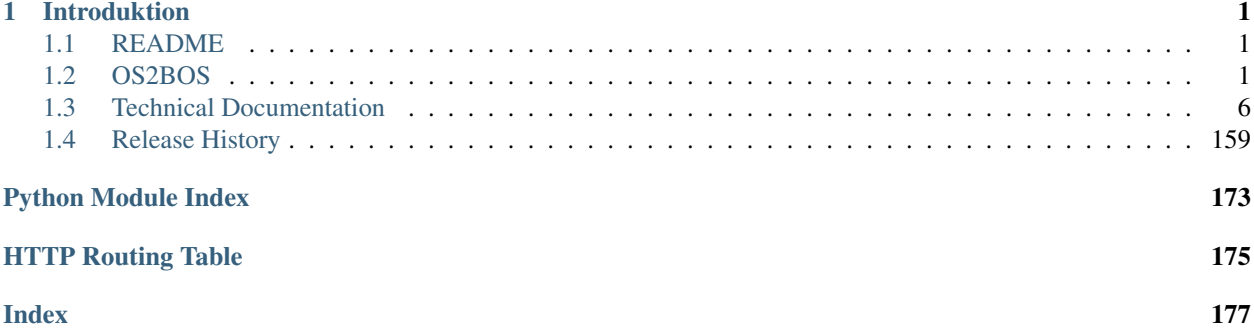

## **CHAPTER**

## **INTRODUKTION**

<span id="page-4-0"></span>BOS er en webapplikation til håndtering af foranstaltninger og bevillinger for kommunens socialrådgivere. Formålet med BOS er at give socialrådgiverne bedre redskaber til at benytte de bedste foranstaltninger og give kommunen som helhed bedre indblik og styringsmulighed i forhold til foranstaltninger, effekter, økonomi og budget.

Navnet BOS dækker over "Bevilling og Styring".

Nedenstående figur viser et typisk eksempel på en side i systemets brugergrænseflade:

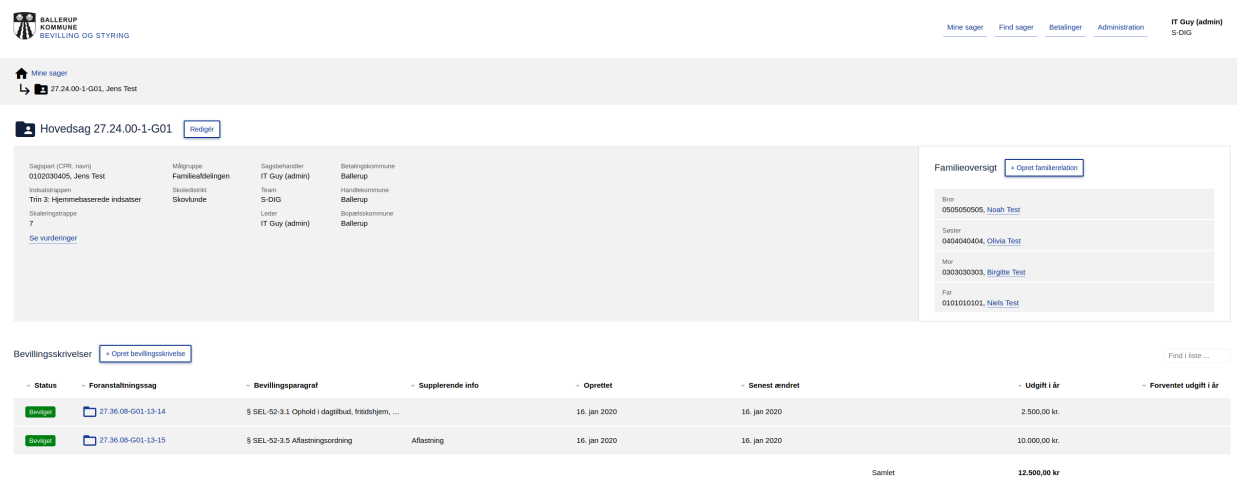

Indholdet er opdelt i følgende sektioner:

## <span id="page-4-1"></span>**1.1 README**

## <span id="page-4-2"></span>**1.2 OS2BOS**

## **1.2.1 Installation**

TL;DR: To get a running development environment run:

```
git clone git@git.magenta.dk:bevillingsplatform/bevillingsplatform.git
cd bevillingsplatform
docker-compose up -d
```
You can now reach the frontend at [http://localhost:8080.](http://localhost:8080) The frontend will proxy all request to the backend.

Run backend tests with:

docker-compose exec bev pytest

#### **Docker**

The repository contains a Dockerfile. This is the recommended way to install bevillingsplatform both as a developer and in production.

All releases are pushed to Docker Hub at [magentaaps/bevillingsplatform](https://hub.docker.com/r/magentaaps/bevillingsplatform) under the latest tag.

To run bevillingsplatform in docker you need a running docker daemon. To install docker we refer you to the [official](https://docs.docker.com/install/) [documentation.](https://docs.docker.com/install/)

To configure the django inside the image, add your setting to /code/settings.ini. This is easiest done by binding a file from the host machine to this file.

The container requires a connection to a postgres database server. It is configured with the DATABASE\_ $*$  settings. The database server must have a user and a database object. It can be created with the help of / docker/postgres-initdb.d/20-create-db-and-user.sh. This file can easily be mounted into / docker-entrypoint-initdb.d/ in [the official postgres docker image.](https://hub.docker.com/_/postgres)

You can start the container with:

docker run -p 8000:8000 -v \$PWD/dev-settings.ini:/code/settings.ini magentaaps/ ˓<sup>→</sup>bevillingsplatform:latest

This will pull the image from Docker Hub and starts a container in the foreground. The  $-p 8000:8000$  [binds](https://docs.docker.com/engine/reference/commandline/run/#publish-or-expose-port--p---expose) [port](https://docs.docker.com/engine/reference/commandline/run/#publish-or-expose-port--p---expose) 8000 of the host machine to port 8000 on the container. The -v \$PWD/dev-settings.ini:/code/ settings.ini [binds](https://docs.docker.com/engine/reference/commandline/run/#mount-volume--v---read-only) the dev-settings.ini file into the container at the location where django will pick it up.

If successful you should see the container migrating the database and finally

[2019-06-13 09:18:48 +0000] [1] [INFO] Listening at: http://0.0.0.0:8000 (1)

when the gunicorn server starts up. You should now be able to reach the server from the host at http:// localhost:8000.

If you continue to see 01/30 Unable to connect to database. your database configuration most likely wrong. Remember if you set DATABASE\_HOST=localhost the container will try to connect to a database in the same container, not the host machine.

## **Static files**

The docker image will serve the static files for the Vue frontend, Django REST framework and Django Admin from gunicorn both in development and in production. Normally it is not good practice to serve static files from gunicorn for security and performance reasons. We use [whitenoise](https://pypi.org/project/whitenoise/) to address most of these concerns and generally don't expect many users. If you still want to serve it from another service, all the files are copied to /static on container startup. This can easily be mounted to a webserver.

## **Logs**

For logging we use the builtin logging module used by [Django.](https://docs.djangoproject.com/en/dev/topics/logging/) Logs are written to the  $/log/$  directory inside the container.

The /log/ folder is mapped to the host systems  $log/$  folder in local development and /var/log/os2bos/ anywhere else.

We log the following:

- Error log the gunicorn error log is output on STDERR as well as in /log/error.log. It can be inspected with docker logs.
- Access log The gunicorn access log is output on STDOUT as well as in /log/access.log. It can be inspected with docker logs.
- Django debug log The django log is written to /log/django-debug.log.
- Audit log We log all non-idempotent requests (POST/PUT/PATCH/DELETE) in the audit log specifying the request endpoint and user making the request. The log is written to  $\log / \text{audit.}$  log.
- Export to Prism log Log related to the PRISM exports management command. The log is written to  $/log/$ export\_to\_prism.log.
- Mark Payments Paid log Log related to the marking payments paid management command. The log is written to mark\_payments\_paid.log.
- Generate Payments Report log Log related to generating the payment reports. The log is written to /log/ generate\_payments\_report.log.
- Cron mail logs Logs related to the [Django mailer app.](https://github.com/pinax/django-mailer/) The logs are written to cron\_mail.log, cron\_mail\_deferred.log, cron\_mail\_purge.log.

## <span id="page-6-0"></span>**User permissions**

The *Dockerfile* creates and runs the application as the *bev* user. This user will own all the files generated by the application. This user has a UID and GID of 72050.

If you want to use another UID/GID, you can specify it as the  $-\text{user}=uid:gid$  [overwrite flag.](https://docs.docker.com/engine/reference/run/#user) for the docker run command or [in docker-compose.](https://docs.docker.com/compose/compose-file/#domainname-hostname-ipc-mac_address-privileged-read_only-shm_size-stdin_open-tty-user-working_dir) If you change the UID/GID, the /log and /static volumes may not have the right permissions. It is recommended to only use [bind](https://docs.docker.com/storage/bind-mounts/) if you overwrite the user and set the same user as owner of the directory you bind.

If some process inside the container needs to write files to locations other than  $/\text{static}$  or  $/\text{log}$ , you need to mount a volume with the right permissions. An example is ./manage.py makemigrations trying to write to /code/ backend/core/migrations. If you bind /code to your host system, make sure that the user with UID 72050 have write permissions to backend/core/migrations. This can be done with chmod o+w migrations on your host where you grant all user permission to write.

## **Test**

All the requirements for tests included in the docker image. You can run the test from inside a container with pytest.

#### **tox**

tox is also installed, but it tries to create a virtual environments inside the container. This is messy and will fail because the application user does not have permission to write files. Don't use tox inside the container.

#### **Docker-compose**

You can use  $docker-compose$  to start up bevillingsplatform and related services such as postgres and postfix.

A docker-compose.yml for development is included. It includes the settings to connect them. It starts the following services:

- *frontend*: the vue frontend reachable at <http://localhost:8080>
- *bev*: the django backend
- *db*: a OS2BOS specific [postgres database server](https://git.magenta.dk/bevillingsplatform/postgres-os2bos)
- *bev-cron*: [supercronic,](https://github.com/aptible/supercronic) a job runner running our cronjobs
- *idp*: a local version of the IdP running our version of [SimpleSAMLphp](https://simplesamlphp.org/)
- *postfix*: a [postfix email server](https://hub.docker.com/r/catatnight/postfix)

Normally the backend image also serves the frontend code, but to ease frontend development, we include a frontend service that run [vue-cli-service serve.](https://cli.vuejs.org/guide/cli-service.html) The frontend proxies requests to the backend. The exact list of proxied endpoints can be seen in frontend/vue.config.js.

docker-compose.yml also mounts the current directory in the container and automatically restarts the server on changes to the backend files. This enables you to edit the backend files and the server will be reloaded automatically.

To pull the images and start the services run:

docker-compose up -d --build

The  $-d$  flag move the services to the background. You can inspect the output of them with  $d$ ocker-compose logs <name> where <name> is the name of the service in docker-compose.yml. The --build flag builds the newest docker image for *bevillingsplatform* from the local Dockerfile.

To stop the service again run *docker-compose stop*. This will stop the services, but the data will persist. To completely remove the containers and data run docker-compose down -v.

## **1.2.2 Tests and shell access**

To run the backend test, execute: docker-compose exec bev ./manage.py test. It will connect to the running docker container and execute the tests.

To get shell access to the backend run docker-compose exec bev bash.

If you want to write files from inside the container, make sure the *bev* user have permission to do so. See *[User](#page-6-0) [permissions](#page-6-0)*.

Tests can also be executed locally with tox:

tox -e test

## **1.2.3 Code coverage**

We adhere to a code coverage of 100%.

After running the test-suite a coverage report can be generated locally with tox:

```
tox -e coverage
```
## **1.2.4 Documentation**

The documentation exists at [Read the Docs](https://os2bos.readthedocs.io/en/latest/) and can be generated locally with tox:

tox -e docs

When changes are introduced to the Django models, update and commit the database model graph for use in documentation:

tox -e graph

## **1.2.5 Code standards**

The Python code is enforced with the following standards:

- [black](https://github.com/psf/black)
- [flake8](https://gitlab.com/pycqa/flake8)
- [pydocstyle](http://www.pydocstyle.org/en/latest/) [\(PEP257\)](https://www.python.org/dev/peps/pep-0257/)

Adherence to these standards can be checked locally with tox:

```
tox -e lint
```
## **1.2.6 Licensing**

Copyright (c) 2019 Magenta Aps

Bevillingsplatform is free software; you may use, study, modify and distribute it under the terms of version 2.0 of the Mozilla Public License. See the LICENSE file for details. If a copy of the MPL was not distributed with this file, You can obtain one at [http://mozilla.org/MPL/2.0/.](http://mozilla.org/MPL/2.0/)

All source code in this and the underlying directories is subject to the terms of the Mozilla Public License, v. 2.0.

The core version of the code is located here: [https://github.com/OS2bos/os2bos/.](https://github.com/OS2bos/os2bos/)

## <span id="page-9-0"></span>**1.3 Technical Documentation**

BOS frontenden er skrevet i Javascript frameworket [Vue.js.](https://vuejs.org/) Brugeren interagerer med denne og frontenden kommunikerer med backenden via. et REST API i JSON format.

## **1.3.1 BOS frontend documentation**

The frontend GUI is a javascript single page application that uses the [VueJS framework.](https://vuejs.org/) It comprises the following components:

- [VueJS](https://vuejs.org/v2/api/) for templating and UI logic (view layer)
- [Vue Router](https://router.vuejs.org/api/) for routing between views
- [Vuex](https://vuex.vuejs.org/api/) for sharing data between Vue components
- [axios](https://github.com/axios/axios) for communicating with the backend REST API
- A modified version of [Semstrap](https://iamfrank.github.io/semstrap/) for basic CSS styling
- [Vue CLI](https://cli.vuejs.org/guide/) for build process management
- [Testcafe](https://devexpress.github.io/testcafe/documentation/getting-started/) for E2E testing

## **Table of contents**

- 1. Installation and setup
- 2. Getting started
- 3. Testing
- 4. Dataflow in the application

BOS backenden er skrevet i [Python](https://www.python.org/) og benytter [Django](https://www.djangoproject.com/) samt [Django Rest Framework.](https://www.django-rest-framework.org/) Data bliver persisteret i en [PostgreSQL-database](https://www.postgresql.org/) og udstilles og manipuleres via et REST API.

## **1.3.2 Backend documentation**

## **Authentication**

Authentication in OS2BOS is based on SAML 2.0 single sign-on. Support for this is implemented through the module [PySAML2.](https://github.com/IdentityPython/pysaml2)

Once a user has been authenticated, a session is created containing the attributes given to us from the IdP, e.g. the Active Directory groups the user belongs to.

## **SAML based single sign-on (SSO)**

SAML SSO delegates the login process to the IdP, and as such, requires an IdP supporting SAML single sign-on.

Settings related to SAML SSO can be found in the SAML2\_AUTH object in settings.py.

## **User setup**

In local development and test, SAML SSO is used with [SimpleSamlPHP](https://simplesamlphp.org/) as idP.

Users and user profiles are defined in dev-environment/authsources.php for local development. If you wish to add a new user, you need to add an entry to the file following this template:

```
'<brugernavn>:<password>' => array(
     'email' => '<email_adresse>',
     'username' => '<brugernavn>',
     'first_name' => '<fornavn>',
     'last_name' => '<efternavn>',
     'team' => '<team (navn)>',
     'bos_profile' => '<profil>'
),
```
A user that is not allowed to use OS2BOS, must have a SAML-token with an empty or missing bos\_profile entry.

## **User profiles**

There are five user profiles corresponding to five different levels of permissions.

- "readonly" the user can only read, not write.
- "edit" the user can both read and write, but cannot perform grant operations.
- "grant" the user can both read, write and perform grant operations, but cannot access Django admin.
- "workflow\_engine" the user can both read, write and perform grant operations, and can access only classifications in Django admin.
- "admin" the user can read, write, perform grant operations and access Django admin.

## **Integrations**

## **Serviceplatformen**

We use Serviceplatformen to fetch information from the CPR register. Support for this is implemented through the module [service\\_person\\_stamdata\\_udvidet.](https://github.com/magenta-aps/service_person_stamdata_udvidet)

Settings relevant to Serviceplatformen can be found in the SERVICEPLATFORM\_UUIDS object and the SERVICEPLATFORM\_CERTIFICATE\_PATH, USE\_SERVICEPLATFORM, USE\_SERVICEPLATFORM\_PROD keys in settings.py.

## **Virk.dk**

We use Virk.dk to fetch information from their CVR register. Support for this is implemented through the module [virk.dk.](https://github.com/magenta-aps/virk.dk)

Settings relevant to Virk.dk are the USE\_VIRK, VIRK\_USER, VIRK\_PASS and VIRK\_URL keys found in settings.py.

#### **PRISME**

OS2BOS can export daily payment files for import into the [PRISME](https://www.fujitsu.com/dk/products/software/prisme/) economy system. The format of the files are based on KMD's interface specification [GF200001Q](https://www.kmd.dk/loesninger-og-services/it-services/snitflader-og-data-warehouse/snitfladebeskrivelser) for creditor records (transaction type G68).

#### **Generating database documentation**

The database documentation can be found in an online version here: [os2bosdocs.](https://magenta-aps.github.io/os2bos-docs/)

We generate database documentation using the tool [SchemaSpy.](http://schemaspy.org/) The following commands are run from inside the container as root: docker-compose exec -u 0 bev bash

#### Install a JRE:

apt-get install default-jre

#### Install graphviz:

```
apt-get install graphviz
```
Download the latest schemaspy.jar

```
wget https://github.com/schemaspy/schemaspy/releases/download/v6.1.0/schemaspy-6.1.0.
˓→jar -O schemaspy.jar
```
#### Download the latest JDBC for Postgresql:

```
wget https://jdbc.postgresql.org/download/postgresql-42.2.8.jar -O postgresql.jar
```
Run SchemaSpy against the database:

```
java -jar schemaspy.jar -dp postgresql.jar -t pgsql -s public -db bev -host db -u bev
˓→-p bev -o er_html
```
The documentation is now found in the er\_html folder.

#### **Django debugging**

To debug end-to-end you can set the breakpoint() you want and use docker attach:

```
docker attach bevillingsplatform_bev_1
```
## **Release procedure**

We manage releases using the [Gitflow](https://nvie.com/posts/a-successful-git-branching-model/) model.

- Create a release branch for the release, e.g. release/1.0.0.
- Bump the version and changelog in NEWS.rst and VERSION according to [Semantic Versioning.](https://semver.org/)
- *Optional*: Check our dependencies for new security bugfixes.
- *Optional*: In case of API changes, save the OpenAPI schema openapi.yml from <0S2BOS URL>/api/ openapi/?format=api for use in documentation.
- *Optional*: In case of model changes, update the database model graph by running *tox -e graph* for use in documentation.
- Test the release and verify that it doesn't contain any breaking bugs or regressions.
- Create an rc tag, e.g. 1.0.0-rc1 on the release branch to make it deployable on staging.
- In case of further development, make pull requests against the release branch and create a new  $rc$  tag.
- Proceed with development and rc-tagging on the release branch until the customer is happy.
- Create a pull request from the release branch to master for review of VERSION and EWS.rst bump.
- Create a pull request from the release branch to develop.
- Merge the pull requests.
- Create a release tag, e.g. 1.0.0 from master.
- Push develop, master and tags to [the OS2BOS Github](https://github.com/OS2bos/os2bos/) as the new core version.
- Delete the release branch.

## **Code documentation**

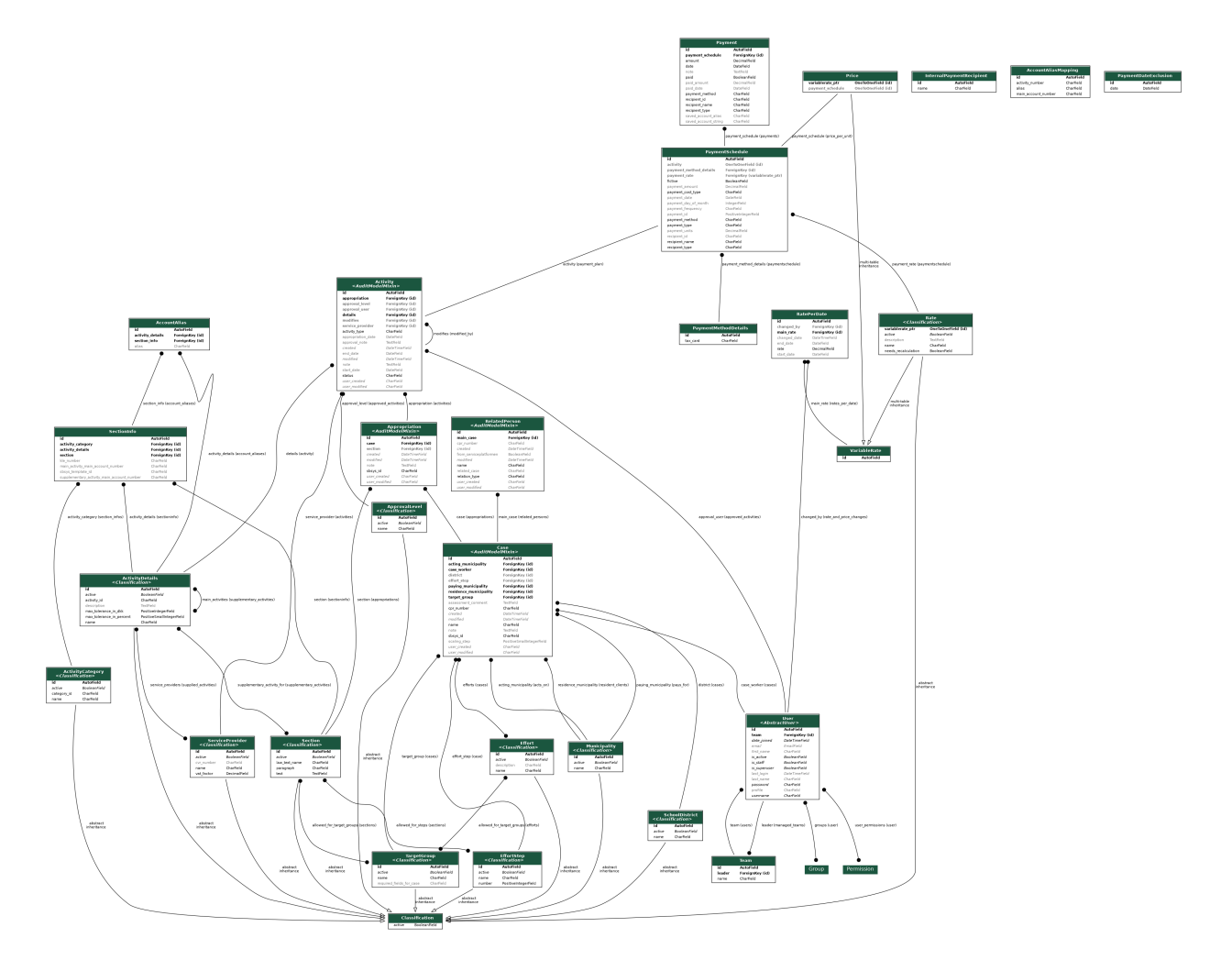

#### **core -the core Django app**

## **Submodules**

## **core.admin module**

Customize django-admin interface.

```
class core.admin.AccountAliasMappingAdmin(model, admin_site)
    Bases: core.admin.ClassificationAdmin
```
ModelAdmin for AccountAlias.

```
change_list_template = 'core/admin/accountaliasmapping/change_list.html'
```

```
changelist_view(*args, **kwargs)
```
Override changelist\_view adding form to context.

## **get\_urls**()

Override get\_urls adding upload\_url path.

```
list_display = ('main_account_number', 'activity_number', 'alias')
```
#### **property media**

**upload\_csv**(*request*) Handle the uploaded CSV file.

#### **property urls**

Override get\_urls adding upload\_url path.

**class** core.admin.**AccountAliasMappingCSVFileUploadForm**(*data=None*, *files=None*,

*auto\_id='id\_%s'*, *prefix=None*, *initial=None*, *error\_class=<class 'django.forms.utils.ErrorList'>*, *label\_suffix=None*, *empty\_permitted=False*, *field\_order=None*, *use\_required\_attribute=None*, *renderer=None*)

Bases: django.forms.forms.Form

CSV Upload form for AccountAliasMappingAdmin.

#### Form fields:

• csv\_file: vælg venligst en fil (FileField)

**property media** Return all media required to render the widgets on this form.

```
class core.admin.ActivityAdmin(model, admin_site)
    Bases: django.contrib.admin.options.ModelAdmin
```
ModelAdmin for Activity.

**account\_alias**(*obj*) Get account alias.

**account\_number**(*obj*) Get account number.

**property media**

**readonly\_fields = ('account\_number', 'account\_alias')**

```
class core.admin.ActivityCategoryAdmin(model, admin_site)
    Bases: core.admin.ClassificationAdmin
```
ModelAdmin for ActivityCategory.

**inlines = [<class 'core.admin.SectionInfoActivityCategoryInline'>]**

**list\_display = ('category\_id', 'name')**

**property media**

```
class core.admin.ActivityDetailsAdmin(model, admin_site)
    Bases: core.admin.ClassificationAdmin
```
Widgets: Filter horizontal for many to many links, add search field.

```
exclude = ('supplementary_activity_for', 'main_activity_for', 'service_providers')
filter_horizontal = ('main_activities',)
```

```
inlines = (<class 'core.admin.SectionInfoInline'>, <class 'core.admin.SupplementaryAct
list_display = ('name', 'activity_id', 'active')
```
**property media**

```
search_fields = ('activity_id', 'name')
```
**class** core.admin.**ActivityInline**(*parent\_model*, *admin\_site*) Bases: django.contrib.admin.options.TabularInline

ActivityInline for ServiceProviderAdmin.

```
extra = 0
```
**has\_add\_permission**(*request*, *obj=None*) Override has\_add\_permission for InlineModelAdmin.

- **has\_change\_permission**(*request*, *obj=None*) Override has\_change\_permission for InlineModelAdmin.
- **has\_delete\_permission**(*request*, *obj=None*) Override has\_delete\_permission for InlineModelAdmin.

#### **property media**

#### **model**

alias of [core.models.Activity](#page-28-0)

#### **show\_change\_link = True**

**class** core.admin.**AppropriationAdmin**(*model*, *admin\_site*) Bases: django.contrib.admin.options.ModelAdmin

ModelAdmin for Appropriation.

#### **property media**

**class** core.admin.**ApprovalLevelAdmin**(*model*, *admin\_site*) Bases: [core.admin.ClassificationAdmin](#page-15-0)

ModelAdmin for ApprovalLevel.

**list\_display = ('name', 'active')**

#### **property media**

**class** core.admin.**CaseAdmin**(*model*, *admin\_site*) Bases: django.contrib.admin.options.ModelAdmin

ModelAdmin for Case.

#### **property media**

<span id="page-15-0"></span>**class** core.admin.**ClassificationAdmin**(*model*, *admin\_site*) Bases: django.contrib.admin.options.ModelAdmin

ModelAdmin for Classification models.

```
has_add_permission(request)
    Override has_add_permission for ModelAdmin.
```
**has\_change\_permission**(*request*, *obj=None*) Override has\_change\_permission for ModelAdmin.

**has\_delete\_permission**(*request*, *obj=None*) Override has\_delete\_permission for ModelAdmin.

```
has_module_permission(request)
    Override has_model_permission for ModelAdmin.
```
**has\_view\_permission**(*request*, *obj=None*) Override has\_view\_permission for ModelAdmin.

#### **property media**

```
class core.admin.ClassificationInline(parent_model, admin_site)
    Bases: django.contrib.admin.options.TabularInline
```
TabularInline for Classification inlines.

**has\_add\_permission**(*request*) Override has\_add\_permission for InlineModelAdmin.

- **has\_change\_permission**(*request*, *obj=None*) Override has\_change\_permission for InlineModelAdmin.
- **has\_delete\_permission**(*request*, *obj=None*) Override has\_delete\_permission for InlineModelAdmin.

**has\_view\_permission**(*request*, *obj=None*) Override has\_view\_permission for InlineModelAdmin.

#### **property media**

```
class core.admin.CustomUserAdmin(model, admin_site)
    Bases: django.contrib.auth.admin.UserAdmin
```
Add team to user admin interface.

```
has_add_permission(request)
    Override has_add_permission for ModelAdmin.
```

```
has_change_permission(request, obj=None)
    Override has_change_permission for ModelAdmin.
```

```
has_delete_permission(request, obj=None)
    Override has_delete_permission for ModelAdmin.
```

```
has_module_permission(request)
    Override has_model_permission for ModelAdmin.
```
**has\_view\_permission**(*request*, *obj=None*) Override has\_view\_permission for ModelAdmin.

#### **property media**

```
class core.admin.EffortAdmin(model, admin_site)
    Bases: core.admin.ClassificationAdmin
```
ModelAdmin for Effort.

**filter\_horizontal = ('allowed\_for\_target\_groups',)**

```
list_display = ('name', 'active')
```
#### **property media**

```
class core.admin.EffortStepAdmin(model, admin_site)
    Bases: core.admin.ClassificationAdmin
```
ModelAdmin for EffortStep.

**inlines = (<class 'core.admin.SectionEffortStepProxyInline'>,)**

**list\_display = ('name', 'list\_sections', 'active')**

**list\_sections**(*obj*) HTML list of sections for Django admin purposes.

#### **property media**

**search\_fields = ('name', 'number')**

**class** core.admin.**HistoricalRatePerDateInline**(*parent\_model*, *admin\_site*) Bases: [core.admin.ClassificationInline](#page-16-0)

HistoricalRatePerDateInline for VariablerateAdmin.

```
can_delete = False
```

```
classes = ('collapse',)
```
**exclude = ('history\_change\_reason',)**

**extra = 0**

```
has_add_permission(request)
    Override has_add_permission for HistoricalRatePerDateInline.
```
**has\_change\_permission**(*request*, *obj=None*) Override has\_change\_permission for HistoricalRatePerDateInline.

#### **property media**

#### **model**

alias of core.proxies.HistoricalRatePerDateProxy

```
verbose_name = 'Historisk takst for datoer'
```

```
verbose_name_plural = 'Historiske takster for datoer'
```
**class** core.admin.**InternalPaymentRecipientAdmin**(*model*, *admin\_site*) Bases: [core.admin.ClassificationAdmin](#page-15-0)

ModelAdmin for InternalPaymentRecipient.

```
list_display = ('name',)
```
#### **property media**

```
class core.admin.MainActivityDetailsInline(parent_model, admin_site)
    Bases: core.admin.ClassificationInline
```
MainActivityDetailsInline for SectionAdmin.

```
extra = 0
```

```
property media
```
**model**

alias of [core.models.SectionInfo](#page-55-0)

**ordering = ('activity\_details\_\_name',)**

**verbose\_name = 'Tilladt hovedydelse'**

**verbose\_name\_plural = 'Tilladte hovedydelser'**

**class** core.admin.**MunicipalityAdmin**(*model*, *admin\_site*) Bases: [core.admin.ClassificationAdmin](#page-15-0)

ModelAdmin for Municipality.

**list\_display = ('name', 'active')**

**property media**

**search\_fields = ('name',)**

**class** core.admin.**PaymentAdmin**(*model*, *admin\_site*)

Bases: simple\_history.admin.SimpleHistoryAdmin

ModelAdmin for Payment.

**account\_alias**(*obj*) Get account alias.

**account\_string**(*obj*) Get account string.

```
list_display = ('id', 'payment_id', 'account_string', 'date', 'paid', 'paid_date', 'pa
list_filter = ('paid', 'payment_schedule_fictive', 'date', 'paid_date', 'payment_meth
```
**property media**

**payment\_id**(*obj*) Get payment ID from payment plan.

**payment\_schedule\_str**(*obj*) Get related payment schedule link.

```
readonly_fields = ('payment_id', 'account_string', 'account_alias')
```

```
search_fields = ('payment_schedule__payment_id',)
```

```
class core.admin.PaymentDateExclusionAdmin(model, admin_site)
```
Bases: [core.admin.ClassificationAdmin](#page-15-0)

ModelAdmin for PaymentDateExclusion.

**list\_display = ('date', 'weekday')**

**list\_filter = (('date', <class 'django.contrib.admin.filters.DateFieldListFilter'>),)**

**property media**

**search\_fields = ('date',)**

```
weekday(obj)
```
Return translated weekday of date.

```
class core.admin.PaymentMethodDetails(model, admin_site)
    Bases: django.contrib.admin.options.ModelAdmin
```
ModelAdmin for PaymentMethodDetails.

#### **property media**

```
class core.admin.PaymentScheduleAdmin(model, admin_site)
    Bases: django.contrib.admin.options.ModelAdmin
```
Display read only fields on payment schedule.

```
account_alias(obj)
    Get account alias.
```
**account\_string**(*obj*) Get account string.

**list\_display = ('id', 'payment\_id', 'recipient\_type', 'recipient\_id', 'recipient\_name', 'payment\_frequency', 'payment\_method', 'payment\_type', 'payment\_amount', 'account\_string', 'fictive')**

```
list_filter = ('payment_method', 'payment_type', 'payment_frequency', 'fictive')
    property media
    readonly_fields = ('payment_id', 'account_string', 'account_alias', 'price_per_unit')
    search_fields = ('payment_id',)
class core.admin.PriceAdmin(model, admin_site)
    core.admin.VariableRateAdmin
    ModelAdmin for Price.
    form
        alias of core.admin.PriceForm
    list_display = ('payment_schedule',)
    property media
    readonly_fields = ('payment_schedule',)
class core.admin.PriceForm(*args, **kwargs)
    core.admin.VariableRateAdminForm
    PriceForm for PriceAdmin.
    property media
        Return all media required to render the widgets on this form.
class core.admin.RateAdmin(model, admin_site)
    Bases: core.admin.VariableRateAdmin
    ModelAdmin for Rate.
    exclude = ('needs_recalculation',)
    form
        alias of core.admin.RateForm
```

```
list_display = ('name', 'description')
```

```
property media
```

```
class core.admin.RateForm(*args, **kwargs)
    core.admin.VariableRateAdminForm
```
RateForm for RateAdmin.

## **property media**

Return all media required to render the widgets on this form.

```
class core.admin.RatePerDateInline(parent_model, admin_site)
    core.admin.ClassificationInline
```
RatePerDateInline for VariablerateAdmin.

**can\_delete = False**

**extra = 0**

```
has_add_permission(request)
    Override has_add_permission for RatePerDateInline.
```
#### **property media**

**model**

alias of [core.models.RatePerDate](#page-52-0)

```
readonly_fields = ['rate', 'start_date', 'end_date']
```
**class** core.admin.**RelatedPersonAdmin**(*model*, *admin\_site*) Bases: django.contrib.admin.options.ModelAdmin

ModelAdmin for RelatedPerson.

#### **property media**

```
class core.admin.SchoolDistrictAdmin(model, admin_site)
    Bases: core.admin.ClassificationAdmin
```
ModelAdmin for SchoolDistrict.

```
list_display = ('name', 'active')
```
#### **property media**

```
class core.admin.SectionAdmin(model, admin_site)
    Bases: core.admin.ClassificationAdmin
```
Add search field.

```
filter_horizontal = ('allowed_for_target_groups', 'allowed_for_steps')
```

```
inlines = (<class 'core.admin.MainActivityDetailsInline'>, <class 'core.admin.Suppleme
```

```
list_display = ('paragraph', 'text', 'list_main_activity_for', 'list_supplementary_activity_for', 'active')
```

```
list_main_activity_for(obj)
    HTML list of main activities for Django admin purposes.
```

```
list_supplementary_activity_for(obj)
    HTML list of supplementary activities for Django admin purposes.
```
#### **property media**

```
search_fields = ('paragraph', 'text')
```

```
class core.admin.SectionEffortStepProxyInline(parent_model, admin_site)
    Bases: core.admin.ClassificationInline
```
SectionEffortStepProxyInline for EffortStepAdmin.

**extra = 0**

**property media**

#### **model**

alias of core.proxies.SectionEffortStepProxy

**verbose\_name = 'Tilladt paragraf'**

**verbose\_name\_plural = 'Tilladte paragraffer'**

**class** core.admin.**SectionInfoActivityCategoryInline**(*parent\_model*, *admin\_site*) Bases: [core.admin.ClassificationInline](#page-16-0)

SectionInfoInline for ActivityDetailsAdmin.

**extra = 0**

```
property media
```

```
model
```
alias of [core.models.SectionInfo](#page-55-0)

```
class core.admin.SectionInfoAdmin(model, admin_site)
    Bases: core.admin.ClassificationAdmin
    ModelAdmin for SectionInfo.
    list_display = ('activity_details', 'section', 'kle_number', 'activity_category')
    property media
class core.admin.SectionInfoInline(parent_model, admin_site)
    Bases: core.admin.ClassificationInline
    SectionInfoInline for ActivityDetailsAdmin.
    extra = 0
    property media
    model
        alias of core.models. SectionInfo
    verbose_name = 'Tilladt paragraf (for hovedydelse)'
    verbose_name_plural = 'Tilladte paragraffer (for hovedydelse)'
class core.admin.ServiceProviderAdmin(model, admin_site)
    Bases: core.admin.ClassificationAdmin
    Add search fields.
    inlines = [<class 'core.admin.ActivityInline'>]
    list_display = ('name', 'cvr_number', 'active')
    property media
    search_fields = ('name', 'cvr_number')
class core.admin.SupplementaryActivityDetailsInline(parent_model, admin_site)
    core.admin.ClassificationInline
    SupplementaryActivityDetailsInline for SectionAdmin.
    extra = 0
    property media
    model
        alias of core.proxies.ActivityDetailsSectionProxy
    ordering = ('activitydetails__name',)
    verbose_name = 'Tilladt følgeudgift'
    verbose_name_plural = 'Tilladte følgeudgifter'
class core.admin.SupplementaryActivityInline(parent_model, admin_site)
    Bases: core.admin.ClassificationInline
    SupplementaryActivityInline for ActivityDetailsAdmin.
    extra = 0
    property media
    model
        alias of core.proxies.ActivityDetailsSectionProxy
    verbose_name = 'Tilladt paragraf (for følgeudgift)'
```

```
verbose_name_plural = 'Tilladte paragraffer (for følgeudgift)'
```
**class** core.admin.**TargetGroupAdmin**(*model*, *admin\_site*) Bases: [core.admin.ClassificationAdmin](#page-15-0)

ModelAdmin for TargetGroup with custom ModelForm.

```
fields = ('name', 'required_fields_for_case', 'active')
```
#### **form**

alias of [core.admin.TargetGroupForm](#page-22-2)

**list\_display = ('name', 'active')**

#### **property media**

<span id="page-22-2"></span>**class** core.admin.**TargetGroupForm**(*\*args*, *\*\*kwargs*) Bases: django.forms.models.ModelForm

Form for TargetGroup to set required\_fields\_for\_case.

**\_\_init\_\_**(*\*args*, *\*\*kwargs*) \_\_init\_\_ for TargetGroupForm.

Set initial value for required\_fields\_for\_case.

**clean\_required\_fields\_for\_case**() Clean required\_fields\_for\_case as comma-separated string.

#### **property media**

Return all media required to render the widgets on this form.

- **required\_fields\_for\_case\_choices**() Define the choices for the required\_fields\_for\_case field.
- **class** core.admin.**TeamAdmin**(*model*, *admin\_site*) Bases: [core.admin.ClassificationAdmin](#page-15-0)

ModelAdmin for Team.

#### **property media**

<span id="page-22-0"></span>**class** core.admin.**VariableRateAdmin**(*model*, *admin\_site*) Bases: [core.admin.ClassificationAdmin](#page-15-0)

ModelAdmin for VariableRate subclasses.

#### **form**

alias of [core.admin.VariableRateAdminForm](#page-22-1)

inlines = [<class 'core.admin.RatePerDateInline'>, <class 'core.admin.HistoricalRatePe

#### **property media**

**save\_model**(*request*, *obj*, *form*, *change*) Override save\_model to set rate after model save.

<span id="page-22-1"></span>**class** core.admin.**VariableRateAdminForm**(*\*args*, *\*\*kwargs*)

Bases: django.forms.models.ModelForm

Form for handling the specifics of date dependency.

**\_\_init\_\_**(*\*args*, *\*\*kwargs*) \_\_init\_\_ for VariableRateAdminForm.

Set initial value for rate and start date.

**property media** Return all media required to render the widgets on this form.

#### **core.apps module**

Core app configuration.

```
class core.apps.CoreConfig(app_name, app_module)
    Bases: django.apps.config.AppConfig
```
The core Django app.

**name = 'core' ready**() Defer import of signals until ready.

#### **core.authentication module**

Classes for handling CSRF authentication.

```
class core.authentication.CsrfExemptSessionAuthentication
    Bases: rest_framework.authentication.SessionAuthentication
```
Override standard session to exempt request from CSRF validation.

This is OK from a security perspective since a new SAML token is issued with *each* API request.

```
enforce_csrf(request)
```
Override this function to do nothing.

#### **core.filters module**

Filters and filtersets for filtering in REST API.

Filters allow us to do basic search for objects on allowed field without adding the complexity of an entire search engine nor of custom queries.

```
class core.filters.ActivityFilter(data=None, queryset=None, *, relationship=None,
                                     **kwargs)
    Bases: rest_framework_filters.filterset.FilterSet
    Filter activities on status.
    auto_filters = {}
    base_filters = {'status': <django_filters.filters.ChoiceFilter object>}
    declared_filters = {}
    related_filters = {}
class core.filters.AllowedForStepsFilter(data=None, queryset=None, *, relation-
                                             ship=None, **kwargs)
    Bases: rest_framework_filters.filterset.FilterSet
    Filter sections on allowed effort steps.
    auto_filters = {}
    base_filters = {'active': <django_filters.rest_framework.filters.BooleanFilter object
```

```
declared_filters = {'allowed_for_steps': <django_filters.filters.NumberFilter object>}
  filter_allowed_for_steps(qs, name, value)
     Filter on "allowed for steps" relation.
  related_filters = {}
class core.filters.AppropriationFilter(data=None, queryset=None, *, relationship=None,
                          **kwargs)
  Bases: rest_framework_filters.filterset.FilterSet
  Filter appropriation.
  auto_filters = {}
  base_filters = {'case': <rest_framework_filters.filters.RelatedFilter object>, 'creat
  declared_filters = {'case': <rest_framework_filters.filters.RelatedFilter object>, 'm
  related_filters = {'case': <rest_framework_filters.filters.RelatedFilter object>}
class core.filters.CaseFilter(data=None, queryset=None, *, relationship=None, **kwargs)
  Bases: rest_framework_filters.filterset.FilterSet
  Filter cases on the "expired" field.
  auto_filters = {}
  base_filters = {'acting_municipality': <django_filters.filters.ModelChoiceFilter obje
  declared_filters = {'case_worker': <rest_framework_filters.filters.RelatedFilter obje
  filter_expired(queryset, name, value)
     Filter out cases according to value.
  related_filters = {'case_worker': <rest_framework_filters.filters.RelatedFilter objec
class core.filters.CaseForAppropriationFilter(data=None, queryset=None, *, relation-
                              ship=None, **kwargs)
  Bases: rest_framework_filters.filterset.FilterSet
  Filter cases on CPR number, team and case_worker.
  auto_filters = {}
  base_filters = {'case_worker': <django_filters.filters.ModelChoiceFilter object>, 'ca
  declared_filters = {}
  related_filters = {}
class core.filters.CaseForPaymentFilter(data=None, queryset=None, *, relationship=None,
                          **kwargs)
  Bases: rest_framework_filters.filterset.FilterSet
  Filter cases on CPR number.
  auto_filters = {}
  base_filters = {'cpr_number': <django_filters.filters.CharFilter object>}
  declared_filters = {}
  related_filters = {}
class core.filters.PaymentFilter(data=None, queryset=None, *, relationship=None,
                      **kwargs)
  Bases: rest_framework_filters.filterset.FilterSet
```
Filter payments on payment plan, activity, case, dates, etc.

```
auto_filters = {}
 base_filters = {'activity': <rest_framework_filters.filters.RelatedFilter object>, 'am
 declared_filters = {'activity': <rest_framework_filters.filters.RelatedFilter object>
 filter_date_month(queryset, name, value)
   Filter date on previous, current, next month.
 filter_date_week(queryset, name, value)
   Filter date on previous, current, next week.
 filter_date_year(queryset, name, value)
   Filter date on previous, current, next year.
 filter_paid_date_or_date_gte(queryset, name, value)
   Filter on value <= "best known payment date".
 filter_paid_date_or_date_lte(queryset, name, value)
   Filter on value >= "best known payment date".
 filter_paid_date_or_date_month(queryset, name, value)
   Filter best known payment date on previous, current, next month.
 filter_paid_date_or_date_week(queryset, name, value)
   Filter best known payment date on previous, current, next week.
 filter_paid_date_or_date_year(queryset, name, value)
   Filter best known payment date on previous, current, next year.
 generic_time_choices = (('previous', 'Forrige'), ('current', 'Nuværende'), ('next', 'N
 related_filters = {'activity': <rest_framework_filters.filters.RelatedFilter object>,
class core.filters.PaymentScheduleFilter(data=None, queryset=None, *, relation-
                 ship=None, **kwargs)
 Bases: rest_framework_filters.filterset.FilterSet
 Filter payment plans on ID.
 auto_filters = {}
 base_filters = {'payment_id': <django_filters.filters.NumberFilter object>}
 declared_filters = {}
 related_filters = {}
class core.filters.UserForCaseFilter(data=None, queryset=None, *, relationship=None,
                **kwargs)
 Bases: rest_framework_filters.filterset.FilterSet
 Filter cases on case worker team.
 auto_filters = {}
 base_filters = {'team': <django_filters.filters.ModelChoiceFilter object>}
 declared_filters = {}
 related_filters = {}
```
#### **core.managers module**

Custom query set managers.

```
class core.managers.ActivityQuerySet(model=None, query=None, using=None, hints=None)
    Bases: django.db.models.query.QuerySet
```
QuerySet and Manager for the Activity model.

#### **expired**()

Only include expired activities.

## **ongoing**()

Only include ongoing, i.e. non-expired Activities.

```
class core.managers.AppropriationQuerySet(model=None, query=None, using=None,
```
*hints=None*)

Bases: django.db.models.query.QuerySet

QuerySet and Manager for the Appropriation model.

#### **annotate\_main\_activity\_details\_id**()

Annotate the main activity details id as a subquery.

#### **expired**()

Only include expired Appropriations.

#### **ongoing**()

Only include ongoing, i.e. non-expired Appropriations.

**class** core.managers.**CaseQuerySet**(*model=None*, *query=None*, *using=None*, *hints=None*)

Bases: django.db.models.query.QuerySet

Distinguish between expired and ongoing cases.

#### **expected\_cases\_for\_report\_list**()

Filter cases for a report of granted AND expected cases.

#### **expired**()

Only include expired Cases.

#### **ongoing**()

Only include ongoing, i.e. non-expired Cases.

```
class core.managers.PaymentQuerySet(model=None, query=None, using=None, hints=None)
    Bases: django.db.models.query.QuerySet
```
Handle payments properly - some are paid and others are not.

In general we should use the scheduled day and amount for unpaid payments and the paid date and paid amount for paid ones.

#### amount\_case = <Case: CASE WHEN <Q: (AND: ('paid\_amount\_\_isnull', False))> THEN F(paid

**amount\_sum**()

Sum over Payments with paid amount overruling amount.

#### **annotate\_paid\_date\_or\_date**()

Annotate all payments with paid date or payment date.

## **expected\_payments\_for\_report\_list**()

Filter payments for a report of granted AND expected payments.

#### **granted\_payments\_for\_report\_list**()

Filter payments for a report of only granted payments.

```
group_by_monthly_amounts()
    Group by monthly amounts.
```
The output will look like this:

```
{'date_month': '2019-07', 'amount': Decimal('3000.00')},
{'date_month': '2019-08', 'amount': Decimal('1500.00')}
```
**in\_year**(*year=None*) Filter payments for a year.

```
paid_date_or_date_case = <Case: CASE WHEN <Q: (AND: ('paid_date__isnull', False))> TH
```

```
paid_date_or_date_gte(date)
    Return all payments with paid date or payment date >= date.
```
- **paid\_date\_or\_date\_lte**(*date*) Return all payments with paid date or payment date <= date.
- **strict\_amount\_sum**() Sum over Payments amount.

#### **core.mixins module**

 $\lceil$ 

]

Mixins to use in view classes.

```
class core.mixins.AuditMixin
```

```
Bases: object
```
Allow audit logging by intercepting all API requests.

```
finalize_response(request, response, *args, **kwargs)
     Perform logging and continue normal operations.
```

```
log_methods = ('post', 'put', 'patch', 'delete')
```

```
logger = <Logger bevillingsplatform.audit (INFO)>
```

```
class core.mixins.AuditModelMixin(*args, **kwargs)
```
Bases: django.db.models.base.Model

Mixin for tracking created/modified datetime and user.

**Parameters** 

- **created** (DateTimeField) Oprettet
- **modified** (DateTimeField) Modificeret
- **user\_created** (CharField) Bruger der har oprettet
- **user\_modified** (CharField) Bruger der har modificeret

#### **created**

Model field: oprettet

#### **modified**

Model field: modificeret

### **user\_created**

Model field: bruger der har oprettet

**user\_modified** Model field: bruger der har modificeret

## **class** core.mixins.**AuditModelViewSetMixin**

Bases: object

Mixin for AuditModel Viewsets.

```
perform_create(serializer)
     Set user created on creation.
```
**perform\_update**(*serializer*) Set user\_modified on modification.

```
class core.mixins.ClassificationViewSetMixin
```
Bases: object

Superclass for Classification Viewsets only exposing the active.

#### **get\_queryset**()

Only expose active objects if user is not workflow or admin.

## **core.models module**

These are the Django models, defining the database layout.

```
class core.models.AccountAliasMapping(*args, **kwargs)
```
Bases: django.db.models.base.Model

New version of the AccountAlias model.

Works as a lookup between the main\_account and activity dimension strings and an alias.

#### **Parameters**

- **id** (AutoField) Id
- **main\_account\_number** (CharField) Hovedkontonummer. dimensionen 'Hovedkonto' i kontostrengen
- **activity number** (CharField) Aktivitetsnummer. dimensionen 'Aktivitet' i kontostrengen
- **alias** (CharField) Kontoalias

#### **exception DoesNotExist**

Bases: django.core.exceptions.ObjectDoesNotExist

#### **exception MultipleObjectsReturned**

Bases: django.core.exceptions.MultipleObjectsReturned

## **activity\_number**

Model field: aktivitetsnummer

#### **alias**

Model field: kontoalias

#### **id**

Model field: ID

```
main_account_number
    Model field: hovedkontonummer
```
<span id="page-28-0"></span>**objects = <django.db.models.manager.Manager object>**

```
class core.models.Activity(*args, **kwargs)
```
Bases: [core.mixins.AuditModelMixin](#page-27-0), django.db.models.base.Model

An activity is a specific service provided within an appropriation.

The details object contains the name, tolerance, etc. of the service.

#### **Parameters**

- **id** (AutoField) Id
- **created** (DateTimeField) Oprettet
- **modified** (DateTimeField) Modificeret
- **user\_created** (CharField) Bruger der har oprettet
- **user\_modified** (CharField) Bruger der har modificeret
- **details** (ForeignKey to [ActivityDetails](#page-32-0)) Aktivitetsdetalje
- **status** (CharField) Status
- **approval level** (ForeignKey to [ApprovalLevel](#page-34-0)) Bevillingsniveau
- **approval\_note** (TextField) Evt. bemærkning
- **approval\_user** (ForeignKey to [User](#page-58-0)) Bevilget af bruger
- **appropriation\_date** (DateField) Bevillingsdato
- **start\_date** (DateField) Startdato
- end date (DateField) Slutdato
- **activity\_type** (CharField) Type
- **modifies** (ForeignKey to  $\text{Activity}$  $\text{Activity}$  $\text{Activity}$ ) Justeres af aktivitet
- **appropriation** (ForeignKey to [Appropriation](#page-33-0)) Bevilling
- **service\_provider** (ForeignKey to [ServiceProvider](#page-56-0)) Leverandør
- **note** (TextField) Note

#### **exception DoesNotExist**

Bases: django.core.exceptions.ObjectDoesNotExist

#### **exception MultipleObjectsReturned**

Bases: django.core.exceptions.MultipleObjectsReturned

#### **property account\_alias**

Calculate the new account\_alias to use with this activity.

#### **property account\_number**

Calculate the account\_number\_new to use with this activity.

#### **property activity\_category**

Get the activity category of this activity.

#### <span id="page-29-0"></span>**activity\_type**

Model field: type

#### **property applicable\_payments**

Return payments that are not overruled by expected payments.

#### **appropriation**

Model field: bevilling, accesses the [Appropriation](#page-33-0) model.

#### **appropriation\_date** Model field: bevillingsdato

## **appropriation\_id**

Model field: bevilling

#### **approval\_level**

Model field: bevillingsniveau, accesses the [ApprovalLevel](#page-34-0) model.

#### **approval\_level\_id** Model field: bevillingsniveau

**approval\_note**

Model field: evt. bemærkning

#### **approval\_user** Model field: bevilget af bruger, accesses the [User](#page-58-0) model.

**approval\_user\_id**

Model field: bevilget af bruger

## **details**

**Model field:** aktivitetsdetalje, accesses the  $\text{ActivityDetails}$  $\text{ActivityDetails}$  $\text{ActivityDetails}$  model.

#### **details\_id**

Model field: aktivitetsdetalje

#### **end\_date**

Model field: slutdato

**get\_activity\_type\_display**(*\**, *field=<django.db.models.fields.CharField: activity\_type>*) **Autogenerated:** Shows the label of the  $\text{activity\_type}$ 

#### **get\_all\_modified\_by\_activities**()

Retrieve all modified\_by objects recursively.

As the Django ORM doesn't handle recursive objects and Python is slow, we can use a "WITH RECUR-SIVE" query in SQL to fetch the objects: <https://www.postgresql.org/docs/current/queries-with.html>

#### **get\_status\_display**(*\**, *field=<django.db.models.fields.CharField: status>*) Autogenerated: Shows the label of the [status](#page-31-0)

**grant**(*approval\_level*, *approval\_note*, *approval\_user*) Grant this activity - update payment info as needed.

#### **id**

Model field: ID

#### **is\_valid\_activity\_start\_date**()

Determine if a date is valid for a activity start\_date.

#### **modified\_by**

**Model field:** justeres af aktivitet, accesses the M2M  $\text{Activity}$  $\text{Activity}$  $\text{Activity}$  model.

#### **modifies**

**Model field:** justeres af aktivitet, accesses the  $\text{Activity}$  $\text{Activity}$  $\text{Activity}$  model.

#### **modifies\_id**

Model field: justeres af aktivitet

#### **property monthly\_payment\_plan**

Calculate the payment plan for this activity, grouped by months.

#### **note**

Model field: note

#### **objects = <django.db.models.manager.ManagerFromActivityQuerySet object>**

#### **payment\_plan**

Model field: aktivitet, accesses the Payment Schedule model.

**save**(*\*args*, *\*\*kwargs*) Save activity.

Also updates "modified" field on appropriation and payment\_plan payments.

#### **service\_provider**

Model field: leverandør, accesses the [ServiceProvider](#page-56-0) model.

**service\_provider\_id** Model field: leverandør

## **start\_date**

Model field: startdato

## <span id="page-31-0"></span>**status**

Model field: status

#### **property total\_cost**

Calculate the total cost of this activity at all times.

#### **property total\_cost\_full\_year**

Retrieve total amount expected for this year.

Extrapolate for the full year (January 1 - December 31).

**total\_cost\_in\_year**(*year=None*)

Calculate total cost for a year for this activity.

#### **total\_expected\_in\_year**(*year=None*)

Calculate total amount *expected* for a year.

As may be noted, this is redundant and identical to "total cost this year". Maybe one of these functions should be removed, the redundancy is due to a desire for clarity as to what is returned in different contexts.

#### **total\_granted\_in\_year**(*year=None*)

Calculate total amount *granted* on this activity for a year.

#### **property triggers\_payment\_email**

Decide if this activity triggers an email when saved.

#### **validate\_expected**()

Validate this is a correct expected activity.

#### **property vat\_factor**

Calculate the VAT factor for this activity.

## **class** core.models.**ActivityCategory**(*\*args*, *\*\*kwargs*)

Bases: [core.models.Classification](#page-37-0)

ActivityCategory associated with a SectionInfo (main\_activity).

#### **Parameters**

- **id** (AutoField) Id
- **active** (BooleanField) Aktiv
- **category\_id** (CharField) Kategori id

• **name** (CharField) – Navn

#### **exception DoesNotExist**

Bases: django.core.exceptions.ObjectDoesNotExist

#### **exception MultipleObjectsReturned**

Bases: django.core.exceptions.MultipleObjectsReturned

#### **category\_id**

Model field: kategori ID

#### **id**

Model field: ID

**name**

Model field: navn

#### **objects = <django.db.models.manager.Manager object>**

#### **section\_infos**

Model field: aktivitetskategori, accesses the M2M [SectionInfo](#page-55-0) model.

#### <span id="page-32-0"></span>**class** core.models.**ActivityDetails**(*\*args*, *\*\*kwargs*) Bases: [core.models.Classification](#page-37-0)

Class containing all types of activities offered.

Each type is associated with the legal sections for which it is allowed as well as the allowed main activitydetails and service providers.

#### **Parameters**

- **id** (AutoField) Id
- **active** (BooleanField) Aktiv
- **name** (CharField) Navn
- **description** (TextField) Beskrivelse
- **activity\_id** (CharField) Aktivitets id
- **max\_tolerance\_in\_percent** (PositiveSmallIntegerField) Max tolerance i procent
- **max\_tolerance\_in\_dkk** (PositiveIntegerField) Max tolerance i dkk
- **main\_activity\_for** (ManyToManyField) Hovedaktivitet for paragraffer
- **supplementary\_activity\_for** (ManyToManyField) Følgeudgift for paragraffer
- **service\_providers** (ManyToManyField) Leverandører
- **main\_activities** (ManyToManyField) Hovedydelser. Denne aktivitetsdetalje kan være følgeudgift for disse hovedydelser.

#### **exception DoesNotExist**

Bases: django.core.exceptions.ObjectDoesNotExist

## **exception MultipleObjectsReturned**

Bases: django.core.exceptions.MultipleObjectsReturned

#### **activity\_id**

Model field: aktivitets ID

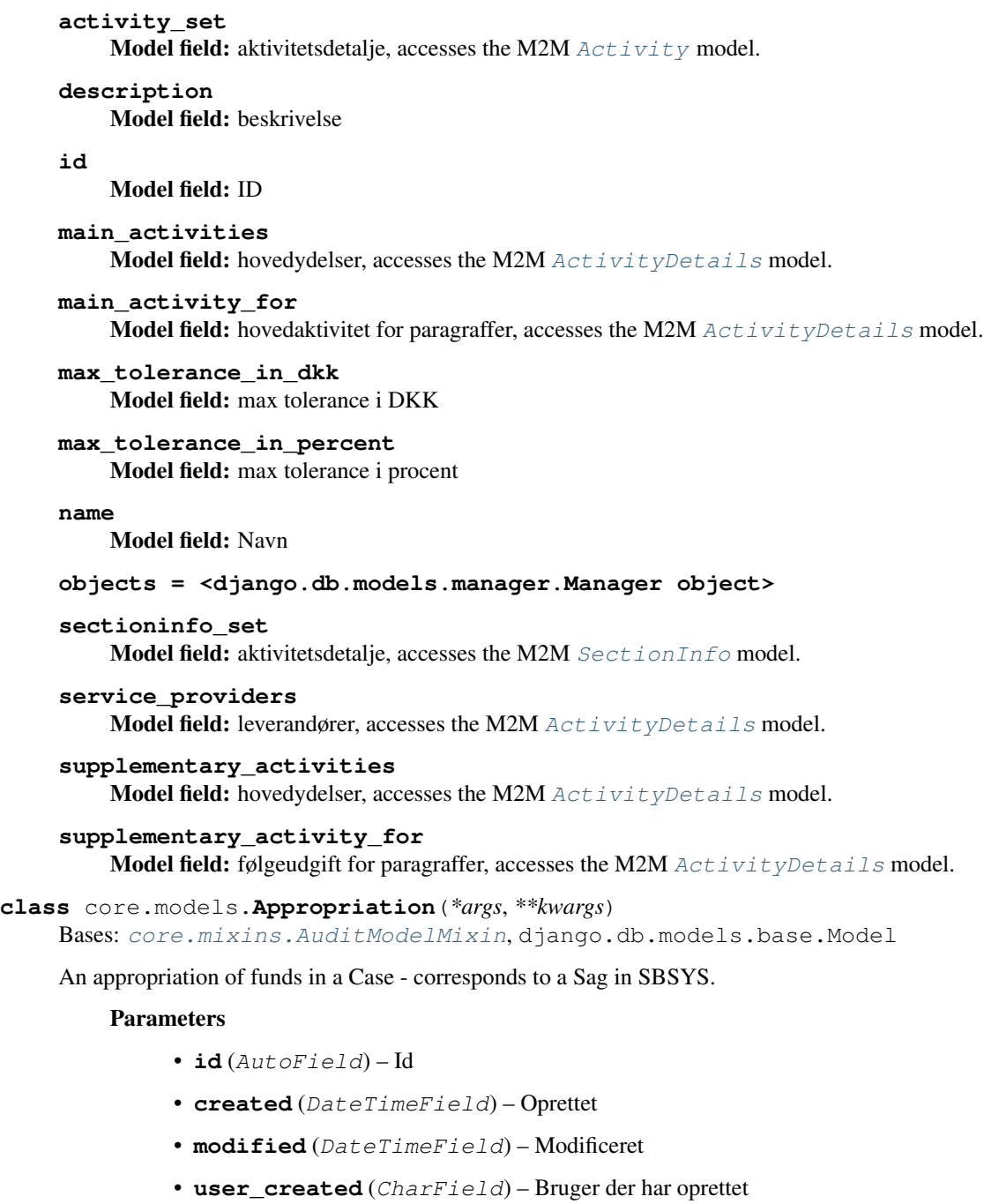

- <span id="page-33-0"></span>• **user\_modified** (CharField) – Bruger der har modificeret
- **sbsys\_id** (CharField) Sbsys-id
- **section** (ForeignKey to [Section](#page-54-0)) Paragraf
- **case** (ForeignKey to [Case](#page-35-0)) Sag
- **note** (TextField) Supplerende oplysninger

#### **exception DoesNotExist**

Bases: django.core.exceptions.ObjectDoesNotExist

#### **exception MultipleObjectsReturned**

Bases: django.core.exceptions.MultipleObjectsReturned

#### **activities**

**Model field:** bevilling, accesses the M2M  $Activity$  model.

#### **case**

Model field: sag, accesses the [Case](#page-35-0) model.

#### **case\_id**

Model field: sag

**grant**(*activities*, *approval\_level*, *approval\_note*, *approval\_user*) Grant all the given Activities.

#### **property granted\_from\_date**

Retrieve the start date of the main activity, if granted.

#### **property granted\_to\_date**

Retrieve the end date of the main activity, if granted.

#### **id**

Model field: ID

## **property main\_activity**

Return main activity, if any.

**note**

Model field: supplerende oplysninger

**objects = <django.db.models.manager.ManagerFromAppropriationQuerySet object>**

#### **sbsys\_id**

Model field: SBSYS-ID

#### **section**

Model field: paragraf, accesses the [Section](#page-54-0) model.

**section\_id** Model field: paragraf

**property section\_info**

Return info for law section justifying this appropriation.

#### **property status**

Calculate appropriation status from status of activities.

#### **property supplementary\_activities**

#### Return supplementary activities, if any.

#### **total\_expected\_in\_year**(*year=None*)

Retrieve total amount expected in year for this Appropriation.

We take into account granted payments but overrule with expected amounts if they modify another activity.

#### **total\_granted\_in\_year**(*year=None*)

Retrieve total amount granted in year for this Appropriation.

This includes both main and supplementary activities.

## <span id="page-34-0"></span>**class** core.models.**ApprovalLevel**(*\*args*, *\*\*kwargs*)

Bases: [core.models.Classification](#page-37-0)

Organizational level on which an appropriation was approved.

#### **Parameters**

- **id** (AutoField) Id
- **active** (BooleanField) Aktiv
- **name** (CharField) Navn

#### **exception DoesNotExist**

Bases: django.core.exceptions.ObjectDoesNotExist

#### **exception MultipleObjectsReturned**

Bases: django.core.exceptions.MultipleObjectsReturned

#### **approved\_activities**

**Model field:** bevillingsniveau, accesses the M2M  $\text{Activity}$  $\text{Activity}$  $\text{Activity}$  model.

**id**

Model field: ID

**name**

Model field: navn

#### **objects = <django.db.models.manager.Manager object>**

<span id="page-35-0"></span>**class** core.models.**Case**(*\*args*, *\*\*kwargs*)

Bases: [core.mixins.AuditModelMixin](#page-27-0), django.db.models.base.Model

A Case, covering one child - corresponding to a Hovedsag in SBSYS.

#### **Parameters**

- **id** (AutoField) Id
- **created** (DateTimeField) Oprettet
- **modified** (DateTimeField) Modificeret
- **user\_created** (CharField) Bruger der har oprettet
- **user\_modified** (CharField) Bruger der har modificeret
- **sbsys\_id** (CharField) Sbsys-id
- **cpr\_number** (CharField) Cpr-nummer
- **name** (CharField) Navn
- **case\_worker** (ForeignKey to [User](#page-58-0)) Sagsbehandler
- **district** (ForeignKey to [SchoolDistrict](#page-54-1)) Skoledistrikt
- **paying\_municipality** (ForeignKey to [Municipality](#page-44-0)) Betalingskommune
- **acting\_municipality** (ForeignKey to [Municipality](#page-44-0)) Handlekommune
- **residence\_municipality** (ForeignKey to [Municipality](#page-44-0)) Bopælskommune
- **target\_group** (ForeignKey to [TargetGroup](#page-57-0)) Målgruppe
- **effort\_step** (ForeignKey to [EffortStep](#page-38-0)) Indsatstrappe
- **scaling\_step** (PositiveSmallIntegerField) Skaleringstrappe
- **assessment\_comment** (TextField) Supplerende oplysninger til vurdering
- **note** (TextField) Note
- **efforts** (ManyToManyField) Indsatser
## **exception DoesNotExist**

Bases: django.core.exceptions.ObjectDoesNotExist

# **exception MultipleObjectsReturned**

Bases: django.core.exceptions.MultipleObjectsReturned

## **acting\_municipality**

**Model field:** handlekommune, accesses the  $M$ unicipality model.

## **acting\_municipality\_id** Model field: handlekommune

# **appropriations**

**Model field:** sag, accesses the M2M [Appropriation](#page-33-0) model.

#### **assessment\_comment**

Model field: supplerende oplysninger til vurdering

#### **case\_worker**

Model field: sagsbehandler, accesses the [User](#page-58-0) model.

## **case\_worker\_id**

Model field: sagsbehandler

## **cpr\_number**

Model field: cpr-nummer

## **district**

Model field: skoledistrikt, accesses the [SchoolDistrict](#page-54-0) model.

# **district\_id**

Model field: skoledistrikt

# **effort\_step**

Model field: indsatstrappe, accesses the **[EffortStep](#page-38-0)** model.

#### **effort\_step\_id**

Model field: indsatstrappe

# **efforts**

Model field: indsatser, accesses the M2M [Case](#page-35-0) model.

### **property expired**

Determine if this case has expired.

A case is considered to be expired if all its associated activites have end date in the past. If it does not have any associated (non-deleted) activities, it is not considered to be expired.

# **get\_scaling\_step\_display**(*\**, *field=<django.db.models.fields.PositiveSmallIntegerField: scal-*

```
ing_step>)
```
Autogenerated: Shows the label of the  $scaling\_step$ 

### **history = <simple\_history.manager.HistoryManager object>**

## **id**

Model field: ID

#### **name**

Model field: navn

**note**

Model field: note

**objects = <django.db.models.manager.ManagerFromCaseQuerySet object>**

```
paying_municipality
        Model field: betalingskommune, accesses the Municipality model.
    paying_municipality_id
        Model field: betalingskommune
    related_persons
        RelatedPerson model.
    residence_municipality
        Municipality model.
    residence_municipality_id
        Model field: bopælskommune
    save_without_historical_record(*args, **kwargs)
        Save model without saving a historical record
        Make sure you know what you're doing before you use this method.
    sbsys_id
        Model field: SBSYS-ID
    scaling_step
        Model field: skaleringstrappe
    target_group
        TargetGroup model.
    target_group_id
        Model field: målgruppe
class core.models.Classification(*args, **kwargs)
    Bases: django.db.models.base.Model
    Abstract base class for Classifications.
        Parameters active (BooleanField) – Aktiv
    active
        Model field: aktiv
class core.models.Effort(*args, **kwargs)
    Bases: core.models.Classification
    Effort for a Case.
        Parameters
             • id (AutoField) – Id
             • active (BooleanField) – Aktiv
             • name (CharField) – Navn
             • description (CharField) – Beskrivelse
             • allowed_for_target_groups (ManyToManyField) – Målgrupper
```
# <span id="page-37-2"></span><span id="page-37-1"></span>**exception DoesNotExist**

Bases: django.core.exceptions.ObjectDoesNotExist

# **exception MultipleObjectsReturned**

Bases: django.core.exceptions.MultipleObjectsReturned

## **allowed\_for\_target\_groups**

Model field: målgrupper, accesses the M2M [Effort](#page-37-2) model.

# **cases**

Model field: indsatser, accesses the M2M [Case](#page-35-0) model.

## **description**

Model field: beskrivelse

## **id**

Model field: ID

## **name**

Model field: navn

## **objects = <django.db.models.manager.Manager object>**

<span id="page-38-0"></span>**class** core.models.**EffortStep**(*\*args*, *\*\*kwargs*)

Bases: [core.models.Classification](#page-37-1)

Evaluation step for grading the effort deemed necessary in a Case.

## **Parameters**

- **id** (AutoField) Id
- **active** (BooleanField) Aktiv
- **name** (CharField) Navn
- **number** (PositiveIntegerField) Nummer

## **exception DoesNotExist**

Bases: django.core.exceptions.ObjectDoesNotExist

## **exception MultipleObjectsReturned**

Bases: django.core.exceptions.MultipleObjectsReturned

## **case\_set**

Model field: indsatstrappe, accesses the M2M [Case](#page-35-0) model.

## **id**

Model field: ID

#### **name**

Model field: navn

#### **number**

Model field: Nummer

# **objects = <django.db.models.manager.Manager object>**

#### **sections**

Model field: trin i indsatstrappen, accesses the M2M [Section](#page-54-1) model.

**class** core.models.**HistoricalCase**(*id*, *created*, *modified*, *user\_created*, *user\_modified*, *scaling\_step*, *assessment\_comment*, *case\_worker*, *effort\_step*, *history\_id*, *history\_date*, *history\_change\_reason*, *history\_type*, *history\_user*)

Bases: simple\_history.models.HistoricalChanges, django.db.models.base.Model

## **Parameters**

- **id** (IntegerField) Id
- **created** (DateTimeField) Oprettet
- **modified** (DateTimeField) Modificeret
- **user\_created** (CharField) Bruger der har oprettet
- **user\_modified** (CharField) Bruger der har modificeret
- **scaling\_step** (PositiveSmallIntegerField) Skaleringstrappe
- **assessment\_comment** (TextField) Supplerende oplysninger til vurdering
- **case\_worker** (ForeignKey to  $Useer$ ) Sagsbehandler
- **effort\_step** (ForeignKey to *Effort Step*) Indsatstrappe
- **history\_id** (AutoField) History id
- **history\_date** (DateTimeField) History date
- **history\_change\_reason** (CharField) History change reason
- **history\_type** (CharField) History type
- **history\_user** (ForeignKey to [User](#page-58-0)) History user

# **exception DoesNotExist**

Bases: django.core.exceptions.ObjectDoesNotExist

## **exception MultipleObjectsReturned**

Bases: django.core.exceptions.MultipleObjectsReturned

#### **assessment\_comment**

Model field: supplerende oplysninger til vurdering

**case\_worker**

Model field: sagsbehandler, accesses the [User](#page-58-0) model.

**case\_worker\_id**

Model field: sagsbehandler

#### **created**

Model field: oprettet

# **effort\_step**

**Model field:** indsatstrappe, accesses the  $EffortStep$  model.

## **effort\_step\_id**

Model field: indsatstrappe

# **static get\_default\_history\_user**(*instance*)

Returns the user specified by *get\_user* method for manually creating historical objects

- **get\_history\_type\_display**(*\**, *field=<django.db.models.fields.CharField: history\_type>*) **Autogenerated:** Shows the label of the history type
- **get\_next\_by\_history\_date**(*\**, *field=<django.db.models.fields.DateTimeField: history\_date>*, *is\_next=True*, *\*\*kwargs*) Autogenerated: Finds next instance based on [history\\_date](#page-40-1).
- **get\_previous\_by\_history\_date**(*\**, *field=<django.db.models.fields.DateTimeField: history\_date>*, *is\_next=False*, *\*\*kwargs*) Autogenerated: Finds previous instance based on [history\\_date](#page-40-1).
- **get\_scaling\_step\_display**(*\**, *field=<django.db.models.fields.PositiveSmallIntegerField: scaling\_step>*) Autogenerated: Shows the label of the scaling step

**history\_change\_reason** Model field: history change reason

# <span id="page-40-1"></span>**history\_date**

Model field: history date

# **history\_id**

Model field: history id

# <span id="page-40-0"></span>**history\_object**

**history\_type** Model field: history type

**history\_user Model field:** history user, accesses the  $Use \textit{r}$  model.

**history\_user\_id** Model field: history user

# **id**

Model field: ID

# **property instance**

**instance\_type** alias of [core.models.Case](#page-35-0)

# **modified**

Model field: modificeret

# **property next\_record**

Get the next history record for the instance. *None* if last.

## **objects = <django.db.models.manager.Manager object>**

## **property prev\_record**

Get the previous history record for the instance. *None* if first.

# **revert\_url**()

URL for this change in the default admin site.

## <span id="page-40-2"></span>**scaling\_step**

Model field: skaleringstrappe

# **user\_created**

Model field: bruger der har oprettet

# **user\_modified** Model field: bruger der har modificeret

**class** core.models.**HistoricalPayment**(*id*, *paid\_amount*, *paid*, *paid\_date*, *saved\_account\_alias*, *history\_id*, *history\_date*, *history\_change\_reason*, *his-*

*tory\_type*, *history\_user*) Bases: simple\_history.models.HistoricalChanges, django.db.models.base.Model

# **Parameters**

- **id** (IntegerField) Id
- **paid\_amount** (DecimalField) Betalt beløb
- **paid** (BooleanField) Betalt
- **paid\_date** (DateField) Betalt på dato

<span id="page-41-1"></span><span id="page-41-0"></span>• **saved account alias** (CharField) – Gemt kontoalias • **history\_id** (AutoField) – History id • **history\_date** (DateTimeField) – History date • **history\_change\_reason** (CharField) – History change reason • **history\_type** (CharField) – History type • **history\_user** (ForeignKey to  $Useer$ ) – History user **exception DoesNotExist** Bases: django.core.exceptions.ObjectDoesNotExist **exception MultipleObjectsReturned** Bases: django.core.exceptions.MultipleObjectsReturned **static get\_default\_history\_user**(*instance*) Returns the user specified by *get\_user* method for manually creating historical objects **get\_history\_type\_display**(*\**, *field=<django.db.models.fields.CharField: history\_type>*) Autogenerated: Shows the label of the [history\\_type](#page-41-0) **get\_next\_by\_history\_date**(*\**, *field=<django.db.models.fields.DateTimeField: history\_date>*, *is\_next=True*, *\*\*kwargs*) Autogenerated: Finds next instance based on [history\\_date](#page-41-1). **get\_previous\_by\_history\_date**(*\**, *field=<django.db.models.fields.DateTimeField: history\_date>*, *is\_next=False*, *\*\*kwargs*) Autogenerated: Finds previous instance based on [history\\_date](#page-41-1). **history\_change\_reason** Model field: history change reason **history\_date** Model field: history date **history\_id** Model field: history id **history\_object history\_type** Model field: history type **history\_user Model field:** history user, accesses the  $Use \textit{r}$  model. **history\_user\_id** Model field: history user **id** Model field: ID **property instance instance\_type** alias of core.models. Payment **property next\_record** Get the next history record for the instance. *None* if last. **objects = <django.db.models.manager.Manager object>**

**paid** Model field: betalt **paid\_amount** Model field: betalt beløb **paid\_date** Model field: betalt på dato **property prev\_record** Get the previous history record for the instance. *None* if first. **revert\_url**() URL for this change in the default admin site. **saved\_account\_alias**

Model field: gemt kontoalias

**class** core.models.**HistoricalRatePerDate**(*id*, *rate*, *start\_date*, *end\_date*, *changed\_date*, *main\_rate*, *changed\_by*, *history\_id*, *history\_date*, *history\_change\_reason*, *history\_type*, *history\_user*)

Bases: simple\_history.models.HistoricalChanges, django.db.models.base.Model

# **Parameters**

- **id** (IntegerField) Id
- **rate** (DecimalField) Takst
- **start\_date** (DateField) Startdato
- **end date** (DateField) Slutdato
- **changed\_date** (DateTimeField) Changed date
- **main\_rate** (ForeignKey to [VariableRate](#page-60-0)) Main rate
- **changed\_by** (ForeignKey to  $Use \textit{r}$ ) Ændret af
- **history\_id** (AutoField) History id
- **history\_date** (DateTimeField) Historik dato
- **history\_change\_reason** (CharField) History change reason
- **history\_type** (CharField) Historik type
- **history\_user** (ForeignKey to  $Useer$ ) Historik bruger

# **exception DoesNotExist**

Bases: django.core.exceptions.ObjectDoesNotExist

# **exception MultipleObjectsReturned**

Bases: django.core.exceptions.MultipleObjectsReturned

# **changed\_by**

Model field: Ændret af, accesses the [User](#page-58-0) model.

# **changed\_by\_id**

Model field: Ændret af

# **changed\_date**

Model field: changed date

# **end\_date**

Model field: slutdato

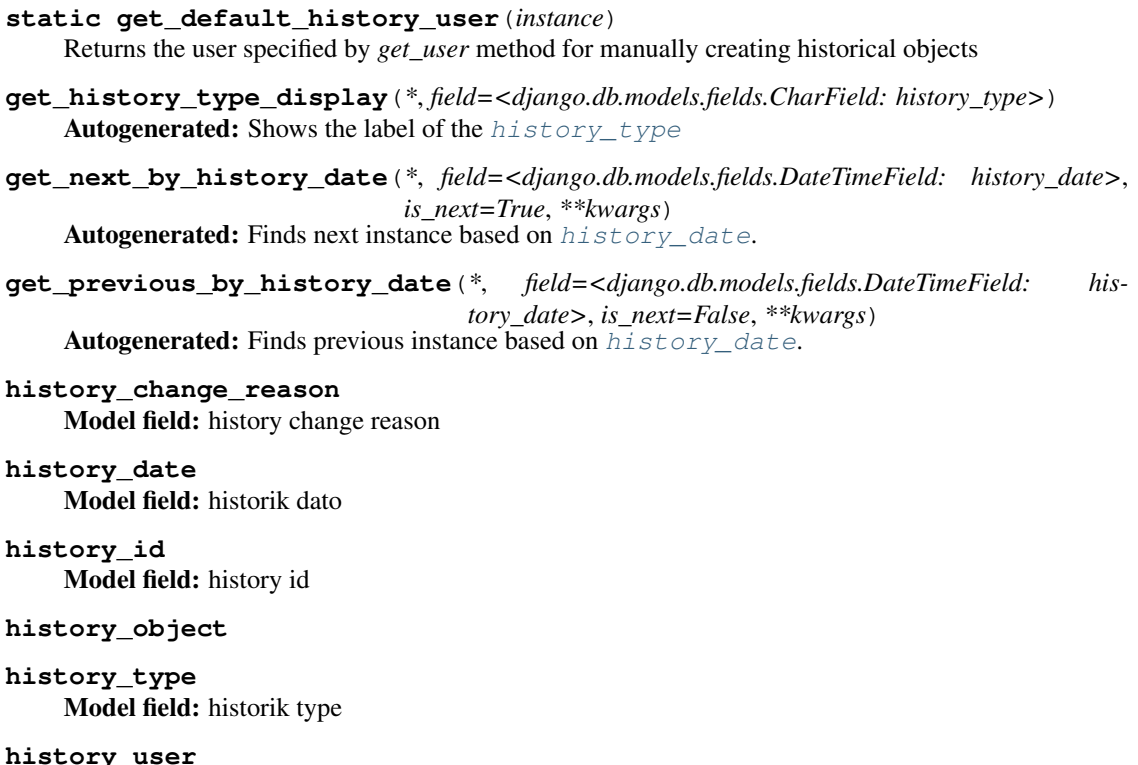

<span id="page-43-1"></span><span id="page-43-0"></span>Model field: historik bruger, accesses the [User](#page-58-0) model.

**history\_user\_id** Model field: historik bruger

**id**

Model field: ID

**property instance**

#### **instance\_type**

alias of [core.models.RatePerDate](#page-52-0)

# **main\_rate**

Model field: main rate, accesses the [VariableRate](#page-60-0) model.

# **main\_rate\_id**

Model field: main rate

## **property next\_record**

Get the next history record for the instance. *None* if last.

# **objects = <django.db.models.manager.Manager object>**

## **property prev\_record**

Get the previous history record for the instance. *None* if first.

# **rate**

Model field: takst

# **revert\_url**()

URL for this change in the default admin site.

**start\_date**

Model field: startdato

```
class core.models.InternalPaymentRecipient(*args, **kwargs)
    Bases: core.models.Classification
```
Recipient model for INTERNAL payment activities.

## **Parameters**

- **id** (AutoField) Id
- **active** (BooleanField) Aktiv
- **name** (CharField) Navn

## **exception DoesNotExist**

Bases: django.core.exceptions.ObjectDoesNotExist

## **exception MultipleObjectsReturned**

Bases: django.core.exceptions.MultipleObjectsReturned

**id**

Model field: ID

**name**

Model field: navn

**objects = <django.db.models.manager.Manager object>**

```
class core.models.Municipality(*args, **kwargs)
    Bases: core.models.Classification
```
Represents a Danish municipality.

## **Parameters**

- **id** (AutoField) Id
- **active** (BooleanField) Aktiv
- **name** (CharField) Navn

# **exception DoesNotExist**

Bases: django.core.exceptions.ObjectDoesNotExist

# **exception MultipleObjectsReturned**

Bases: django.core.exceptions.MultipleObjectsReturned

#### **acts\_on**

Model field: handlekommune, accesses the M2M [Case](#page-35-0) model.

**id**

# Model field: ID

**name**

Model field: navn

# **objects = <django.db.models.manager.Manager object>**

### **pays\_for**

Model field: betalingskommune, accesses the M2M [Case](#page-35-0) model.

```
resident_clients
```
Model field: bopælskommune, accesses the M2M [Case](#page-35-0) model.

```
class core.models.Payment(*args, **kwargs)
```

```
Bases: django.db.models.base.Model
```
Represent an amount paid to a supplier - amount, recipient, date.

These may be entered manually, but ideally they should be imported from an accounts payable system.

## Parameters

- **id** (AutoField) Id
- **date** (DateField) Betalingsdato
- **recipient\_type** (CharField) Betalingsmodtager
- **recipient\_id** (CharField) Id
- **recipient\_name** (CharField) Navn
- **payment\_method** (CharField) Betalingsmåde
- **amount** (DecimalField) Beløb
- **paid\_amount** (DecimalField) Betalt beløb
- **paid** (BooleanField) Betalt
- **paid\_date** (DateField) Betalt på dato
- **note** (TextField) Note
- **saved\_account\_string** (CharField) Gemt kontostreng
- **saved\_account\_alias** (CharField) Gemt kontoalias
- **payment** schedule (ForeignKey to Payment Schedule) Betalingsplan

### **exception DoesNotExist**

Bases: django.core.exceptions.ObjectDoesNotExist

# **exception MultipleObjectsReturned**

Bases: django.core.exceptions.MultipleObjectsReturned

# **property account\_alias**

Return saved account alias if any, else calculate from schedule.

## **property account\_string**

Return saved account string if any, else calculate from schedule.

## **amount**

Model field: beløb

#### <span id="page-45-0"></span>**date**

Model field: betalingsdato

- **get\_next\_by\_date**(*\**, *field=<django.db.models.fields.DateField: date>*, *is\_next=True*, *\*\*kwargs*) Autogenerated: Finds next instance based on [date](#page-45-0).
- **get\_payment\_method\_display**(*\**, *field=<django.db.models.fields.CharField: payment\_method>*)

Autogenerated: Shows the label of the [payment\\_method](#page-46-0)

**get\_previous\_by\_date**(*\**, *field=<django.db.models.fields.DateField: date>*, *is\_next=False*, *\*\*kwargs*) **Autogenerated:** Finds previous instance based on  $date$ .

**get\_recipient\_type\_display**(*\**, *field=<django.db.models.fields.CharField: recipient\_type>*) Autogenerated: Shows the label of the [recipient\\_type](#page-46-1)

**history = <simple\_history.manager.HistoryManager object>**

**id**

Model field: ID

## **property is\_payable\_manually**

Determine whether it is payable manually (in the frontend).

# **note**

Model field: note

### **objects = <django.db.models.manager.ManagerFromPaymentQuerySet object>**

## **paid**

Model field: betalt

# **paid\_amount**

Model field: betalt beløb

**paid\_date**

Model field: betalt på dato

<span id="page-46-0"></span>**payment\_method** Model field: betalingsmåde

# **payment\_schedule** Model field: betalingsplan, accesses the  $PaymentSchedu1e$  model.

**payment\_schedule\_id** Model field: betalingsplan

**recipient\_id** Model field: ID

**recipient\_name** Model field: Navn

# <span id="page-46-1"></span>**recipient\_type** Model field: betalingsmodtager

**save**(*\*args*, *\*\*kwargs*)

Save this payment - validate payment method and completeness.

# **save\_without\_historical\_record**(*\*args*, *\*\*kwargs*) Save model without saving a historical record

Make sure you know what you're doing before you use this method.

# **saved\_account\_alias** Model field: gemt kontoalias

**saved\_account\_string** Model field: gemt kontostreng

**class** core.models.**PaymentDateExclusion**(*\*args*, *\*\*kwargs*) Bases: django.db.models.base.Model

Model for Prism payment exclusion dates.

# **Parameters**

- **id** (AutoField) Id
- **date** (DateField) Dato

# **exception DoesNotExist**

Bases: django.core.exceptions.ObjectDoesNotExist

## <span id="page-46-2"></span>**exception MultipleObjectsReturned**

Bases: django.core.exceptions.MultipleObjectsReturned

# **date**

Model field: dato

- **get\_next\_by\_date**(*\**, *field=<django.db.models.fields.DateField: date>*, *is\_next=True*, *\*\*kwargs*) Autogenerated: Finds next instance based on  $date$ .
- **get\_previous\_by\_date**(*\**, *field=<django.db.models.fields.DateField: date>*, *is\_next=False*, *\*\*kwargs*)

**Autogenerated:** Finds previous instance based on  $date$ .

**id**

Model field: ID

```
objects = <django.db.models.manager.Manager object>
```
<span id="page-47-2"></span>**class** core.models.**PaymentMethodDetails**(*\*args*, *\*\*kwargs*)

Bases: [core.models.Classification](#page-37-1)

Contains extra information about a payment method.

## **Parameters**

- **id** (AutoField) Id
- **active** (BooleanField) Aktiv
- tax card (CharField) Skattekort

# **exception DoesNotExist**

Bases: django.core.exceptions.ObjectDoesNotExist

# **exception MultipleObjectsReturned**

Bases: django.core.exceptions.MultipleObjectsReturned

**get\_tax\_card\_display**(*\**, *field=<django.db.models.fields.CharField: tax\_card>*) Autogenerated: Shows the label of the [tax\\_card](#page-47-1)

**id**

Model field: ID

```
objects = <django.db.models.manager.Manager object>
```
## **paymentschedule\_set**

Model field: betalingsmåde detalje, accesses the M2M Payment Schedule model.

<span id="page-47-1"></span>**tax\_card**

Model field: skattekort

```
tax_card_choices = (('MAIN_CARD', 'Hovedkort'), ('SECONDARY_CARD', 'Bikort'))
```
<span id="page-47-0"></span>**class** core.models.**PaymentSchedule**(*\*args*, *\*\*kwargs*)

Bases: django.db.models.base.Model

Schedule a payment for an Activity.

# **Parameters**

- **id** (AutoField) Id
- **recipient\_type** (CharField) Betalingsmodtager
- **recipient\_id** (CharField) Id
- **recipient\_name** (CharField) Navn
- **payment\_method** (CharField) Betalingsmåde
- **payment method details** (ForeignKey to [PaymentMethodDetails](#page-47-2)) Betalingsmåde detalje
- **activity** (OneToOneField to  $Activity$ ) Aktivitet
- **payment\_frequency** (CharField) Betalingsfrekvens
- **payment\_date** (DateField) Betalingsdato. dette felt er obligatorisk for og angår kun engangsbetalinger
- **payment\_day\_of\_month** (IntegerField) Betales d. dette felt er obligatorisk for og angår kun månedlige betalinger
- **payment\_type** (CharField) Betalingstype
- **payment\_units** (DecimalField) Betalingsenheder
- **payment\_amount** (DecimalField) Beløb
- **fictive** (BooleanField) Fiktiv
- **payment\_id** (PositiveIntegerField) Betalings-id
- **payment\_cost\_type** (CharField) Betalingspristype
- **payment\_rate** (ForeignKey to [Rate](#page-51-0)) Takst

**BIWEEKLY = 'BIWEEKLY'**

```
COMPANY = 'COMPANY'
```

```
DAILY = 'DAILY'
```
**exception DoesNotExist** Bases: django.core.exceptions.ObjectDoesNotExist

```
FIXED_PRICE = 'FIXED'
```

```
GLOBAL_RATE_PRICE = 'GLOBAL_RATE'
```
**INDIVIDUAL\_PAYMENT = 'INDIVIDUAL\_PAYMENT'**

```
INTERNAL = 'INTERNAL'
```

```
MONTHLY = 'MONTHLY'
```

```
exception MultipleObjectsReturned
```
Bases: django.core.exceptions.MultipleObjectsReturned

**ONE\_TIME\_PAYMENT = 'ONE\_TIME\_PAYMENT'**

```
PERSON = 'PERSON'
```
**PER\_UNIT\_PRICE = 'PER\_UNIT'**

**RUNNING\_PAYMENT = 'RUNNING\_PAYMENT'**

```
WEEKLY = 'WEEKLY'
```
**property account\_alias** Calculate account alias from activity.

**property account\_string**

Calculate account string from activity.

# **activity**

**Model field:** aktivitet, accesses the  $\text{Activity}$  $\text{Activity}$  $\text{Activity}$  model.

<span id="page-49-0"></span>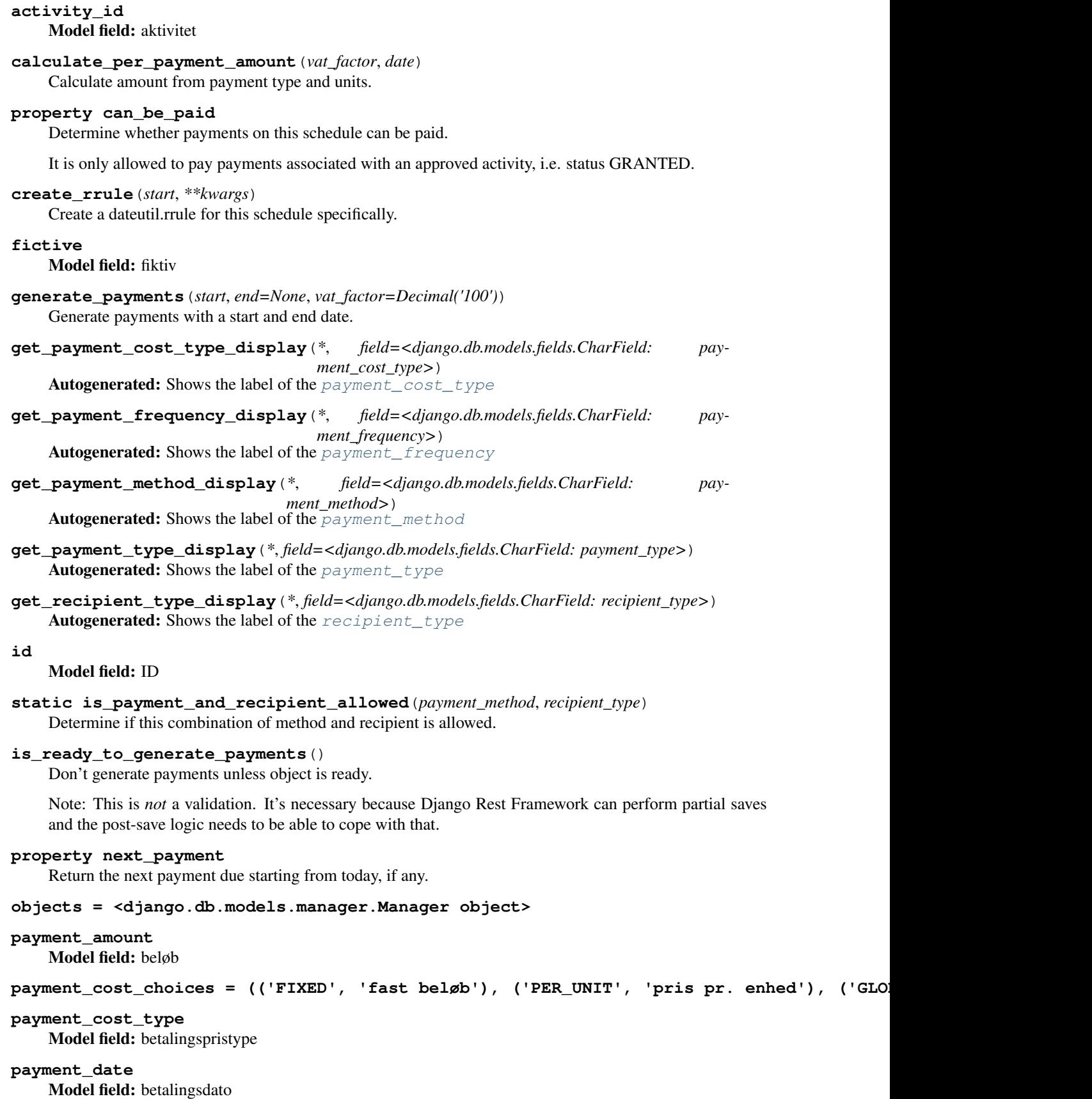

```
payment_day_of_month
    Model field: betales d.
payment_frequency
    Model field: betalingsfrekvens
payment_frequency_choices = (('DAILY', 'Dagligt'), ('WEEKLY', 'Ugentligt'), ('BIWEEKLY
payment_id
    Model field: betalings-ID
payment_method
    Model field: betalingsmåde
payment_method_details
    Model field: betalingsmåde detalje, accesses the PaymentMethodDetails model.
payment_method_details_id
    Model field: betalingsmåde detalje
payment_rate
    Rate model.
payment_rate_id
    Model field: takst
payment_type
    Model field: betalingstype
payment_type_choices = (('ONE_TIME_PAYMENT', 'Engangsudgift'), ('RUNNING_PAYMENT', 'Fa
payment_units
    Model field: betalingsenheder
payments
    Payment model.
property per_payment_amount
    Amount per payment calculated w/ payment cost type.
price_per_unit
    Model field: betalingsplan, accesses the Price model.
property rate_or_price_amount
    Fetch current rate or per unit price amounts.
recalculate_prices()
    Recalculate price on all payments.
recipient_choices = (('INTERNAL', 'Intern'), ('PERSON', 'Person'), ('COMPANY', 'Firma'))
recipient_id
    Model field: ID
recipient_name
    Model field: navn
recipient_type
    Model field: betalingsmodtager
save(*args, **kwargs)
    Save this payment schedule after validating payment method.
synchronize_payments(start, end, vat_factor=Decimal('100'))
    Synchronize the payments of an activity for a new end_date.
```

```
class core.models.Price(*args, **kwargs)
    Bases: core.models.VariableRate
```
An individual price on a payment plan.

## **Parameters**

- **id** (AutoField) Id
- **variablerate\_ptr** (OneToOneField to [VariableRate](#page-60-0)) Variablerate ptr
- **payment\_schedule** (OneToOneField to [PaymentSchedule](#page-47-0)) Betalingsplan

## **exception DoesNotExist**

Bases: core.models. VariableRate. DoesNotExist

#### **exception MultipleObjectsReturned**

Bases: [core.models.VariableRate.MultipleObjectsReturned](#page-60-2)

# **payment\_schedule**

Model field: betalingsplan, accesses the  $PaymentSchedu1e$  model.

**payment\_schedule\_id** Model field: betalingsplan

# **variablerate\_ptr**

Model field: variablerate ptr, accesses the [VariableRate](#page-60-0) model.

**variablerate\_ptr\_id** Model field: variablerate ptr

# <span id="page-51-0"></span>**class** core.models.**Rate**(*\*args*, *\*\*kwargs*)

Bases: [core.models.VariableRate](#page-60-0), [core.models.Classification](#page-37-1)

A centrally fixed rate.

## **Parameters**

- **id** (AutoField) Id
- **variablerate\_ptr** (OneToOneField to [VariableRate](#page-60-0)) Variablerate ptr
- **active** (BooleanField) Aktiv
- **name** (CharField) Navn
- **description** (TextField) Beskrivelse
- **needs\_recalculation** (BooleanField) Skal genberegnes. dette felt sættes automatisk når en takst ændres

# **exception DoesNotExist**

Bases: core.models. VariableRate. DoesNotExist

# **exception MultipleObjectsReturned**

Bases: [core.models.VariableRate.MultipleObjectsReturned](#page-60-2)

# **description**

Model field: beskrivelse

**name**

Model field: navn

# **needs\_recalculation**

Model field: skal genberegnes

**paymentschedule\_set** Model field: takst, accesses the M2M Payment Schedule model.

**variablerate\_ptr**

Model field: variablerate ptr, accesses the [VariableRate](#page-60-0) model.

**variablerate\_ptr\_id** Model field: variablerate ptr

<span id="page-52-0"></span>**class** core.models.**RatePerDate**(*\*args*, *\*\*kwargs*)

Bases: django.db.models.base.Model

Handle the date variation of VariableRates.

# **Parameters**

- **id** (AutoField) Id
- **rate** (DecimalField) Takst
- **start\_date** (DateField) Startdato
- end date (DateField) Slutdato
- **main\_rate** (ForeignKey to [VariableRate](#page-60-0)) Main rate
- **changed\_date** (DateTimeField) Changed date
- **changed\_by** (ForeignKey to  $Use \textit{r}$ ) Ændret af

## **exception DoesNotExist**

Bases: django.core.exceptions.ObjectDoesNotExist

## **exception MultipleObjectsReturned**

Bases: django.core.exceptions.MultipleObjectsReturned

## **changed\_by**

Model field: Ændret af, accesses the [User](#page-58-0) model.

# **changed\_by\_id**

Model field: Ændret af

# **changed\_date**

Model field: changed date

## **end\_date**

Model field: slutdato

**history = <simple\_history.manager.HistoryManager object>**

## **id**

Model field: ID

# **main\_rate**

Model field: main rate, accesses the [VariableRate](#page-60-0) model.

# **main\_rate\_id**

Model field: main rate

**objects = <django.db.models.manager.Manager object>**

**rate**

Model field: takst

```
save_without_historical_record(*args, **kwargs)
    Save model without saving a historical record
```
Make sure you know what you're doing before you use this method.

# **start\_date**

Model field: startdato

```
class core.models.RelatedPerson(*args, **kwargs)
    core.mixins.AuditModelMixin, django.db.models.base.Model
```
A person related to a Case, e.g. as a parent or sibling.

# Parameters

- **id** (AutoField) Id
- **created** (DateTimeField) Oprettet
- **modified** (DateTimeField) Modificeret
- **user\_created** (CharField) Bruger der har oprettet
- **user\_modified** (CharField) Bruger der har modificeret
- **relation\_type** (CharField) Relation
- **cpr\_number** (CharField) Cpr-nummer
- **name** (CharField) Navn
- **related\_case** (CharField) Sbsys-sag
- **from\_serviceplatformen** (BooleanField) Fra serviceplatformen
- **main\_case** (ForeignKey to [Case](#page-35-0)) Hovedsag

## **exception DoesNotExist**

Bases: django.core.exceptions.ObjectDoesNotExist

# **exception MultipleObjectsReturned**

Bases: django.core.exceptions.MultipleObjectsReturned

# **cpr\_number**

Model field: cpr-nummer

## **from\_serviceplatformen**

Model field: fra Serviceplatformen

## **id**

Model field: ID

# **main\_case**

Model field: hovedsag, accesses the [Case](#page-35-0) model.

**main\_case\_id**

Model field: hovedsag

## **name**

Model field: navn

## **objects = <django.db.models.manager.Manager object>**

## **related\_case**

Model field: SBSYS-sag

# **relation\_type**

Model field: relation

```
static serviceplatformen_to_related_person(data)
    Convert data from Serviceplatformen to our RelatedPerson model.
```

```
class core.models.SchoolDistrict(*args, **kwargs)
    Bases: core.models.Classification
```
Represents a Danish school district.

## **Parameters**

- **id** (AutoField) Id
- **active** (BooleanField) Aktiv
- **name** (CharField) Navn

## **exception DoesNotExist**

Bases: django.core.exceptions.ObjectDoesNotExist

# **exception MultipleObjectsReturned**

Bases: django.core.exceptions.MultipleObjectsReturned

# **cases**

Model field: skoledistrikt, accesses the M2M [Case](#page-35-0) model.

**id**

Model field: ID

**name**

Model field: navn

# **objects = <django.db.models.manager.Manager object>**

<span id="page-54-1"></span>**class** core.models.**Section**(*\*args*, *\*\*kwargs*) Bases: [core.models.Classification](#page-37-1)

Law sections and the corresponding KLE codes.

Each section is associated with the target group for which it is allowed as well as the action steps allowed.

# **Parameters**

- **id** (AutoField) Id
- **active** (BooleanField) Aktiv
- **paragraph** (CharField) Paragraf
- **text** (TextField) Forklarende tekst
- **law text name** (CharField) Lov tekst navn
- **allowed\_for\_target\_groups** (ManyToManyField) Målgrupper
- **allowed\_for\_steps** (ManyToManyField) Trin i indsatstrappen

# **exception DoesNotExist**

Bases: django.core.exceptions.ObjectDoesNotExist

# **exception MultipleObjectsReturned**

Bases: django.core.exceptions.MultipleObjectsReturned

## **allowed\_for\_steps**

Model field: trin i indsatstrappen, accesses the M2M [Section](#page-54-1) model.

## **allowed\_for\_target\_groups**

Model field: målgrupper, accesses the M2M [Section](#page-54-1) model.

# **appropriations**

Model field: paragraf, accesses the M2M [Appropriation](#page-33-0) model.

## **id**

Model field: ID

## **law\_text\_name**

Model field: lov tekst navn

## **main\_activities**

Model field: hovedaktivitet for paragraffer, accesses the M2M [ActivityDetails](#page-32-0) model.

# **objects = <django.db.models.manager.Manager object>**

## **paragraph**

Model field: paragraf

**sectioninfo\_set**

Model field: paragraf, accesses the M2M [SectionInfo](#page-55-0) model.

### **supplementary\_activities**

**Model field:** følgeudgift for paragraffer, accesses the M2M  $ActivityDetails$  model.

## **text**

Model field: forklarende tekst

# <span id="page-55-0"></span>**class** core.models.**SectionInfo**(*\*args*, *\*\*kwargs*)

Bases: [core.models.Classification](#page-37-1)

For a main activity, KLE no. and SBSYS ID for the relevant sections.

# **Parameters**

- **id** (AutoField) Id
- **active** (BooleanField) Aktiv
- **activity\_details** (ForeignKey to [ActivityDetails](#page-32-0)) Aktivitetsdetalje
- **section** (ForeignKey to [Section](#page-54-1)) Paragraf
- **activity\_category** (ForeignKey to [ActivityCategory](#page-31-0)) Aktivitetskategori
- **kle\_number** (CharField) Kle-nummer
- **sbsys\_template\_id** (CharField) Sbsys skabelon-id
- **main\_activity\_main\_account\_number** (CharField) Hovedkontonummer for hovedaktivitet
- **supplementary\_activity\_main\_account\_number** (CharField) Hovedkontonummer for følgeudgift. Et hovedkontonummer der skal bruges, hvis en følgeudgift har denne aktivitetsdetalje som hovedydelse.

# **exception DoesNotExist**

Bases: django.core.exceptions.ObjectDoesNotExist

## **exception MultipleObjectsReturned**

Bases: django.core.exceptions.MultipleObjectsReturned

# **activity\_category**

Model field: aktivitetskategori, accesses the [ActivityCategory](#page-31-0) model.

# **activity\_category\_id**

Model field: aktivitetskategori

```
activity_details
  ActivityDetails model.
```

```
activity_details_id
    Model field: aktivitetsdetalje
```

```
get_main_activity_main_account_number()
    Get the main activity main account number.
```

```
get_supplementary_activity_main_account_number()
    Get the supplementary activity main account number.
```
If no such number exists, take the one for the main activity.

**id**

Model field: ID

**kle\_number**

Model field: KLE-nummer

```
main_activity_main_account_number
    Model field: hovedkontonummer for hovedaktivitet
```
## **objects = <django.db.models.manager.Manager object>**

**sbsys\_template\_id** Model field: SBSYS skabelon-id

```
section
```
Model field: paragraf, accesses the [Section](#page-54-1) model.

**section\_id**

Model field: paragraf

```
supplementary_activity_main_account_number
    Model field: hovedkontonummer for følgeudgift
```

```
class core.models.ServiceProvider(*args, **kwargs)
    Bases: core.models.Classification
```
Class containing information for a specific service provider.

## **Parameters**

- **id** (AutoField) Id
- **active** (BooleanField) Aktiv
- **cvr\_number** (CharField) Cvr-nummer
- **name** (CharField) Navn
- **business\_code** (CharField) Branchekode
- **business\_code\_text** (CharField) Branchetekst
- **street** (CharField) Vejnavn
- **street\_number** (CharField) Vejnummer
- **zip\_code** (CharField) Postnummer
- **post\_district** (CharField) Postdistrikt
- **status** (CharField) Status
- **vat\_factor** (DecimalField) Momsfaktor

## **exception DoesNotExist**

Bases: django.core.exceptions.ObjectDoesNotExist

# **exception MultipleObjectsReturned**

Bases: django.core.exceptions.MultipleObjectsReturned

# **activities**

**Model field:** leverandør, accesses the M2M  $\text{Activity}$  $\text{Activity}$  $\text{Activity}$  model.

### **business\_code**

Model field: branchekode

## **business\_code\_text** Model field: branchetekst

#### **cvr\_number**

Model field: cvr-nummer

### **id**

Model field: ID

# **name**

Model field: navn

# **objects = <django.db.models.manager.Manager object>**

## **post\_district**

Model field: postdistrikt

## **status**

Model field: status

# **street**

Model field: vejnavn

# **street\_number** Model field: vejnummer

## **supplied\_activities**

Model field: leverandører, accesses the M2M [ActivityDetails](#page-32-0) model.

# **vat\_factor**

Model field: momsfaktor

# **static virk\_to\_service\_provider**(*data*) Convert data from virk to our ServiceProvider model.

## **zip\_code**

Model field: postnummer

## <span id="page-57-0"></span>**class** core.models.**TargetGroup**(*\*args*, *\*\*kwargs*) Bases: [core.models.Classification](#page-37-1)

Target group for a Case.

#### Parameters

- **id** (AutoField) Id
- **active** (BooleanField) Aktiv
- **name** (CharField) Navn
- **required\_fields\_for\_case** (CharField) Påkrævede felter på sag

### **exception DoesNotExist**

Bases: django.core.exceptions.ObjectDoesNotExist

# **exception MultipleObjectsReturned**

Bases: django.core.exceptions.MultipleObjectsReturned

## **cases**

Model field: målgruppe, accesses the M2M [Case](#page-35-0) model.

## **efforts**

Model field: målgrupper, accesses the M2M [Effort](#page-37-2) model.

## **get\_required\_fields\_for\_case**()

Return required\_fields\_for\_case from CSV to list.

#### **id**

Model field: ID

#### **name**

Model field: navn

**objects = <django.db.models.manager.Manager object>**

# **required\_fields\_for\_case**

Model field: påkrævede felter på sag

# **sections**

Model field: målgrupper, accesses the M2M [Section](#page-54-1) model.

# <span id="page-58-1"></span>**class** core.models.**Team**(*\*args*, *\*\*kwargs*)

Bases: [core.models.Classification](#page-37-1)

Represents a team in the administration.

## Parameters

- **id** (AutoField) Id
- **active** (BooleanField) Aktiv
- **name** (CharField) Navn
- **leader** (ForeignKey to  $Useer$ ) Leder

#### **exception DoesNotExist**

Bases: django.core.exceptions.ObjectDoesNotExist

# **exception MultipleObjectsReturned**

Bases: django.core.exceptions.MultipleObjectsReturned

## **id**

Model field: ID

# **leader**

Model field: leder, accesses the [User](#page-58-0) model.

# **leader\_id**

Model field: leder

# **name**

Model field: navn

# **objects = <django.db.models.manager.Manager object>**

#### <span id="page-58-0"></span>**users**

Model field: team, accesses the M2M [User](#page-58-0) model.

```
class core.models.User(*args, **kwargs)
    Bases: django.contrib.auth.models.AbstractUser
```
Customized user for handling login etc.

# **Parameters**

- **id** (AutoField) Id
- **password** (CharField) Adgangskode
- **last\_login** (DateTimeField) Sidst logget ind
- **is\_superuser** (BooleanField) Superbrugerstatus. Bestemmer at denne bruger har alle rettigheder uden at tildele dem eksplicit.
- **username** (CharField) Brugernavn. Påkrævet. Højst 150 tegn. Kun bogstaver og cifre samt  $@$ /./+/-/
- **first\_name** (CharField) Fornavn
- **last\_name** (CharField) Efternavn
- **email** (EmailField) E-mail-adresse
- **is\_staff** (BooleanField) Admin-status. Bestemmer om brugeren kan logge ind på dette administrationswebsite.
- **is\_active** (BooleanField) Aktiv. Bestemmer om brugeren skal behandles som aktiv. Fravælg dette frem for at slette en konto.
- **date\_joined** (DateTimeField) Dato for registrering
- **team** (ForeignKey to [Team](#page-58-1)) Team
- **profile** (CharField) Brugerprofil
- **groups** (ManyToManyField) Grupper. Grupperne som denne bruger hører til. En bruger får alle rettigheder givet til hver af hans/hendes grupper.
- **user\_permissions** (ManyToManyField) Rettigheder. Specifikke rettigheder for denne bruger.

# **ADMIN = 'admin'**

## **exception DoesNotExist**

Bases: django.core.exceptions.ObjectDoesNotExist

## **EDIT = 'edit'**

## **GRANT = 'grant'**

## **exception MultipleObjectsReturned**

Bases: django.core.exceptions.MultipleObjectsReturned

```
READONLY = 'readonly'
```
## **WORKFLOW\_ENGINE = 'workflow\_engine'**

## **approved\_activities**

**Model field:** bevilget af bruger, accesses the M2M  $\text{Activity}$  $\text{Activity}$  $\text{Activity}$  model.

#### **cases**

Model field: sagsbehandler, accesses the M2M [Case](#page-35-0) model.

```
get_next_by_date_joined(*, field=<django.db.models.fields.DateTimeField: date_joined>,
                              is_next=True, **kwargs)
```

```
Autogenerated: Finds next instance based on date_joined.
```
**get\_previous\_by\_date\_joined**(*\**, *field=<django.db.models.fields.DateTimeField: date\_joined>*, *is\_next=False*, *\*\*kwargs*) Autogenerated: Finds previous instance based on date\_joined.

**get\_profile\_display**(*\**, *field=<django.db.models.fields.CharField: profile>*) Autogenerated: Shows the label of the  $$ 

## **groups**

**Model field:** grupper, accesses the M2M  $User$  model.

## **id**

Model field: ID

```
is workflow engine or admin()
```
Return if user has workflow or admin permission.

#### **logentry\_set**

Model field: bruger, accesses the M2M LogEntry model.

## **managed\_teams**

Model field: leder, accesses the M2M [Team](#page-58-1) model.

# **classmethod max\_profile**(*perms*)

Return the profile (in "perms") with the highest permissions.

IdPs can send more than one profile when using SAML. This function returns the "maximum" profile in the sense of the one with the most far-reaching permissions.

## <span id="page-60-3"></span>**profile**

Model field: brugerprofil

```
profile_choices = (('readonly', 'Kun læse'), ('edit', 'Læse og skrive'), ('grant', 'Be
```
## **rate\_and\_price\_changes**

Model field: Ændret af, accesses the M2M [RatePerDate](#page-52-0) model.

## **team**

Model field: team, accesses the [Team](#page-58-1) model.

# **team\_id**

Model field: team

## **user\_permissions**

Model field: rettigheder, accesses the M2M [User](#page-58-0) model.

## <span id="page-60-0"></span>**class** core.models.**VariableRate**(*\*args*, *\*\*kwargs*)

Bases: django.db.models.base.Model

Superclass for time-dependent rates and prices.

# Parameters id (AutoField) - Id

## <span id="page-60-1"></span>**exception DoesNotExist**

Bases: django.core.exceptions.ObjectDoesNotExist

# <span id="page-60-2"></span>**exception MultipleObjectsReturned**

Bases: django.core.exceptions.MultipleObjectsReturned

# **static create\_interval**(*start\_date*, *end\_date*) Create new interval for rates.

**get\_rate\_amount**(*rate\_date=datetime.date(2021, 12, 8)*) Look up period in RatesPerDate.

# **id**

Model field: ID

**objects = <django.db.models.manager.Manager object>**

# **price**

**Model field:** variablerate ptr, accesses the  $Price$  model.

## **rate**

**Model field:** variablerate ptr, accesses the  $Rate$  model.

**property rate\_amount** Look up period in RatesPerDate.

- **rates\_per\_date Model field:** main rate, accesses the M2M  $RatePerDate$  model.
- **set\_rate\_amount**(*amount*, *start\_date=None*, *end\_date=None*) Set amount, merge with existing periods.

# **core.permissions module**

Custom permissions used by this app.

```
class core.permissions.DeletePaymentPermission
    Bases: rest_framework.permissions.BasePermission
```
Check if a payment can be deleted.

**has\_object\_permission**(*request*, *view*, *obj*) Payments on granted activities may not be deleted.

**class** core.permissions.**EditPaymentPermission** Bases: rest\_framework.permissions.BasePermission

Check if this payment may be edited by the current user.

**has\_object\_permission**(*request*, *view*, *obj*) Check that this user is allowed to apply these changes.

<span id="page-61-0"></span>**class** core.permissions.**IsUserAllowed** Bases: rest\_framework.permissions.BasePermission

Determine user's frontend permissions i.e., in all API operations.

**has\_permission**(*request*, *view*) Allow depending on operation and user's profile.

**class** core.permissions.**NewPaymentPermission** Bases: [core.permissions.IsUserAllowed](#page-61-0)

Check if adding a new payment is allowed.

## **has\_permission**(*request*, *view*)

Allow for individual payment plan and appropriation not granted.

# **core.serializers module**

Data serializers used by the REST API.

<span id="page-62-1"></span>**class** core.serializers.**ActivityCategorySerializer**(*\*args*, *\*\*kwargs*) Bases: rest\_framework.serializers.ModelSerializer

Serializer for the ActivityCategory model.

<span id="page-62-2"></span>**class** core.serializers.**ActivityDetailsSerializer**(*\*args*, *\*\*kwargs*) Bases: rest\_framework.serializers.ModelSerializer

Serializer for the ActivityDetails model.

**class** core.serializers.**ActivitySerializer**(*\*args*, *\*\*kwargs*) Bases: [core.serializers.BaseActivitySerializer](#page-62-0)

Serializer for the Activity model.

**class** core.serializers.**AppropriationSerializer**(*\*args*, *\*\*kwargs*) Bases: [core.serializers.BaseAppropriationSerializer](#page-63-0)

Serializer for a single Appropriation model.

**get\_activities**(*appropriation*) Get activities on appropriation.

- **get\_total\_expected\_next\_year**(*obj*) Retrieve total expected amount for next year.
- **get\_total\_expected\_previous\_year**(*obj*) Retrieve total expected amount for previous year.
- **get\_total\_expected\_this\_year**(*obj*) Retrieve total expected amount for this year.
- **get\_total\_granted\_next\_year**(*obj*) Retrieve total granted amount for next year.
- **get\_total\_granted\_previous\_year**(*obj*) Retrieve total granted amount for previous year.
- **get\_total\_granted\_this\_year**(*obj*) Retrieve total granted amount for this year.
- <span id="page-62-3"></span>**class** core.serializers.**ApprovalLevelSerializer**(*\*args*, *\*\*kwargs*) Bases: rest\_framework.serializers.ModelSerializer

Serializer for the ApprovalLevel model.

<span id="page-62-0"></span>**class** core.serializers.**BaseActivitySerializer**(*\*args*, *\*\*kwargs*) Bases: drf\_writable\_nested.serializers.WritableNestedModelSerializer

Base Serializer for the Activity model.

```
create(validated_data)
```
Override create to handle existing service provider.

- **get\_total\_expected\_next\_year**(*obj*) Retrieve total expected amount for next year.
- **get\_total\_expected\_previous\_year**(*obj*) Retrieve total expected amount for previous year.
- **get\_total\_expected\_this\_year**(*obj*) Retrieve total expected amount for this year.
- **get\_total\_granted\_next\_year**(*obj*) Retrieve total granted amount for next year.
- **get\_total\_granted\_previous\_year**(*obj*) Retrieve total granted amount for previous year.
- **get\_total\_granted\_this\_year**(*obj*) Retrieve total granted amount for this year.
- **set\_correct\_service\_provider\_in\_validated\_data**(*validated\_data*) Set the correct service provider in the validated\_data.

If a service provider already exists with the CVR, we update it with the new data and assign it to the activity instead of creating a new one.

# **static setup\_eager\_loading**(*queryset*)

Set up eager loading for improved performance.

- **update**(*instance*, *validated\_data*) Override update to handle existing service provider.
- **validate**(*data*)

Validate this activity - check end date is after start date, etc.

```
class core.serializers.BaseAppropriationSerializer(*args, **kwargs)
```
Bases: rest\_framework.serializers.ModelSerializer

Base Serializer for the Appropriation model.

- **get\_num\_ongoing\_activities**(*appropriation*) Get number of ongoing activities.
- **get\_num\_ongoing\_draft\_or\_expected\_activities**(*appropriation*) Get number of ongoing related draft or expected activities.

```
static setup_eager_loading(queryset)
    Set up eager loading for improved performance.
```

```
class core.serializers.BasePaymentScheduleSerializer(*args, **kwargs)
    Bases: drf_writable_nested.serializers.WritableNestedModelSerializer
```
Base Serializer for the PaymentSchedule model.

```
static setup_eager_loading(queryset)
```
Set up eager loading for improved performance.

```
validate(data)
```
Validate this payment schedule.

As for Payment, payment method, recipient type and various other things need to fit together.

## <span id="page-63-2"></span>**class** core.serializers.**CaseSerializer**(*\*args*, *\*\*kwargs*)

Bases: rest\_framework.serializers.ModelSerializer

Serializer for the Case model.

Note validation to ensure that cases are always valid according to required\_fields\_for\_case

# **get\_num\_ongoing\_appropriations**(*case*)

Get number of related ongoing appropriations.

```
get_num_ongoing_draft_or_expected_appropriations(case)
         Get number of related expected or draft ongoing appropriations.
    static setup_eager_loading(queryset)
         Set up eager loading for improved performance.
    validate(data)
         Check if required fields for case are present.
class core.serializers.EffortSerializer(*args, **kwargs)
    Bases: rest_framework.serializers.ModelSerializer
    Serializer for the Effort model.
class core.serializers.EffortStepSerializer(*args, **kwargs)
    Bases: rest_framework.serializers.ModelSerializer
    Serializer for the EffortStep model.
class core.serializers.HistoricalCaseSerializer(*args, **kwargs)
    Bases: rest_framework.serializers.ModelSerializer
    Serializer for the historic/temporal dimension of a Case.
class core.serializers.HistoricalPaymentSerializer(*args, **kwargs)
    Bases: rest_framework.serializers.ModelSerializer
    Serializer for the historic/temporal dimension of a Payment.
class core.serializers.InternalPaymentRecipientSerializer(*args, **kwargs)
    Bases: rest_framework.serializers.ModelSerializer
    Serializer for the InternalPaymentRecipient model.
class core.serializers.ListActivitySerializer(*args, **kwargs)
    Bases: core.serializers.BaseActivitySerializer
    Serializer for the Activity model for a list.
class core.serializers.ListAppropriationSerializer(*args, **kwargs)
    Bases: core.serializers.BaseAppropriationSerializer
    Serializer for the Appropriation model for a list.
class core.serializers.MunicipalitySerializer(*args, **kwargs)
    Bases: rest_framework.serializers.ModelSerializer
    Serializer for the Municipality model.
class core.serializers.PaymentMethodDetailsSerializer(*args, **kwargs)
    Bases: rest_framework.serializers.ModelSerializer
    Serializer for the PaymentMethodDetails model.
class core.serializers.PaymentScheduleSerializer(*args, **kwargs)
    Bases: core.serializers.BasePaymentScheduleSerializer
    Serializer for the PaymentSchedule model.
class core.serializers.PaymentSerializer(*args, **kwargs)
    Bases: rest_framework.serializers.ModelSerializer
    Serializer for the Payment model.
    Note the many options for filtering as well as the non-trivial validate function.
```

```
save()
         Save instance, catch and sanitize ValidationError.
    validate(data)
         Validate this payment.
class core.serializers.PriceSerializer(*args, **kwargs)
    Bases: drf_writable_nested.serializers.WritableNestedModelSerializer
    Serializer for the Price model.
    create(validated_data)
         Set rate amount on Price.
    update(instance, validated_data)
         Update rate amount on Price for dates.
class core.serializers.RatePerDateSerializer(*args, **kwargs)
    Bases: rest_framework.serializers.ModelSerializer
    Serializer for the RatePerDate model.
class core.serializers.RateSerializer(*args, **kwargs)
    Bases: rest_framework.serializers.ModelSerializer
    Serializer for the Rate model.
class core.serializers.RelatedPersonSerializer(*args, **kwargs)
    Bases: rest_framework.serializers.ModelSerializer
    Serializer for the RelatedPerson model.
class core.serializers.SchoolDistrictSerializer(*args, **kwargs)
    Bases: rest_framework.serializers.ModelSerializer
    Serializer for the SchoolDistrict model.
class core.serializers.SectionInfoSerializer(*args, **kwargs)
    Bases: rest_framework.serializers.ModelSerializer
    Serializer for the SectionInfo model.
class core.serializers.SectionSerializer(*args, **kwargs)
    Bases: rest_framework.serializers.ModelSerializer
    Serializer for the Section model.
class core.serializers.ServiceProviderSerializer(*args, **kwargs)
    Bases: drf_writable_nested.mixins.UniqueFieldsMixin, rest_framework.
     serializers.ModelSerializer
    Serializer for the ServiceProvider model.
class core.serializers.TargetGroupSerializer(*args, **kwargs)
    Bases: rest_framework.serializers.ModelSerializer
    Serializer for the TargetGroup model.
    to_representation(instance)
         Convert required_fields_for_case to list.
class core.serializers.TeamSerializer(*args, **kwargs)
    Bases: rest_framework.serializers.ModelSerializer
    Serializer for the Team model.
```
**class** core.serializers.**UserSerializer**(*\*args*, *\*\*kwargs*) Bases: rest\_framework.serializers.ModelSerializer

Serializer for the User model.

# **core.signals module**

Signals for acting on events occuring on model objects.

- core.signals.**generate\_payments\_on\_post\_save**(*sender*, *instance*, *created*, *\*\*kwargs*) Generate payments for activity before saving.
- core.signals.**save\_payment\_schedule\_on\_save\_price**(*sender*, *instance*, *created*, *\*\*kwargs*) Save payment schedule too when saving price.

core.signals.**send\_activity\_created\_email\_on\_paymentschedule\_create**(*sender*, *instance*, *created*,

*\*\*kwargs*)

Send activity created email when PaymentSchedule is saved.

- core.signals.**send\_activity\_payment\_email\_on\_delete**(*sender*, *instance*, *\*\*kwargs*) Send payment email when Activity is deleted.
- core.signals.**send\_activity\_payment\_email\_on\_save**(*sender*, *instance*, *created*, *\*\*kwargs*) Send payment email when Activity is saved.

core.signals.**set\_needs\_recalculation\_on\_save\_rate**(*sender*, *instance*, *created*, *\*\*kwargs*)

Set "needs update" flag when changing a rate.

core.signals.**set\_payment\_id\_on\_paymentschedule\_save**(*sender*, *instance*, *created*, *\*\*kwargs*)

Set the payment id as the PaymentSchedule ID on creation.

- core.signals.**set\_saved\_account\_alias\_on\_payment\_save**(*sender*, *instance*, *\*\*kwargs*) Set the saved\_account\_alias on Payment save.
- core.signals.**set\_saved\_account\_string\_on\_payment\_save**(*sender*, *instance*, *\*\*kwargs*) Set the saved\_account\_string on Payment save.

# **core.utils module**

Utilities used by other parts of this app.

core.utils.**create\_rrule**(*payment\_type*, *payment\_frequency*, *payment\_day\_of\_month*, *start*, *\*\*kwargs*)

Create a dateutil.rrule to generate dates for a payment schedule.

The rule should be based on payment\_type/payment\_frequency and start. Takes either "until" or "count" as kwargs.

core.utils.**due\_payments\_for\_prism**(*date*)

Return payments which are due on date and should be sent to PRISM.

core.utils.**due\_payments\_for\_prism\_with\_exclusions**(*date*) Process payments with exclusions for PRISME.

We check the day after tomorrow for one or several payment date exclusions and include payments for those found.

```
core.utils.export_prism_payments_for_date(date=None)
    Fetch due payments for prism and run the export functions.
```
core.utils.**format\_prism\_financial\_record**(*payment*, *line\_no*, *record\_no*) Format a single financial record for PRISM, on a single line.

This follows documentation provided by Ballerup Kommune based on KMD's interface specification GQ311001Q for financial records (transaction type G69).

core.utils.**format\_prism\_payment\_record**(*payment*, *line\_no*, *record\_no*) Format a single payment record for PRISM, on a single line.

This follows documentation provided by Ballerup Kommune based on KMD's interface specification GF200001Q for creditor records (transaction type G68).

core.utils.**generate\_cases\_report**() Generate a cases report as CSV.

```
core.utils.generate_cases_report_list_v0(cases)
     Generate a cases report list of cases dicts from cases.
```
core.utils.**generate\_payment\_date\_exclusion\_dates**(*years=None*) Generate "default" dates for payment date exclusions for a number of years.

The default are danish holidays and weekends.

```
core.utils.generate_payments_report()
    Generate a payments report as CSV.
```
- core.utils.**generate\_payments\_report\_list\_v0**(*payments*, *new\_account\_alias=False*) Generate a payments report list of payment dicts from payments.
- core.utils.**generate\_payments\_report\_list\_v1**(*payments*) Generate payments report list v1 (v0 with new\_account\_alias changes).
- core.utils.**generate\_payments\_report\_list\_v2**(*payments*) Generate payments report list v2 (v1 with note added).
- core.utils.**generate\_payments\_report\_list\_v3**(*payments*) Generate payments report list v3 (v2 with approval data added).
- core.utils.**generate records for prism**(*due payments*) Generate the list of records for writing to PRISM file.
- core.utils.**get\_company\_info\_from\_cvr**(*cvr\_number*) Get CVR Data from Virk from a CVR number.
- core.utils.**get\_company\_info\_from\_search\_term**(*search\_term*) Get CVR Data from Virk from a generic search term.
- core.utils.**get\_company\_info\_mock**() Use test data in place of the CVR Virk functions for develop/test.
- core.utils.**get\_cpr\_data**(*cpr*) Get CPR data from Serviceplatformen.
- core.utils.**get\_cpr\_data\_mock**(*cpr*) Use test data in place of the real 'get\_cpr\_data' for develop/test.
- core.utils.**get\_person\_info**(*cpr*) Get CPR data on a person and his/her relations.
- core.utils.**parse\_account\_alias\_mapping\_data\_from\_csv\_path**(*path*) Helper-function for parsing account alias mappings from a path.

```
core.utils.parse_account_alias_mapping_data_from_csv_string(string)
    Parse account alias mapping data from a .csv StringIO.
```
Returns a list of (main\_account\_number, activity\_number, alias) tuples for example: [ (645511002, 015035, BOS0000109), (528211011, 015038, BOS0000112) ]

core.utils.**saml\_before\_login**(*user\_data*) Hook called after userdata is received from IdP, before login.

core.utils.**saml\_create\_user**(*user\_data*) Hook called after user is created in DB, before login.

core.utils.**send\_activity\_created\_email**(*activity*) Send an email because an activity was created.

core.utils.**send\_activity\_deleted\_email**(*activity*) Send an email because an activity has been deleted.

core.utils.**send\_activity\_email**(*subject*, *template*, *activity*) Send an email concerning an updated activity.

core.utils.**send\_activity\_expired\_email**(*activity*) Send an email because an activity has expired.

core.utils.**send\_activity\_updated\_email**(*activity*) Send an email because an activity was updated.

core.utils.**send\_appropriation**(*appropriation*, *included\_activities=None*) Generate PDF and XML files from appropriation and send them to SBSYS.

## **Parameters**

- **appropriation** the Appropriation from which to generate PDF and XML.
- **included\_activities** Activities which should be explicitly included.

```
core.utils.validate_cvr(cvr)
     Validate a cvr number string.
```
Note: this is merely a 8-digit number input validation and not a 'real' CVR validation

core.utils.**write\_prism\_file\_v0**(*filename*, *date*, *payments*, *tomorrow*) Write the actual PRISM file.

# **core.views module**

Views and viewsets exposed by the REST interface.

```
class core.views.ActivityCategoryViewSet(**kwargs)
```
Bases: [core.mixins.ClassificationViewSetMixin](#page-28-1), [core.views.ReadOnlyViewset](#page-72-0)

Expose activity categories in REST API.

**queryset = QuerySet**

```
serializer_class
```
alias of [core.serializers.ActivityCategorySerializer](#page-62-1)

**class** core.views.**ActivityDetailsViewSet**(*\*\*kwargs*)

Bases: [core.mixins.ClassificationViewSetMixin](#page-28-1), [core.views.ReadOnlyViewset](#page-72-0)

Expose activity details in REST API.

```
filterset_fields = '__all__'
```

```
queryset = QuerySet
```

```
serializer_class
```
alias of [core.serializers.ActivityDetailsSerializer](#page-62-2)

```
class core.views.ActivityViewSet(**kwargs)
```
Bases: [core.mixins.AuditModelViewSetMixin](#page-28-2), [core.views.AuditViewSet](#page-69-0)

Expose activities in REST API.

```
destroy(request, *args, **kwargs)
```
Handle deletion according to their business logic.

Drafts are deleted, expectations are logically deleted, granted activities cannot be deleted.

```
filterset_fields = '__all__'
```

```
get_queryset()
```
Avoid Django's default lazy loading to improve performance.

```
get_serializer_class()
```
Use a different Serializer depending on the action.

```
serializer_action_classes = {'list': <class 'core.serializers.ListActivitySerializer'
```
# **class** core.views.**AppropriationViewSet**(*\*\*kwargs*)

Bases: [core.mixins.AuditModelViewSetMixin](#page-28-2), [core.views.AuditViewSet](#page-69-0)

Expose appropriations in REST API.

Note the custom action grant for approving an appropriation and all its activities.

```
filterset_class
```
alias of [core.filters.AppropriationFilter](#page-24-0)

```
get_queryset()
```
Avoid Django's default lazy loading to improve performance.

```
get_serializer_class()
```
Use a different Serializer depending on the action.

```
grant(request, pk=None)
```
Grant the specified activities on this appropriation.

```
serializer_action_classes = {'list': <class 'core.serializers.ListAppropriationSerial
```

```
class core.views.ApprovalLevelViewSet(**kwargs)
```
Bases: [core.mixins.ClassificationViewSetMixin](#page-28-1), [core.views.ReadOnlyViewset](#page-72-0)

Expose approval levels in REST API.

**filterset\_fields = '\_\_all\_\_'**

**queryset = QuerySet**

```
serializer_class
```
alias of core. serializers. ApprovalLevelSerializer

## <span id="page-69-0"></span>**class** core.views.**AuditViewSet**(*\*\*kwargs*)

Bases: [core.mixins.AuditMixin](#page-27-1), rest framework.viewsets.ModelViewSet

Superclass for use by all model classes with audit fields.

All classes that can be written through the REST interface have audit fields.

**authentication\_classes = (<class 'core.authentication.CsrfExemptSessionAuthentication'>,)**

## **permission\_classes = (<class 'core.permissions.IsUserAllowed'>,)**

**class** core.views.**AuthenticatedGraphQLView**(*schema=None*, *executor=None*, *middleware=None*, *root\_value=None*, *graphiql=False*,

*pretty=False*, *batch=False*, *backend=None*,

*subscription\_path=None*)

Bases: graphene\_django.views.GraphQLView

GraphQLView with our Django Rest Framework authentication on top.

As found on: <https://github.com/graphql-python/graphene/issues/249>

**classmethod as\_view**(*\*args*, *\*\*kwargs*) Add the relevant DRF-view logic to the view.

**parse\_body**(*request*)

Apparently graphene needs a body attribute.

#### **class** core.views.**CaseViewSet**(*\*\*kwargs*)

Bases: [core.mixins.AuditModelViewSetMixin](#page-28-2), [core.views.AuditViewSet](#page-69-0)

Viewset exposing Case in the REST API.

Note the custom actions history and change case worker.

## **change\_case\_worker**(*request*)

Change the case\_worker of several Cases.

### Parameters

• **case\_pks** – A list of case pks.

• **case\_worker\_pk** – the case worker pk to change to.

# **filterset\_class**

alias of core. filters. CaseFilter

## **get\_queryset**()

Avoid Django's default lazy loading to improve performance.

#### **history**(*request*, *pk=None*)

Fetch history of HistoricalCases which we use as assessments.

## **perform\_create**(*serializer*)

Create new case - customized to set user.

## **queryset = CaseQuerySet**

# **serializer\_class**

alias of core. serializers. CaseSerializer

# **class** core.views.**EffortStepViewSet**(*\*\*kwargs*)

Bases: [core.mixins.ClassificationViewSetMixin](#page-28-1), [core.views.ReadOnlyViewset](#page-72-0)

Expose effort steps in REST API.

## **filterset\_fields = '\_\_all\_\_'**

**queryset = QuerySet**

## **serializer\_class**

alias of [core.serializers.EffortStepSerializer](#page-64-0)

# **class** core.views.**EffortViewSet**(*\*\*kwargs*)

Bases: [core.mixins.ClassificationViewSetMixin](#page-28-1), [core.views.ReadOnlyViewset](#page-72-0)

Expose efforts in REST API.

```
filterset_fields = '__all__'
```

```
queryset = QuerySet
```
**serializer\_class** alias of core. serializers. Effort Serializer

```
class core.views.FrontendSettingsView(**kwargs)
    Bases: rest_framework.views.APIView
```
Expose a relevant selection of settings to the frontend.

# **authentication\_classes = (<class 'core.authentication.CsrfExemptSessionAuthentication'>,)**

**get**(*request*, *format=None*) Expose the relevant settings.

```
class core.views.InternalPaymentRecipientViewSet(**kwargs)
```
Bases: [core.mixins.ClassificationViewSetMixin](#page-28-1), [core.views.ReadOnlyViewset](#page-72-0)

Expose internal payment recipients in REST API.

# **queryset = QuerySet**

## **serializer\_class**

alias of core.serializers. InternalPaymentRecipientSerializer

# **class** core.views.**MunicipalityViewSet**(*\*\*kwargs*)

Bases: [core.mixins.ClassificationViewSetMixin](#page-28-1), [core.views.ReadOnlyViewset](#page-72-0)

Expose municipalities in REST API.

**filterset\_fields = '\_\_all\_\_'**

# **queryset = QuerySet**

# **serializer\_class**

alias of [core.serializers.MunicipalitySerializer](#page-64-3)

# **class** core.views.**PaymentMethodDetailsViewSet**(*\*\*kwargs*)

Bases: [core.mixins.ClassificationViewSetMixin](#page-28-1), [core.views.AuditViewSet](#page-69-0)

Expose payment method details in REST API.

## **queryset = QuerySet**

## **serializer\_class**

alias of core.serializers. PaymentMethodDetailsSerializer

**class** core.views.**PaymentScheduleViewSet**(*\*\*kwargs*)

Bases: [core.views.AuditViewSet](#page-69-0)

## Expose payment schedules in REST API.

# **get\_queryset**()

Avoid Django's default lazy loading to improve performance.

## **serializer\_class**

alias of core. serializers. Payment Schedule Serializer

**class** core.views.**PaymentViewSet**(*\*\*kwargs*)

Bases: core. views. AuditViewSet

Expose payments in REST API.

Note, this viewset supports pagination.
```
filterset_class
         alias of core. filters. PaymentFilter
    filterset_fields = '__all__'
    history(request, pk=None)
         Fetch history of Payment.
    pagination_class
         alias of rest_framework.pagination.PageNumberPagination
    permission_classes = (<class 'core.permissions.EditPaymentPermission'>, <class 'core.permissions.DeletePaymentPermission'>, <class 'core.permissions.NewPaymentPermission'>)
    queryset = PaymentQuerySet
    serializer_class
         alias of core. serializers. Payment Serializer
class core.views.PriceViewSet(**kwargs)
    core.views.AuditViewSet
    Expose Price objects in REST API.
    queryset = QuerySet
    serializer_class
         alias of core.serializers.PriceSerializer
class core.views.RateViewSet(**kwargs)
    Bases: core.mixins.ClassificationViewSetMixin, core.views.ReadOnlyViewset
    Expose rates in REST API.
    queryset = QuerySet
    serializer_class
         alias of core.serializers.RateSerializer
class core.views.ReadOnlyViewset(**kwargs)
    Bases: rest_framework.viewsets.ReadOnlyModelViewSet
    Superclass for use model classes that are read only through REST.
    permission_classes = (<class 'core.permissions.IsUserAllowed'>,)
class core.views.RelatedPersonViewSet(**kwargs)
    Bases: core.mixins.AuditModelViewSetMixin, core.views.AuditViewSet
    Expose related persons - typically family relations - in REST API.
    fetch_from_serviceplatformen(request)
         Fetch relations for a person using the CPR from Serviceplatformen.
         Returns the data as serialized RelatedPersons data.
         GET params: cpr
    filterset_fields = '__all__'
    queryset = QuerySet
    serializer_class
         alias of core. serializers. RelatedPersonSerializer
class core.views.SchoolDistrictViewSet(**kwargs)
```
<span id="page-72-0"></span>Bases: [core.mixins.ClassificationViewSetMixin](#page-28-0), [core.views.ReadOnlyViewset](#page-72-0)

Expose school districts in REST API.

**filterset\_fields = '\_\_all\_\_'**

**queryset = QuerySet**

#### **serializer\_class**

alias of [core.serializers.SchoolDistrictSerializer](#page-65-3)

**class** core.views.**SectionInfoViewSet**(*\*\*kwargs*) Bases: [core.mixins.ClassificationViewSetMixin](#page-28-0), [core.views.ReadOnlyViewset](#page-72-0)

Expose section infos in REST API.

**filterset\_fields = '\_\_all\_\_'**

**queryset = QuerySet**

**serializer\_class**

alias of [core.serializers.SectionInfoSerializer](#page-65-4)

```
class core.views.SectionViewSet(**kwargs)
```
Bases: [core.mixins.ClassificationViewSetMixin](#page-28-0), [core.views.ReadOnlyViewset](#page-72-0)

Expose law sections in REST API.

#### **filterset\_class**

alias of [core.filters.AllowedForStepsFilter](#page-23-0)

#### **queryset = QuerySet**

#### **serializer\_class**

alias of [core.serializers.SectionSerializer](#page-65-5)

#### **class** core.views.**ServiceProviderViewSet**(*\*\*kwargs*)

```
Bases: core.mixins.ClassificationViewSetMixin, rest_framework.viewsets.
ModelViewSet
```
Expose service providers in REST API.

```
fetch_serviceproviders_from_virk(request)
```
Fetch serviceproviders using a generic search term from Virk.

Returns the data as serialized ServiceProvider data.

GET params: search\_term

**filterset\_fields = '\_\_all\_\_'**

#### **queryset = QuerySet**

#### **serializer\_class**

alias of [core.serializers.ServiceProviderSerializer](#page-65-6)

**class** core.views.**TargetGroupViewSet**(*\*\*kwargs*)

Bases: [core.mixins.ClassificationViewSetMixin](#page-28-0), [core.views.ReadOnlyViewset](#page-72-0)

Expose target groups in REST API.

**queryset = QuerySet**

#### **serializer\_class**

alias of [core.serializers.TargetGroupSerializer](#page-65-7)

```
class core.views.TeamViewSet(**kwargs)
```
Bases: [core.mixins.ClassificationViewSetMixin](#page-28-0), [core.views.ReadOnlyViewset](#page-72-0)

Expose teams in REST API.

**queryset = QuerySet**

**serializer\_class** alias of [core.serializers.TeamSerializer](#page-65-8)

**class** core.views.**UserViewSet**(*\*\*kwargs*) Bases: [core.views.ReadOnlyViewset](#page-72-0)

Expose users in REST API.

**queryset = QuerySet**

```
serializer_class
    alias of core.serializers.UserSerializer
```
**Module contents**

'core' package containing all functionality.

**The bevillingsplatform package - settings and configuration**

## **Submodules**

### **bevillingsplatform.initialize module**

Functions for populating the database with initial data.

```
bevillingsplatform.initialize.initialize()
     Initialize all the basic data we want at start.
```
Should be able to be run multiple times over without generating duplicates.

- bevillingsplatform.initialize.**initialize\_account\_alias\_mappings**() Initialize the account alias mappings.
- bevillingsplatform.initialize.**initialize\_activity\_categories**() Initialize all the relevant activity categories.

Data should be the output of "manage.py dumpdata core.activitycategory

bevillingsplatform.initialize.**initialize\_activity\_details**() Initialize all the relevant activity details.

Data should be the output of "manage.py dumpdata core.activitydetails".

bevillingsplatform.initialize.**initialize\_approval\_levels**() Initialize all the initial approval levels.

Data should be the output of "manage.py dumpdata core.approvallevels".

- bevillingsplatform.initialize.**initialize\_municipalities**() Initialize all the danish municipalities.
- bevillingsplatform.initialize.**initialize\_payment\_method\_details**() Initialize all the relevant payment method details.

```
bevillingsplatform.initialize.initialize_rates()
     Initialize the variable rates, rates and rates per date for Ballerup.
```
## **OS2BOS**

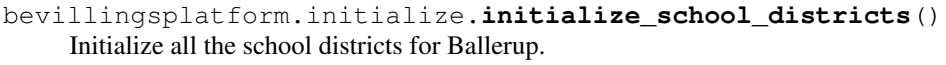

bevillingsplatform.initialize.**initialize\_section\_infos**() Initialize all the relevant section infos.

Data should be the output of "manage.py dumpdata core.sectioninfos".

bevillingsplatform.initialize.**initialize\_sections**() Initialize all the relevant law sections.

Data should be the output of "manage.py dumpdata core.section".

bevillingsplatform.initialize.**initialize\_service\_providers**() Initialize all the relevant service providers.

Data should be the output of "manage.py dumpdata core.serviceprovider".

bevillingsplatform.initialize.**initialize\_target\_groups**() Initialize the initial target groups.

Data should be output of "manage.py dumpdata core.targetgroups".

- bevillingsplatform.initialize.**initialize\_teams**() Initialize all the school districts for Ballerup.
- bevillingsplatform.initialize.**initialize\_users**() Prime the system with some users to get started.

Data should be the output of "manage.py dumpdata core.User".

#### **bevillingsplatform.settings module**

Django settings for bevillingsplatform project.

Generated by "django-admin startproject" using Django 2.2.1.

For more information on this file, see <https://docs.djangoproject.com/en/2.2/topics/settings/>

For the full list of settings and their values, see <https://docs.djangoproject.com/en/2.2/ref/settings/>

### **bevillingsplatform.urls module**

bevillingsplatform URL Configuration.

The *urlpatterns* list routes URLs to views. For more information please see: [https://docs.djangoproject.com/en/](https://docs.djangoproject.com/en/2.2/topics/http/urls/) [2.2/topics/http/urls/](https://docs.djangoproject.com/en/2.2/topics/http/urls/)

## **Examples**

#### Function views

- 1. Add an import: from my\_app import views
- 2. Add a URL to urlpatterns: path('', views.home, name='home')

### Class-based views

- 1. Add an import: from other\_app.views import Home
- 2. Add a URL to urlpatterns: path('', Home.as\_view(), name='home')

## Including another URLconf

- 1. Import the include() function: from django.urls import include, path
- 2. Add a URL to urlpatterns: path('blog/', include('blog.urls'))

## **bevillingsplatform.wsgi module**

WSGI config for bevillingsplatform project.

It exposes the WSGI callable as a module-level variable named application.

For more information on this file, see <https://docs.djangoproject.com/en/2.2/howto/deployment/wsgi/>

## **Module contents**

'bevillingsplatform' package created by Django.

## **manage module**

Django's command-line utility for administrative tasks.

manage.**main**() Run main function.

## **Indices and tables**

- genindex
- modindex
- search

## **API documentation**

### **GET /api/cases/**

Viewset exposing Case in the REST API.

Note the custom actions history and change\_case\_worker.

### Query Parameters

- **created** (string) created
- **modified** (string) modified
- **user\_created** (string) user\_created
- **user\_modified** (string) user\_modified
- **sbsys\_id** (string) sbsys\_id
- **cpr\_number** (string) cpr\_number
- **name** (string) name
- **case\_worker** (string) Sagsbehandler
- **district** (string) district
- **paying\_municipality** (string) paying\_municipality
- **acting\_municipality** (string) acting\_municipality
- **residence\_municipality** (string) residence\_municipality
- **target\_group** (string) target\_group
- **effort\_step** (string) effort\_step
- **scaling\_step** (string) scaling\_step
- **assessment\_comment** (string) assessment\_comment
- **efforts** (string) efforts
- **note** (string) note
- **expired** (string) Udgået

#### Example request:

GET **/api/cases/ HTTP**/1.1 Host: example.com

#### Status Codes

• [200 OK](https://www.w3.org/Protocols/rfc2616/rfc2616-sec10.html#sec10.2.1) – **Example response:** 

```
HTTP/1.1 200 OK
Content-Type: application/json
\sqrt{2}{
        "id": 1,
        "expired": "string",
        "num_ongoing_appropriations": "string",
        "num_ongoing_draft_or_expected_appropriations": "string",
        "team": "string",
        "created": "2021-12-08T10:56:44.273978",
        "modified": "2021-12-08T10:56:44.273978",
        "user_created": "string",
        "user_modified": "string",
        "sbsys_id": "string",
        "cpr_number": "string",
        "name": "string",
        "scaling_step": 1,
        "assessment_comment": "string",
        "note": "string",
        "case_worker": 1,
        "district": 1,
        "paying_municipality": 1,
        "acting_municipality": 1,
        "residence_municipality": 1,
        "target_group": 1,
        "effort_step": 1,
        "efforts": [
            1
        ]
```
} ]

#### **POST /api/cases/**

Viewset exposing Case in the REST API.

Note the custom actions history and change\_case\_worker.

## Example request:

```
POST /api/cases/ HTTP/1.1
Host: example.com
Content-Type: application/json
{
    "user_created": "string",
    "user_modified": "string",
    "sbsys_id": "string",
    "cpr_number": "string",
    "name": "string",
    "scaling_step": 1,
    "assessment_comment": "string",
    "note": "string",
    "case_worker": 1,
    "district": 1,
    "paying_municipality": 1,
    "acting_municipality": 1,
    "residence_municipality": 1,
    "target_group": 1,
    "effort_step": 1,
    "efforts": [
        1
    ]
}
```
## Status Codes

• [201 Created](https://www.w3.org/Protocols/rfc2616/rfc2616-sec10.html#sec10.2.2) – **Example response:** 

```
HTTP/1.1 201 Created
Content-Type: application/json
{
    "id": 1,
    "expired": "string",
    "num_ongoing_appropriations": "string",
    "num_ongoing_draft_or_expected_appropriations": "string",
    "team": "string",
    "created": "2021-12-08T10:56:44.273978",
    "modified": "2021-12-08T10:56:44.273978",
    "user_created": "string",
    "user_modified": "string",
    "sbsys_id": "string",
    "cpr_number": "string",
    "name": "string",
    "scaling_step": 1,
```

```
"assessment_comment": "string",
    "note": "string",
    "case_worker": 1,
    "district": 1,
    "paying_municipality": 1,
    "acting_municipality": 1,
    "residence_municipality": 1,
    "target_group": 1,
    "effort_step": 1,
    "efforts": [
        1
    ]
}
```
## **GET /api/cases/{id}/**

Viewset exposing Case in the REST API.

Note the custom actions history and change\_case\_worker.

### Parameters

• **id** (string) – A unique integer value identifying this sag.

#### Query Parameters

- **created** (string) created
- **modified** (string) modified
- **user\_created** (string) user\_created
- **user\_modified** (string) user\_modified
- **sbsys\_id** (string) sbsys\_id
- **cpr\_number** (string) cpr\_number
- **name** (string) name
- **case\_worker** (string) Sagsbehandler
- **district** (string) district
- **paying\_municipality** (string) paying\_municipality
- **acting\_municipality** (string) acting\_municipality
- **residence\_municipality** (string) residence\_municipality
- **target\_group** (string) target\_group
- **effort\_step** (string) effort\_step
- **scaling\_step** (string) scaling\_step
- **assessment\_comment** (string) assessment\_comment
- **efforts** (string) efforts
- **note** (string) note
- **expired** (string) Udgået

#### Example request:

```
GET /api/cases/{id}/ HTTP/1.1
Host: example.com
```
#### Status Codes

• [200 OK](https://www.w3.org/Protocols/rfc2616/rfc2616-sec10.html#sec10.2.1) – Example response:

```
HTTP/1.1 200 OK
Content-Type: application/json
{
    "id": 1,
    "expired": "string",
    "num_ongoing_appropriations": "string",
    "num_ongoing_draft_or_expected_appropriations": "string",
    "team": "string",
    "created": "2021-12-08T10:56:44.273978",
    "modified": "2021-12-08T10:56:44.273978",
    "user_created": "string",
    "user_modified": "string",
    "sbsys_id": "string",
    "cpr_number": "string",
    "name": "string",
    "scaling_step": 1,
    "assessment_comment": "string",
    "note": "string",
    "case_worker": 1,
    "district": 1,
    "paying_municipality": 1,
    "acting_municipality": 1,
    "residence_municipality": 1,
    "target_group": 1,
    "effort_step": 1,
    "efforts": [
        1
    ]
}
```
## **PUT /api/cases/{id}/**

Viewset exposing Case in the REST API.

Note the custom actions history and change\_case\_worker.

#### **Parameters**

• **id** (string) – A unique integer value identifying this sag.

## Query Parameters

- **created** (string) created
- **modified** (string) modified
- **user\_created** (string) user\_created
- **user\_modified** (string) user\_modified
- **sbsys\_id** (string) sbsys\_id
- **cpr\_number** (string) cpr\_number
- **name** (string) name
- **case\_worker** (string) Sagsbehandler
- **district** (string) district
- **paying\_municipality** (string) paying\_municipality
- **acting\_municipality** (string) acting\_municipality
- **residence\_municipality** (string) residence\_municipality
- **target\_group** (string) target\_group
- **effort\_step** (string) effort\_step
- **scaling\_step** (string) scaling\_step
- **assessment\_comment** (string) assessment\_comment
- **efforts** (string) efforts
- **note** (string) note
- **expired** (string) Udgået

## Example request:

```
PUT /api/cases/{id}/ HTTP/1.1
Host: example.com
Content-Type: application/json
{
    "user_created": "string",
    "user_modified": "string",
    "sbsys_id": "string",
    "cpr_number": "string",
    "name": "string",
    "scaling_step": 1,
    "assessment_comment": "string",
    "note": "string",
    "case_worker": 1,
    "district": 1,
    "paying_municipality": 1,
    "acting_municipality": 1,
    "residence_municipality": 1,
    "target_group": 1,
    "effort_step": 1,
    "efforts": [
        1
    ]
}
```
#### Status Codes

• [200 OK](https://www.w3.org/Protocols/rfc2616/rfc2616-sec10.html#sec10.2.1) – Example response:

```
HTTP/1.1 200 OK
Content-Type: application/json
{
    "id": 1,
```

```
"expired": "string",
   "num_ongoing_appropriations": "string",
   "num_ongoing_draft_or_expected_appropriations": "string",
   "team": "string",
   "created": "2021-12-08T10:56:44.273978",
   "modified": "2021-12-08T10:56:44.273978",
   "user_created": "string",
   "user_modified": "string",
   "sbsys_id": "string",
   "cpr_number": "string",
   "name": "string",
   "scaling_step": 1,
   "assessment_comment": "string",
   "note": "string",
   "case_worker": 1,
   "district": 1,
   "paying_municipality": 1,
   "acting_municipality": 1,
   "residence_municipality": 1,
   "target_group": 1,
   "effort_step": 1,
   "efforts": [
        1
   ]
}
```
### **PATCH /api/cases/{id}/**

Viewset exposing Case in the REST API.

Note the custom actions history and change\_case\_worker.

## Parameters

• **id** (string) – A unique integer value identifying this sag.

#### Query Parameters

- **created** (string) created
- **modified** (string) modified
- **user\_created** (string) user\_created
- **user\_modified** (string) user\_modified
- **sbsys\_id** (string) sbsys\_id
- **cpr\_number** (string) cpr\_number
- **name** (string) name
- **case\_worker** (string) Sagsbehandler
- **district** (string) district
- **paying\_municipality** (string) paying\_municipality
- **acting\_municipality** (string) acting\_municipality
- **residence\_municipality** (string) residence\_municipality
- **target\_group** (string) target\_group
- **effort\_step** (string) effort\_step
- **scaling\_step** (string) scaling\_step
- **assessment\_comment** (string) assessment\_comment
- **efforts** (string) efforts
- **note** (string) note
- **expired** (string) Udgået

#### Example request:

```
PATCH /api/cases/{id}/ HTTP/1.1
Host: example.com
Content-Type: application/json
{
    "user_created": "string",
    "user_modified": "string",
    "sbsys_id": "string",
    "cpr_number": "string",
    "name": "string",
    "scaling_step": 1,
    "assessment_comment": "string",
    "note": "string",
    "case_worker": 1,
    "district": 1,
    "paying_municipality": 1,
    "acting_municipality": 1,
    "residence_municipality": 1,
    "target_group": 1,
    "effort_step": 1,
    "efforts": [
        1
    ]
}
```
### Status Codes

• [200 OK](https://www.w3.org/Protocols/rfc2616/rfc2616-sec10.html#sec10.2.1) – Example response:

```
HTTP/1.1 200 OK
Content-Type: application/json
{
    "id": 1,
    "expired": "string",
    "num_ongoing_appropriations": "string",
    "num_ongoing_draft_or_expected_appropriations": "string",
    "team": "string",
    "created": "2021-12-08T10:56:44.273978",
    "modified": "2021-12-08T10:56:44.273978",
    "user_created": "string",
    "user_modified": "string",
    "sbsys_id": "string",
    "cpr_number": "string",
    "name": "string",
    "scaling_step": 1,
```

```
"assessment_comment": "string",
    "note": "string",
    "case_worker": 1,
    "district": 1,
    "paying_municipality": 1,
    "acting_municipality": 1,
    "residence_municipality": 1,
    "target_group": 1,
    "effort_step": 1,
    "efforts": [
        1
    ]
}
```
## **DELETE /api/cases/{id}/**

Viewset exposing Case in the REST API.

Note the custom actions history and change\_case\_worker.

### Parameters

• **id** (string) – A unique integer value identifying this sag.

#### Query Parameters

- **created** (string) created
- **modified** (string) modified
- **user\_created** (string) user\_created
- **user\_modified** (string) user\_modified
- **sbsys\_id** (string) sbsys\_id
- **cpr\_number** (string) cpr\_number
- **name** (string) name
- **case\_worker** (string) Sagsbehandler
- **district** (string) district
- **paying\_municipality** (string) paying\_municipality
- **acting\_municipality** (string) acting\_municipality
- **residence\_municipality** (string) residence\_municipality
- **target\_group** (string) target\_group
- **effort\_step** (string) effort\_step
- **scaling\_step** (string) scaling\_step
- **assessment\_comment** (string) assessment\_comment
- **efforts** (string) efforts
- **note** (string) note
- **expired** (string) Udgået

#### Status Codes

• [204 No Content](https://www.w3.org/Protocols/rfc2616/rfc2616-sec10.html#sec10.2.5) –

### **GET /api/cases/{id}/history/**

Fetch history of HistoricalCases which we use as assessments.

#### Parameters

• **id** (string) – A unique integer value identifying this sag.

#### Example request:

```
GET /api/cases/{id}/history/ HTTP/1.1
Host: example.com
```
#### Status Codes

• [200 OK](https://www.w3.org/Protocols/rfc2616/rfc2616-sec10.html#sec10.2.1) – Example response:

```
HTTP/1.1 200 OK
Content-Type: application/json
{
    "id": 1,
    "expired": "string",
    "num_ongoing_appropriations": "string",
    "num_ongoing_draft_or_expected_appropriations": "string",
    "team": "string",
    "created": "2021-12-08T10:56:44.273978",
    "modified": "2021-12-08T10:56:44.273978",
    "user_created": "string",
    "user_modified": "string",
    "sbsys_id": "string",
    "cpr_number": "string",
    "name": "string",
    "scaling_step": 1,
    "assessment_comment": "string",
    "note": "string",
    "case_worker": 1,
    "district": 1,
    "paying_municipality": 1,
    "acting_municipality": 1,
    "residence_municipality": 1,
    "target_group": 1,
    "effort_step": 1,
    "efforts": [
        1
    ]
}
```
## **GET /api/appropriations/**

Expose appropriations in REST API.

Note the custom action grant for approving an appropriation and all its activities.

#### Query Parameters

- **created** (string) created
- **modified** (string) modified
- **user\_created** (string) user\_created
- **user\_modified** (string) user\_modified
- **sbsys\_id** (string) sbsys\_id
- **section** (string) section
- **case** (string) Sag
- **note** (string) note
- **main\_activity\_details\_id** (string) Aktivitetsdetalje for hovedaktivitet

#### Example request:

```
GET /api/appropriations/ HTTP/1.1
Host: example.com
```
#### Status Codes

• [200 OK](https://www.w3.org/Protocols/rfc2616/rfc2616-sec10.html#sec10.2.1) – Example response:

```
HTTP/1.1 200 OK
Content-Type: application/json
[
    {
       "id": 1,
        "status": "string",
        "granted_from_date": "string",
        "granted_to_date": "string",
        "case__cpr_number": "string",
        "case__name": "string",
        "case__sbsys_id": "string",
        "num_ongoing_draft_or_expected_activities": "string",
        "num_ongoing_activities": "string",
        "main_activity__details__id": "string",
        "created": "2021-12-08T10:56:44.273978",
        "modified": "2021-12-08T10:56:44.273978",
        "user_created": "string",
        "user_modified": "string",
        "sbsys_id": "string",
        "note": "string",
        "section": 1,
        "case": 1
    }
]
```
## **POST /api/appropriations/**

Expose appropriations in REST API.

Note the custom action grant for approving an appropriation and all its activities.

Example request:

```
POST /api/appropriations/ HTTP/1.1
Host: example.com
Content-Type: application/json
{
    "user_created": "string",
    "user_modified": "string",
    "sbsys_id": "string",
```
}

(continued from previous page)

```
"note": "string",
"section": 1,
"case": 1
```
{

#### Status Codes

• [201 Created](https://www.w3.org/Protocols/rfc2616/rfc2616-sec10.html#sec10.2.2) – **Example response:** 

```
HTTP/1.1 201 Created
Content-Type: application/json
    "id": 1,
    "status": "string",
    "granted_from_date": "string",
    "granted_to_date": "string",
    "case__cpr_number": "string",
    "case__name": "string",
    "case__sbsys_id": "string",
    "num_ongoing_draft_or_expected_activities": "string",
    "num_ongoing_activities": "string",
    "main_activity": {
        "id": 1,
        "monthly_payment_plan": "string",
        "total_cost": "string",
        "total_cost_this_year": "string",
        "total_cost_full_year": "string",
        "total_granted_this_year": "string",
        "total_expected_this_year": "string",
        "payment_plan": {
            "id": 1,
            "payments": [
                {
                    "id": 1,
                    "account_string": "string",
                    "account_alias": "string",
                    "payment_schedule__payment_id": "string",
                    "case__cpr_number": "string",
                    "case__name": "string",
                    "activity__id": "string",
                    "activity__status": "string",
                    "activity__details__id": "string",
                    "payment_schedule__fictive": "string",
                    "is_payable_manually": "string",
                    "date": "2021-12-08",
                    "recipient_type": "INTERNAL",
                    "recipient_id": "string",
                    "recipient_name": "string",
                    "payment_method": "CASH",
                    "amount": "string",
                    "paid_amount": "string",
                     "paid": true,
                    "paid_date": "2021-12-08",
                    "note": "string",
                    "payment_schedule": 1
```

```
}
            ],
            "price_per_unit": {
                "id": 1,
                "rates_per_date": [
                    {
                        "rate": "string",
                        "start_date": "2021-12-08",
                        "end_date": "2021-12-08",
                        "changed_date": "2021-12-08T10:56:44.273978
\hookrightarrow",
                        "changed_by": 1
                    }
                ],
                "current_amount": "string",
                "amount": "string",
                "start_date": "2021-12-08",
                "end_date": "2021-12-08"
            },
            "recipient_type": "INTERNAL",
            "recipient_id": "string",
            "recipient_name": "string",
            "payment_method": "CASH",
            "payment_frequency": "DAILY",
            "payment_date": "2021-12-08",
            "payment_day_of_month": 1,
            "payment_type": "ONE_TIME_PAYMENT",
            "payment_units": "string",
            "payment_amount": "string",
            "fictive": true,
            "payment_id": 1,
            "payment_cost_type": "FIXED",
            "payment_method_details": 1,
            "payment_rate": "string"
        },
       "details__name": "string",
       "created": "2021-12-08T10:56:44.273978",
       "modified": "2021-12-08T10:56:44.273978",
       "user_created": "string",
       "user_modified": "string",
       "status": "DRAFT",
        "approval_note": "string",
        "appropriation_date": "2021-12-08",
       "start_date": "2021-12-08",
        "end_date": "2021-12-08",
       "activity_type": "MAIN_ACTIVITY",
       "note": "string",
       "details": 1,
       "approval_level": 1,
       "approval_user": 1,
       "modifies": 1,
       "appropriation": 1,
       "service_provider": 1
   },
   "activities": "string",
   "total_granted_this_year": "string",
   "total_granted_full_year": "string",
```

```
"total_expected_this_year": "string",
"total_expected_full_year": "string",
"total_cost_expected": "string",
"total_cost_granted": "string",
"created": "2021-12-08T10:56:44.273978",
"modified": "2021-12-08T10:56:44.273978",
"user_created": "string",
"user_modified": "string",
"sbsys_id": "string",
"note": "string",
"section": 1,
"case": 1
```
### **GET /api/appropriations/{id}/** Expose appropriations in REST API.

}

Note the custom action grant for approving an appropriation and all its activities.

### Parameters

• **id** (string) –

### Query Parameters

- **created** (string) created
- **modified** (string) modified
- **user\_created** (string) user\_created
- **user\_modified** (string) user\_modified
- **sbsys\_id** (string) sbsys\_id
- **section** (string) section
- **case** (string) Sag
- **note** (string) note
- **main\_activity\_\_details\_\_id** (string) Aktivitetsdetalje for hovedaktivitet

## Example request:

```
GET /api/appropriations/{id}/ HTTP/1.1
Host: example.com
```
#### Status Codes

• [200 OK](https://www.w3.org/Protocols/rfc2616/rfc2616-sec10.html#sec10.2.1) – **Example response:** 

```
HTTP/1.1 200 OK
Content-Type: application/json
{
    "id": 1,
    "status": "string",
    "granted_from_date": "string",
    "granted_to_date": "string",
    "case__cpr_number": "string",
```

```
"case__name": "string",
   "case__sbsys_id": "string",
   "num_ongoing_draft_or_expected_activities": "string",
   "num_ongoing_activities": "string",
   "main_activity": {
        "id": 1,
        "monthly_payment_plan": "string",
        "total_cost": "string",
        "total_cost_this_year": "string",
        "total_cost_full_year": "string",
        "total_granted_this_year": "string",
        "total_expected_this_year": "string",
        "payment_plan": {
            "id": 1,
            "payments": [
                {
                    "id": 1,
                    "account_string": "string",
                    "account_alias": "string",
                    "payment_schedule__payment_id": "string",
                    "case__cpr_number": "string",
                    "case__name": "string",
                    "activity__id": "string",
                    "activity__status": "string",
                    "activity__details__id": "string",
                    "payment_schedule__fictive": "string",
                    "is_payable_manually": "string",
                    "date": "2021-12-08",
                    "recipient_type": "INTERNAL",
                    "recipient_id": "string",
                    "recipient_name": "string",
                    "payment_method": "CASH",
                    "amount": "string",
                    "paid_amount": "string",
                    "paid": true,
                    "paid_date": "2021-12-08",
                    "note": "string",
                    "payment_schedule": 1
                }
            ],
            "price_per_unit": {
                "id": 1,
                "rates_per_date": [
                     {
                         "rate": "string",
                         "start_date": "2021-12-08",
                         "end_date": "2021-12-08",
                         "changed_date": "2021-12-08T10:56:44.273978
\hookrightarrow",
                         "changed_by": 1
                    }
                \frac{1}{2},
                "current_amount": "string",
                "amount": "string",
                "start_date": "2021-12-08",
                "end_date": "2021-12-08"
            },
```

```
(continued from previous page)
```

```
"recipient_type": "INTERNAL",
        "recipient_id": "string",
        "recipient_name": "string",
        "payment_method": "CASH",
        "payment_frequency": "DAILY",
        "payment_date": "2021-12-08",
        "payment_day_of_month": 1,
        "payment_type": "ONE_TIME_PAYMENT",
        "payment_units": "string",
        "payment_amount": "string",
        "fictive": true,
        "payment_id": 1,
        "payment_cost_type": "FIXED",
        "payment_method_details": 1,
        "payment_rate": "string"
    },
    "details__name": "string",
    "created": "2021-12-08T10:56:44.273978",
    "modified": "2021-12-08T10:56:44.273978",
    "user_created": "string",
    "user_modified": "string",
    "status": "DRAFT",
    "approval_note": "string",
    "appropriation_date": "2021-12-08",
    "start_date": "2021-12-08",
    "end_date": "2021-12-08",
    "activity_type": "MAIN_ACTIVITY",
    "note": "string",
    "details": 1,
    "approval_level": 1,
    "approval_user": 1,
    "modifies": 1,
    "appropriation": 1,
    "service_provider": 1
},
"activities": "string",
"total_granted_this_year": "string",
"total_granted_full_year": "string",
"total_expected_this_year": "string",
"total_expected_full_year": "string",
"total_cost_expected": "string",
"total_cost_granted": "string",
"created": "2021-12-08T10:56:44.273978",
"modified": "2021-12-08T10:56:44.273978",
"user_created": "string",
"user_modified": "string",
"sbsys_id": "string",
"note": "string",
"section": 1,
"case": 1
```
## **PUT /api/appropriations/{id}/** Expose appropriations in REST API.

}

Note the custom action grant for approving an appropriation and all its activities.

#### **Parameters**

 $\cdot$  **id** (string) -

## Query Parameters

- **created** (string) created
- **modified** (string) modified
- **user\_created** (string) user\_created
- **user\_modified** (string) user\_modified
- **sbsys\_id** (string) sbsys\_id
- **section** (string) section
- **case** (string) Sag
- **note** (string) note
- **main\_activity\_details\_id** (string) Aktivitetsdetalje for hovedaktivitet

#### Example request:

```
PUT /api/appropriations/{id}/ HTTP/1.1
Host: example.com
Content-Type: application/json
{
    "user_created": "string",
    "user_modified": "string",
    "sbsys_id": "string",
    "note": "string",
    "section": 1,
    "case": 1
}
```
#### Status Codes

• [200 OK](https://www.w3.org/Protocols/rfc2616/rfc2616-sec10.html#sec10.2.1) – Example response:

```
HTTP/1.1 200 OK
Content-Type: application/json
{
    "id": 1,
    "status": "string",
    "granted_from_date": "string",
    "granted_to_date": "string",
    "case__cpr_number": "string",
    "case__name": "string",
    "case__sbsys_id": "string",
    "num_ongoing_draft_or_expected_activities": "string",
    "num_ongoing_activities": "string",
    "main_activity": {
       "id": 1,
        "monthly_payment_plan": "string",
        "total_cost": "string",
        "total_cost_this_year": "string",
        "total_cost_full_year": "string",
```

```
(continued from previous page)
```

```
"total_granted_this_year": "string",
        "total_expected_this_year": "string",
        "payment_plan": {
            "id": 1,
            "payments": [
                {
                    "id": 1,
                    "account_string": "string",
                    "account_alias": "string",
                    "payment_schedule__payment_id": "string",
                    "case__cpr_number": "string",
                    "case__name": "string",
                    "activity__id": "string",
                    "activity__status": "string",
                    "activity__details__id": "string",
                    "payment_schedule__fictive": "string",
                    "is_payable_manually": "string",
                    "date": "2021-12-08",
                    "recipient_type": "INTERNAL",
                    "recipient_id": "string",
                    "recipient_name": "string",
                    "payment_method": "CASH",
                    "amount": "string",
                    "paid_amount": "string",
                    "paid": true,
                    "paid_date": "2021-12-08",
                    "note": "string",
                    "payment_schedule": 1
                }
            \frac{1}{2},
            "price_per_unit": {
                "id": 1,
                "rates_per_date": [
                    {
                         "rate": "string",
                         "start_date": "2021-12-08",
                         "end_date": "2021-12-08",
                         "changed_date": "2021-12-08T10:56:44.273978
\hookrightarrow",
                         "changed_by": 1
                    }
                \frac{1}{2},
                "current_amount": "string",
                "amount": "string",
                "start_date": "2021-12-08",
                "end_date": "2021-12-08"
            },
            "recipient_type": "INTERNAL",
            "recipient_id": "string",
            "recipient_name": "string",
            "payment_method": "CASH",
            "payment_frequency": "DAILY",
            "payment_date": "2021-12-08",
            "payment_day_of_month": 1,
            "payment_type": "ONE_TIME_PAYMENT",
            "payment_units": "string",
            "payment_amount": "string",
```

```
"fictive": true,
        "payment_id": 1,
        "payment_cost_type": "FIXED",
        "payment_method_details": 1,
        "payment_rate": "string"
    },
    "details__name": "string",
    "created": "2021-12-08T10:56:44.273978",
    "modified": "2021-12-08T10:56:44.273978",
    "user_created": "string",
    "user_modified": "string",
    "status": "DRAFT",
    "approval_note": "string",
    "appropriation_date": "2021-12-08",
    "start_date": "2021-12-08",
    "end_date": "2021-12-08",
    "activity_type": "MAIN_ACTIVITY",
    "note": "string",
    "details": 1,
    "approval_level": 1,
    "approval_user": 1,
    "modifies": 1,
    "appropriation": 1,
    "service_provider": 1
},
"activities": "string",
"total_granted_this_year": "string",
"total_granted_full_year": "string",
"total_expected_this_year": "string",
"total_expected_full_year": "string",
"total_cost_expected": "string",
"total_cost_granted": "string",
"created": "2021-12-08T10:56:44.273978",
"modified": "2021-12-08T10:56:44.273978",
"user_created": "string",
"user_modified": "string",
"sbsys_id": "string",
"note": "string",
"section": 1,
"case": 1
```
## **PATCH /api/appropriations/{id}/**

}

Expose appropriations in REST API.

Note the custom action grant for approving an appropriation and all its activities.

**Parameters** 

 $\cdot$  **id** (string) -

Query Parameters

- **created** (string) created
- **modified** (string) modified
- **user\_created** (string) user\_created
- **user\_modified** (string) user\_modified
- **sbsys\_id** (string) sbsys\_id
- **section** (string) section
- **case** (string) Sag
- **note** (string) note
- **main\_activity\_details\_id** (string) Aktivitetsdetalje for hovedaktivitet

#### Example request:

```
PATCH /api/appropriations/{id}/ HTTP/1.1
Host: example.com
Content-Type: application/json
{
    "user_created": "string",
    "user_modified": "string",
    "sbsys_id": "string",
    "note": "string",
    "section": 1,
    "case": 1
}
```
#### Status Codes

• [200 OK](https://www.w3.org/Protocols/rfc2616/rfc2616-sec10.html#sec10.2.1) – Example response:

```
HTTP/1.1 200 OK
Content-Type: application/json
{
    "id": 1,
    "status": "string",
    "granted_from_date": "string",
    "granted_to_date": "string",
    "case__cpr_number": "string",
    "case__name": "string",
    "case__sbsys_id": "string",
    "num_ongoing_draft_or_expected_activities": "string",
    "num_ongoing_activities": "string",
    "main_activity": {
        "id": 1,
        "monthly_payment_plan": "string",
        "total_cost": "string",
        "total_cost_this_year": "string",
        "total_cost_full_year": "string",
        "total_granted_this_year": "string",
        "total_expected_this_year": "string",
        "payment_plan": {
            "id": 1,
            "payments": [
                {
                    "id": 1,
                    "account_string": "string",
                    "account_alias": "string",
                    "payment_schedule__payment_id": "string",
                    "case__cpr_number": "string",
                    "case__name": "string",
```

```
"activity__id": "string",
                    "activity__status": "string",
                    "activity__details__id": "string",
                    "payment_schedule__fictive": "string",
                    "is_payable_manually": "string",
                    "date": "2021-12-08",
                    "recipient_type": "INTERNAL",
                    "recipient_id": "string",
                    "recipient_name": "string",
                    "payment_method": "CASH",
                    "amount": "string",
                    "paid_amount": "string",
                    "paid": true,
                    "paid_date": "2021-12-08",
                    "note": "string",
                    "payment_schedule": 1
                }
            \frac{1}{2},
            "price_per_unit": {
                "id": 1,
                "rates_per_date": [
                    {
                         "rate": "string",
                        "start_date": "2021-12-08",
                         "end_date": "2021-12-08",
                         "changed_date": "2021-12-08T10:56:44.273978
\hookrightarrow",
                         "changed_by": 1
                    }
                ],
                "current_amount": "string",
                "amount": "string",
                "start_date": "2021-12-08",
                "end_date": "2021-12-08"
            },
            "recipient_type": "INTERNAL",
            "recipient_id": "string",
            "recipient_name": "string",
            "payment_method": "CASH",
            "payment_frequency": "DAILY",
            "payment_date": "2021-12-08",
            "payment_day_of_month": 1,
            "payment_type": "ONE_TIME_PAYMENT",
            "payment_units": "string",
            "payment_amount": "string",
            "fictive": true,
            "payment_id": 1,
            "payment_cost_type": "FIXED",
            "payment_method_details": 1,
            "payment_rate": "string"
        },
        "details__name": "string",
        "created": "2021-12-08T10:56:44.273978",
        "modified": "2021-12-08T10:56:44.273978",
        "user_created": "string",
        "user_modified": "string",
        "status": "DRAFT",
```

```
"approval_note": "string",
    "appropriation_date": "2021-12-08",
    "start_date": "2021-12-08",
    "end_date": "2021-12-08",
    "activity_type": "MAIN_ACTIVITY",
    "note": "string",
    "details": 1,
    "approval_level": 1,
    "approval_user": 1,
    "modifies": 1,
    "appropriation": 1,
    "service_provider": 1
},
"activities": "string",
"total_granted_this_year": "string",
"total_granted_full_year": "string",
"total_expected_this_year": "string",
"total_expected_full_year": "string",
"total_cost_expected": "string",
"total_cost_granted": "string",
"created": "2021-12-08T10:56:44.273978",
"modified": "2021-12-08T10:56:44.273978",
"user_created": "string",
"user_modified": "string",
"sbsys_id": "string",
"note": "string",
"section": 1,
"case": 1
```
## **DELETE /api/appropriations/{id}/**

}

Expose appropriations in REST API.

Note the custom action grant for approving an appropriation and all its activities.

### **Parameters**

 $\cdot$  **id** (string) -

Query Parameters

- **created** (string) created
- **modified** (string) modified
- **user\_created** (string) user\_created
- **user\_modified** (string) user\_modified
- **sbsys\_id** (string) sbsys\_id
- **section** (string) section
- **case** (string) Sag
- **note** (string) note
- **main\_activity\_\_details\_\_id** (string) Aktivitetsdetalje for hovedaktivitet

## Status Codes

 $\bullet$  [204 No Content](https://www.w3.org/Protocols/rfc2616/rfc2616-sec10.html#sec10.2.5) –

## **GET /api/activities/**

Expose activities in REST API.

## Query Parameters

- **created** (string) created
- **modified** (string) modified
- **user\_created** (string) user\_created
- **user\_modified** (string) user\_modified
- **details** (string) details
- **status** (string) status
- **approval\_level** (string) approval\_level
- **approval\_note** (string) approval\_note
- **approval\_user** (string) approval\_user
- **appropriation\_date** (string) appropriation\_date
- **start\_date** (string) start\_date
- **end\_date** (string) end\_date
- **activity\_type** (string) activity\_type
- **modifies** (string) modifies
- **appropriation** (string) appropriation
- **service\_provider** (string) service\_provider
- **note** (string) note

## Example request:

GET **/api/activities/ HTTP**/1.1 Host: example.com

### Status Codes

#### • [200 OK](https://www.w3.org/Protocols/rfc2616/rfc2616-sec10.html#sec10.2.1) – Example response:

```
HTTP/1.1 200 OK
Content-Type: application/json
\sqrt{2}{
        "id": 1,
        "monthly_payment_plan": "string",
        "total_cost": "string",
        "total_cost_this_year": "string",
        "total_cost_full_year": "string",
        "total_granted_this_year": "string",
        "total_expected_this_year": "string",
        "payment_plan": {
            "id": 1,
            "payments": [
                 {
                     "id": 1,
```

```
(continued from previous page)
```

```
"account_string": "string",
                    "account_alias": "string",
                    "payment_schedule__payment_id": "string",
                    "case__cpr_number": "string",
                    "case__name": "string",
                    "activity__id": "string",
                    "activity__status": "string",
                    "activity__details__id": "string",
                    "payment_schedule__fictive": "string",
                    "is_payable_manually": "string",
                    "date": "2021-12-08",
                    "recipient_type": "INTERNAL",
                    "recipient_id": "string",
                    "recipient_name": "string",
                    "payment_method": "CASH",
                    "amount": "string",
                    "paid_amount": "string",
                    "paid": true,
                    "paid_date": "2021-12-08",
                    "note": "string",
                    "payment_schedule": 1
                }
            ],
            "price_per_unit": {
                "id": 1,
                "rates_per_date": [
                    {
                        "rate": "string",
                        "start_date": "2021-12-08",
                        "end_date": "2021-12-08",
                        "changed_date": "2021-12-08T10:56:44.273978
\hookrightarrow",
                        "changed_by": 1
                    }
                ],
                "current_amount": "string",
                "amount": "string",
                "start_date": "2021-12-08",
                "end_date": "2021-12-08"
            },
            "recipient_type": "INTERNAL",
            "recipient_id": "string",
            "recipient_name": "string",
            "payment_method": "CASH",
            "payment_frequency": "DAILY",
            "payment_date": "2021-12-08",
            "payment_day_of_month": 1,
            "payment_type": "ONE_TIME_PAYMENT",
            "payment_units": "string",
            "payment_amount": "string",
            "fictive": true,
            "payment_id": 1,
            "payment_cost_type": "FIXED",
            "payment_method_details": 1,
            "payment_rate": "string"
        },
        "details__name": "string",
```

```
"created": "2021-12-08T10:56:44.273978",
    "modified": "2021-12-08T10:56:44.273978",
    "user_created": "string",
    "user_modified": "string",
    "status": "DRAFT",
    "approval_note": "string",
    "appropriation_date": "2021-12-08",
    "start_date": "2021-12-08",
    "end_date": "2021-12-08",
    "activity_type": "MAIN_ACTIVITY",
    "note": "string",
    "details": 1,
    "approval_level": 1,
    "approval_user": 1,
    "modifies": 1,
    "appropriation": 1,
    "service_provider": 1
}
```
#### **POST /api/activities/** Expose activities in REST API.

]

Example request:

```
POST /api/activities/ HTTP/1.1
Host: example.com
Content-Type: application/json
{
    "payment_plan": {
        "price_per_unit": {
            "amount": "string",
            "start_date": "2021-12-08",
            "end_date": "2021-12-08"
        },
        "recipient_type": "INTERNAL",
        "recipient_id": "string",
        "recipient_name": "string",
        "payment_method": "CASH",
        "payment_frequency": "DAILY",
        "payment_date": "2021-12-08",
        "payment_day_of_month": 1,
        "payment_type": "ONE_TIME_PAYMENT",
        "payment_units": "string",
        "payment_amount": "string",
        "fictive": true,
        "payment_cost_type": "FIXED",
        "payment_method_details": 1,
        "payment_rate": "string"
    },
    "user_created": "string",
    "user_modified": "string",
    "status": "DRAFT",
    "approval_note": "string",
    "appropriation_date": "2021-12-08",
```
}

(continued from previous page)

```
"start_date": "2021-12-08",
"end_date": "2021-12-08",
"activity_type": "MAIN_ACTIVITY",
"note": "string",
"details": 1,
"approval_level": 1,
"approval_user": 1,
"modifies": 1,
"appropriation": 1,
"service_provider": 1
```
#### Status Codes

• [201 Created](https://www.w3.org/Protocols/rfc2616/rfc2616-sec10.html#sec10.2.2) – **Example response:** 

```
HTTP/1.1 201 Created
Content-Type: application/json
{
    "id": 1,
    "monthly_payment_plan": "string",
    "total_cost": "string",
    "total_cost_this_year": "string",
    "total_cost_full_year": "string",
    "total_granted_this_year": "string",
    "total_expected_this_year": "string",
    "payment_plan": {
        "id": 1,
        "payments": [
            {
                "id": 1,
                "account_string": "string",
                "account_alias": "string",
                "payment_schedule__payment_id": "string",
                "case__cpr_number": "string",
                "case__name": "string",
                "activity__id": "string",
                "activity__status": "string",
                "activity__details__id": "string",
                "payment_schedule__fictive": "string",
                "is_payable_manually": "string",
                "date": "2021-12-08",
                "recipient_type": "INTERNAL",
                "recipient_id": "string",
                "recipient_name": "string",
                "payment_method": "CASH",
                "amount": "string",
                "paid_amount": "string",
                "paid": true,
                "paid_date": "2021-12-08",
                "note": "string",
                "payment_schedule": 1
            }
        ],
        "price_per_unit": {
```

```
"id": 1,
            "rates_per_date": [
                {
                    "rate": "string",
                    "start_date": "2021-12-08",
                    "end_date": "2021-12-08",
                    "changed_date": "2021-12-08T10:56:44.273978",
                    "changed_by": 1
                }
            ],
            "current_amount": "string",
            "amount": "string",
            "start_date": "2021-12-08",
            "end_date": "2021-12-08"
        },
        "recipient_type": "INTERNAL",
        "recipient_id": "string",
        "recipient_name": "string",
        "payment_method": "CASH",
        "payment_frequency": "DAILY",
        "payment_date": "2021-12-08",
        "payment_day_of_month": 1,
        "payment_type": "ONE_TIME_PAYMENT",
        "payment_units": "string",
        "payment_amount": "string",
        "fictive": true,
        "payment_id": 1,
        "payment_cost_type": "FIXED",
        "payment_method_details": 1,
        "payment_rate": "string"
   },
   "details__name": "string",
   "created": "2021-12-08T10:56:44.273978",
   "modified": "2021-12-08T10:56:44.273978",
   "user_created": "string",
   "user_modified": "string",
   "status": "DRAFT",
   "approval_note": "string",
   "appropriation_date": "2021-12-08",
   "start_date": "2021-12-08",
   "end_date": "2021-12-08",
   "activity_type": "MAIN_ACTIVITY",
   "note": "string",
   "details": 1,
   "approval_level": 1,
   "approval_user": 1,
   "modifies": 1,
   "appropriation": 1,
   "service_provider": 1
}
```
**GET /api/activities/{id}/** Expose activities in REST API.

### **Parameters**

 $\cdot$  **id** (string) –

### Query Parameters

- **created** (string) created
- **modified** (string) modified
- **user\_created** (string) user\_created
- **user** modified (string) user modified
- **details** (string) details
- **status** (string) status
- **approval\_level** (string) approval\_level
- **approval\_note** (string) approval\_note
- **approval\_user** (string) approval\_user
- **appropriation\_date** (string) appropriation\_date
- **start\_date** (string) start\_date
- **end\_date** (string) end\_date
- **activity\_type** (string) activity\_type
- **modifies** (string) modifies
- **appropriation** (string) appropriation
- **service\_provider** (string) service\_provider
- **note** (string) note

## Example request:

```
GET /api/activities/{id}/ HTTP/1.1
Host: example.com
```
### Status Codes

• [200 OK](https://www.w3.org/Protocols/rfc2616/rfc2616-sec10.html#sec10.2.1) – Example response:

```
HTTP/1.1 200 OK
Content-Type: application/json
{
    "id": 1,
    "monthly_payment_plan": "string",
    "total_cost": "string",
    "total_cost_this_year": "string",
    "total_cost_full_year": "string",
    "total_granted_this_year": "string",
    "total_expected_this_year": "string",
    "payment_plan": {
        "id": 1,
        "payments": [
            {
                "id": 1,
                "account_string": "string",
                "account_alias": "string",
                "payment_schedule__payment_id": "string",
```

```
"case__cpr_number": "string",
            "case__name": "string",
            "activity__id": "string",
            "activity__status": "string",
            "activity__details__id": "string",
            "payment_schedule__fictive": "string",
            "is_payable_manually": "string",
            "date": "2021-12-08",
            "recipient_type": "INTERNAL",
            "recipient_id": "string",
            "recipient_name": "string",
            "payment_method": "CASH",
            "amount": "string",
            "paid_amount": "string",
            "paid": true,
            "paid_date": "2021-12-08",
            "note": "string",
            "payment_schedule": 1
        }
    ],
    "price_per_unit": {
        "id": 1,
        "rates_per_date": [
            {
                "rate": "string",
                "start_date": "2021-12-08",
                "end_date": "2021-12-08",
                "changed_date": "2021-12-08T10:56:44.273978",
                "changed_by": 1
            }
        \vert,
        "current_amount": "string",
        "amount": "string",
        "start_date": "2021-12-08",
        "end_date": "2021-12-08"
    },
    "recipient_type": "INTERNAL",
    "recipient_id": "string",
    "recipient_name": "string",
    "payment_method": "CASH",
    "payment_frequency": "DAILY",
    "payment_date": "2021-12-08",
    "payment_day_of_month": 1,
    "payment_type": "ONE_TIME_PAYMENT",
    "payment_units": "string",
    "payment_amount": "string",
    "fictive": true,
    "payment_id": 1,
    "payment_cost_type": "FIXED",
    "payment_method_details": 1,
    "payment_rate": "string"
},
"details__name": "string",
"created": "2021-12-08T10:56:44.273978",
"modified": "2021-12-08T10:56:44.273978",
"user_created": "string",
"user_modified": "string",
```

```
"status": "DRAFT",
"approval_note": "string",
"appropriation_date": "2021-12-08",
"start_date": "2021-12-08",
"end_date": "2021-12-08",
"activity_type": "MAIN_ACTIVITY",
"note": "string",
"details": 1,
"approval_level": 1,
"approval_user": 1,
"modifies": 1,
"appropriation": 1,
"service_provider": 1
```
# **PUT /api/activities/{id}/**

Expose activities in REST API.

}

## **Parameters**

•  $id(string) -$ 

### Query Parameters

- **created** (string) created
- **modified** (string) modified
- **user\_created** (string) user\_created
- **user\_modified** (string) user\_modified
- **details** (string) details
- **status** (string) status
- **approval\_level** (string) approval\_level
- **approval\_note** (string) approval\_note
- **approval\_user** (string) approval\_user
- **appropriation\_date** (string) appropriation\_date
- **start\_date** (string) start\_date
- **end\_date** (string) end\_date
- **activity\_type** (string) activity\_type
- **modifies** (string) modifies
- **appropriation** (string) appropriation
- **service\_provider** (string) service\_provider
- **note** (string) note

## Example request:

```
PUT /api/activities/{id}/ HTTP/1.1
Host: example.com
Content-Type: application/json
```

```
{
    "payment_plan": {
        "price_per_unit": {
            "amount": "string",
            "start_date": "2021-12-08",
            "end_date": "2021-12-08"
       },
        "recipient_type": "INTERNAL",
        "recipient_id": "string",
       "recipient_name": "string",
       "payment_method": "CASH",
       "payment_frequency": "DAILY",
       "payment_date": "2021-12-08",
       "payment_day_of_month": 1,
       "payment_type": "ONE_TIME_PAYMENT",
        "payment_units": "string",
        "payment_amount": "string",
        "fictive": true,
        "payment_cost_type": "FIXED",
        "payment_method_details": 1,
        "payment_rate": "string"
   },
    "user_created": "string",
    "user_modified": "string",
    "status": "DRAFT",
    "approval_note": "string",
    "appropriation_date": "2021-12-08",
    "start_date": "2021-12-08",
    "end_date": "2021-12-08",
    "activity_type": "MAIN_ACTIVITY",
    "note": "string",
    "details": 1,
    "approval_level": 1,
    "approval_user": 1,
    "modifies": 1,
    "appropriation": 1,
    "service_provider": 1
}
```
Status Codes

• [200 OK](https://www.w3.org/Protocols/rfc2616/rfc2616-sec10.html#sec10.2.1) – **Example response:** 

```
HTTP/1.1 200 OK
Content-Type: application/json
{
    "id": 1,
    "monthly_payment_plan": "string",
    "total_cost": "string",
    "total_cost_this_year": "string",
    "total_cost_full_year": "string",
    "total_granted_this_year": "string",
    "total_expected_this_year": "string",
    "payment_plan": {
        "id": 1,
```

```
"payments": [
    {
        "id": 1,
        "account_string": "string",
        "account_alias": "string",
        "payment_schedule__payment_id": "string",
        "case__cpr_number": "string",
        "case__name": "string",
        "activity__id": "string",
        "activity__status": "string",
        "activity__details__id": "string",
        "payment_schedule__fictive": "string",
        "is_payable_manually": "string",
        "date": "2021-12-08",
        "recipient_type": "INTERNAL",
        "recipient_id": "string",
        "recipient_name": "string",
        "payment_method": "CASH",
        "amount": "string",
        "paid_amount": "string",
        "paid": true,
        "paid_date": "2021-12-08",
        "note": "string",
        "payment_schedule": 1
    }
],
"price_per_unit": {
    "id": 1,
    "rates_per_date": [
        {
            "rate": "string",
            "start_date": "2021-12-08",
            "end_date": "2021-12-08",
            "changed_date": "2021-12-08T10:56:44.273978",
            "changed_by": 1
        }
    \vert,
    "current_amount": "string",
    "amount": "string",
    "start_date": "2021-12-08",
    "end_date": "2021-12-08"
},
"recipient_type": "INTERNAL",
"recipient_id": "string",
"recipient_name": "string",
"payment_method": "CASH",
"payment_frequency": "DAILY",
"payment_date": "2021-12-08",
"payment_day_of_month": 1,
"payment_type": "ONE_TIME_PAYMENT",
"payment_units": "string",
"payment_amount": "string",
"fictive": true,
"payment_id": 1,
"payment_cost_type": "FIXED",
"payment_method_details": 1,
"payment_rate": "string"
```
```
},
"details__name": "string",
"created": "2021-12-08T10:56:44.273978",
"modified": "2021-12-08T10:56:44.273978",
"user_created": "string",
"user_modified": "string",
"status": "DRAFT",
"approval_note": "string",
"appropriation_date": "2021-12-08",
"start_date": "2021-12-08",
"end_date": "2021-12-08",
"activity_type": "MAIN_ACTIVITY",
"note": "string",
"details": 1,
"approval_level": 1,
"approval_user": 1,
"modifies": 1,
"appropriation": 1,
"service_provider": 1
```
#### **PATCH /api/activities/{id}/** Expose activities in REST API.

}

## Parameters

```
\cdot id (string) -
```
Query Parameters

- **created** (string) created
- **modified** (string) modified
- **user\_created** (string) user\_created
- **user\_modified** (string) user\_modified
- **details** (string) details
- **status** (string) status
- **approval\_level** (string) approval\_level
- **approval\_note** (string) approval\_note
- **approval\_user** (string) approval\_user
- **appropriation\_date** (string) appropriation\_date
- **start\_date** (string) start\_date
- end date (string) end date
- **activity\_type** (string) activity\_type
- **modifies** (string) modifies
- **appropriation** (string) appropriation
- **service\_provider** (string) service\_provider
- **note** (string) note

Example request:

```
PATCH /api/activities/{id}/ HTTP/1.1
Host: example.com
Content-Type: application/json
{
    "payment_plan": {
        "price_per_unit": {
            "amount": "string",
            "start_date": "2021-12-08",
            "end_date": "2021-12-08"
        },
        "recipient_type": "INTERNAL",
        "recipient_id": "string",
        "recipient_name": "string",
        "payment_method": "CASH",
        "payment_frequency": "DAILY",
        "payment_date": "2021-12-08",
        "payment_day_of_month": 1,
        "payment_type": "ONE_TIME_PAYMENT",
        "payment_units": "string",
        "payment_amount": "string",
        "fictive": true,
        "payment_cost_type": "FIXED",
        "payment_method_details": 1,
        "payment_rate": "string"
    },
    "user_created": "string",
    "user_modified": "string",
    "status": "DRAFT",
    "approval_note": "string",
    "appropriation_date": "2021-12-08",
    "start_date": "2021-12-08",
    "end_date": "2021-12-08",
    "activity_type": "MAIN_ACTIVITY",
    "note": "string",
    "details": 1,
    "approval_level": 1,
    "approval_user": 1,
    "modifies": 1,
    "appropriation": 1,
    "service_provider": 1
}
```
Status Codes

• [200 OK](https://www.w3.org/Protocols/rfc2616/rfc2616-sec10.html#sec10.2.1) – **Example response:** 

```
HTTP/1.1 200 OK
Content-Type: application/json
{
    "id": 1,
    "monthly_payment_plan": "string",
    "total_cost": "string",
    "total_cost_this_year": "string",
    "total_cost_full_year": "string",
```

```
"total_granted_this_year": "string",
"total_expected_this_year": "string",
"payment_plan": {
    "id": 1,
    "payments": [
        {
            "id": 1,
            "account_string": "string",
            "account_alias": "string",
            "payment_schedule__payment_id": "string",
            "case__cpr_number": "string",
            "case__name": "string",
            "activity__id": "string",
            "activity__status": "string",
            "activity__details__id": "string",
            "payment_schedule__fictive": "string",
            "is_payable_manually": "string",
            "date": "2021-12-08",
            "recipient_type": "INTERNAL",
            "recipient_id": "string",
            "recipient_name": "string",
            "payment_method": "CASH",
            "amount": "string",
            "paid_amount": "string",
            "paid": true,
            "paid_date": "2021-12-08",
            "note": "string",
            "payment_schedule": 1
        }
    ],
    "price_per_unit": {
        "id": 1,
        "rates_per_date": [
            {
                "rate": "string",
                "start_date": "2021-12-08",
                "end_date": "2021-12-08",
                "changed_date": "2021-12-08T10:56:44.273978",
                "changed_by": 1
            }
        ],
        "current_amount": "string",
        "amount": "string",
        "start_date": "2021-12-08",
        "end_date": "2021-12-08"
    },
    "recipient_type": "INTERNAL",
    "recipient_id": "string",
    "recipient_name": "string",
    "payment_method": "CASH",
    "payment_frequency": "DAILY",
    "payment_date": "2021-12-08",
    "payment_day_of_month": 1,
    "payment_type": "ONE_TIME_PAYMENT",
    "payment_units": "string",
    "payment_amount": "string",
    "fictive": true,
```

```
"payment_id": 1,
    "payment_cost_type": "FIXED",
    "payment_method_details": 1,
    "payment_rate": "string"
},
"details__name": "string",
"created": "2021-12-08T10:56:44.273978",
"modified": "2021-12-08T10:56:44.273978",
"user_created": "string",
"user_modified": "string",
"status": "DRAFT",
"approval_note": "string",
"appropriation_date": "2021-12-08",
"start_date": "2021-12-08",
"end_date": "2021-12-08",
"activity_type": "MAIN_ACTIVITY",
"note": "string",
"details": 1,
"approval_level": 1,
"approval_user": 1,
"modifies": 1,
"appropriation": 1,
"service_provider": 1
```
## **DELETE /api/activities/{id}/**

}

Handle deletion according to their business logic.

Drafts are deleted, expectations are logically deleted, granted activities cannot be deleted.

## **Parameters**

 $\cdot$  **id** (string) -

## Query Parameters

- **created** (string) created
- **modified** (string) modified
- **user\_created** (string) user\_created
- **user\_modified** (string) user\_modified
- **details** (string) details
- **status** (string) status
- **approval\_level** (string) approval\_level
- **approval\_note** (string) approval\_note
- **approval\_user** (string) approval\_user
- **appropriation\_date** (string) appropriation\_date
- **start\_date** (string) start\_date
- **end\_date** (string) end\_date
- **activity\_type** (string) activity\_type
- **modifies** (string) modifies
- **appropriation** (string) appropriation
- **service\_provider** (string) service\_provider
- **note** (string) note

• [204 No Content](https://www.w3.org/Protocols/rfc2616/rfc2616-sec10.html#sec10.2.5) –

#### **GET /api/payment\_schedules/**

Expose payment schedules in REST API.

Example request:

```
GET /api/payment_schedules/ HTTP/1.1
Host: example.com
```
## Status Codes

• [200 OK](https://www.w3.org/Protocols/rfc2616/rfc2616-sec10.html#sec10.2.1) – Example response:

```
HTTP/1.1 200 OK
Content-Type: application/json
[
    {
        "id": 1,
        "payments": [
            {
                "id": 1,
                "account_string": "string",
                "account_alias": "string",
                "payment_schedule__payment_id": "string",
                "case__cpr_number": "string",
                "case__name": "string",
                "activity__id": "string",
                "activity__status": "string",
                "activity__details__id": "string",
                "payment_schedule__fictive": "string",
                "is_payable_manually": "string",
                "date": "2021-12-08",
                "recipient_type": "INTERNAL",
                "recipient_id": "string",
                "recipient_name": "string",
                "payment_method": "CASH",
                "amount": "string",
                "paid_amount": "string",
                "paid": true,
                "paid_date": "2021-12-08",
                "note": "string",
                "payment_schedule": 1
            }
        ],
        "price_per_unit": {
            "id": 1,
            "rates_per_date": [
                {
                     "rate": "string",
                    "start_date": "2021-12-08",
```

```
(continued from previous page)
```

```
"end_date": "2021-12-08",
                    "changed_date": "2021-12-08T10:56:44.273978",
                    "changed_by": 1
                }
            ],
            "current_amount": "string",
            "amount": "string",
            "start_date": "2021-12-08",
            "end_date": "2021-12-08"
        },
        "recipient_type": "INTERNAL",
        "recipient_id": "string",
        "recipient_name": "string",
        "payment_method": "CASH",
        "payment_frequency": "DAILY",
        "payment_date": "2021-12-08",
        "payment_day_of_month": 1,
        "payment_type": "ONE_TIME_PAYMENT",
        "payment_units": "string",
        "payment_amount": "string",
        "fictive": true,
        "payment_id": 1,
        "payment_cost_type": "FIXED",
        "payment_method_details": 1,
        "payment_rate": "string"
   }
]
```
## **POST /api/payment\_schedules/**

Expose payment schedules in REST API.

Example request:

```
POST /api/payment_schedules/ HTTP/1.1
Host: example.com
Content-Type: application/json
{
    "price_per_unit": {
        "amount": "string",
        "start_date": "2021-12-08",
        "end_date": "2021-12-08"
    },
    "recipient_type": "INTERNAL",
    "recipient_id": "string",
    "recipient_name": "string",
    "payment_method": "CASH",
    "payment_frequency": "DAILY",
    "payment_date": "2021-12-08",
    "payment_day_of_month": 1,
    "payment_type": "ONE_TIME_PAYMENT",
    "payment_units": "string",
    "payment_amount": "string",
    "fictive": true,
    "payment_cost_type": "FIXED",
    "payment_method_details": 1,
```

```
"payment_rate": "string"
```
## Status Codes

}

• [201 Created](https://www.w3.org/Protocols/rfc2616/rfc2616-sec10.html#sec10.2.2) – Example response:

```
HTTP/1.1 201 Created
Content-Type: application/json
{
    "id": 1,
    "payments": [
        {
            "id": 1,
            "account_string": "string",
            "account_alias": "string",
            "payment_schedule__payment_id": "string",
            "case__cpr_number": "string",
            "case__name": "string",
            "activity__id": "string",
            "activity__status": "string",
            "activity__details__id": "string",
            "payment_schedule__fictive": "string",
            "is_payable_manually": "string",
            "date": "2021-12-08",
            "recipient_type": "INTERNAL",
            "recipient_id": "string",
            "recipient_name": "string",
            "payment_method": "CASH",
            "amount": "string",
            "paid_amount": "string",
            "paid": true,
            "paid_date": "2021-12-08",
            "note": "string",
            "payment_schedule": 1
        }
    ],
    "price_per_unit": {
        "id": 1,
        "rates_per_date": [
            {
                "rate": "string",
                "start_date": "2021-12-08",
                "end_date": "2021-12-08",
                "changed_date": "2021-12-08T10:56:44.273978",
                "changed_by": 1
            }
        ],
        "current_amount": "string",
        "amount": "string",
        "start_date": "2021-12-08",
        "end_date": "2021-12-08"
    },
    "recipient_type": "INTERNAL",
    "recipient_id": "string",
```

```
"recipient_name": "string",
"payment_method": "CASH",
"payment_frequency": "DAILY",
"payment_date": "2021-12-08",
"payment_day_of_month": 1,
"payment_type": "ONE_TIME_PAYMENT",
"payment_units": "string",
"payment_amount": "string",
"fictive": true,
"payment_id": 1,
"payment_cost_type": "FIXED",
"payment_method_details": 1,
"payment_rate": "string"
```
**GET /api/payment\_schedules/{id}/** Expose payment schedules in REST API.

}

#### **Parameters**

•  $id(string) -$ 

Example request:

```
GET /api/payment_schedules/{id}/ HTTP/1.1
Host: example.com
```
#### Status Codes

• [200 OK](https://www.w3.org/Protocols/rfc2616/rfc2616-sec10.html#sec10.2.1) – **Example response:** 

```
HTTP/1.1 200 OK
Content-Type: application/json
{
    "id": 1,
    "payments": [
        {
            "id": 1,
            "account_string": "string",
            "account_alias": "string",
            "payment_schedule__payment_id": "string",
            "case__cpr_number": "string",
            "case__name": "string",
            "activity__id": "string",
            "activity__status": "string",
            "activity__details__id": "string",
            "payment_schedule__fictive": "string",
            "is_payable_manually": "string",
            "date": "2021-12-08",
            "recipient_type": "INTERNAL",
            "recipient_id": "string",
            "recipient_name": "string",
            "payment_method": "CASH",
            "amount": "string",
            "paid_amount": "string",
            "paid": true,
```

```
"paid_date": "2021-12-08",
            "note": "string",
            "payment_schedule": 1
        }
   ],
   "price_per_unit": {
        "id": 1,
        "rates_per_date": [
            {
                "rate": "string",
                "start_date": "2021-12-08",
                "end_date": "2021-12-08",
                "changed_date": "2021-12-08T10:56:44.273978",
                "changed_by": 1
            }
        ],
        "current_amount": "string",
        "amount": "string",
        "start_date": "2021-12-08",
        "end_date": "2021-12-08"
   },
   "recipient_type": "INTERNAL",
   "recipient_id": "string",
   "recipient_name": "string",
   "payment_method": "CASH",
   "payment_frequency": "DAILY",
   "payment_date": "2021-12-08",
   "payment_day_of_month": 1,
   "payment_type": "ONE_TIME_PAYMENT",
   "payment_units": "string",
    "payment_amount": "string",
   "fictive": true,
   "payment_id": 1,
    "payment_cost_type": "FIXED",
    "payment_method_details": 1,
    "payment_rate": "string"
}
```
**PUT /api/payment\_schedules/{id}/** Expose payment schedules in REST API.

## **Parameters**

•  $id(string)$  –

Example request:

```
PUT /api/payment_schedules/{id}/ HTTP/1.1
Host: example.com
Content-Type: application/json
{
    "price_per_unit": {
        "amount": "string",
        "start_date": "2021-12-08",
        "end_date": "2021-12-08"
    },
```
}

(continued from previous page)

```
"recipient_type": "INTERNAL",
"recipient_id": "string",
"recipient_name": "string",
"payment_method": "CASH",
"payment_frequency": "DAILY",
"payment_date": "2021-12-08",
"payment_day_of_month": 1,
"payment_type": "ONE_TIME_PAYMENT",
"payment_units": "string",
"payment_amount": "string",
"fictive": true,
"payment_cost_type": "FIXED",
"payment_method_details": 1,
"payment_rate": "string"
```
#### Status Codes

• [200 OK](https://www.w3.org/Protocols/rfc2616/rfc2616-sec10.html#sec10.2.1) – Example response:

```
HTTP/1.1 200 OK
Content-Type: application/json
{
    "id": 1,
    "payments": [
        {
            "id": 1,
            "account_string": "string",
            "account_alias": "string",
            "payment_schedule__payment_id": "string",
            "case__cpr_number": "string",
            "case__name": "string",
            "activity__id": "string",
            "activity__status": "string",
            "activity__details__id": "string",
            "payment_schedule__fictive": "string",
            "is_payable_manually": "string",
            "date": "2021-12-08",
            "recipient_type": "INTERNAL",
            "recipient_id": "string",
            "recipient_name": "string",
            "payment_method": "CASH",
            "amount": "string",
            "paid_amount": "string",
            "paid": true,
            "paid_date": "2021-12-08",
            "note": "string",
            "payment_schedule": 1
        }
    \frac{1}{2},
    "price_per_unit": {
        "id": 1,
        "rates_per_date": [
            {
                "rate": "string",
```

```
"start_date": "2021-12-08",
                "end_date": "2021-12-08",
                "changed_date": "2021-12-08T10:56:44.273978",
                "changed_by": 1
            }
        \frac{1}{\sqrt{2}}"current_amount": "string",
        "amount": "string",
        "start_date": "2021-12-08",
        "end_date": "2021-12-08"
   },
    "recipient_type": "INTERNAL",
    "recipient_id": "string",
    "recipient_name": "string",
    "payment_method": "CASH",
    "payment_frequency": "DAILY",
    "payment_date": "2021-12-08",
    "payment_day_of_month": 1,
    "payment_type": "ONE_TIME_PAYMENT",
    "payment_units": "string",
    "payment_amount": "string",
    "fictive": true,
    "payment_id": 1,
    "payment_cost_type": "FIXED",
    "payment_method_details": 1,
    "payment_rate": "string"
}
```
## **PATCH /api/payment\_schedules/{id}/**

Expose payment schedules in REST API.

## **Parameters**

•  $id(string) -$ 

## Example request:

```
PATCH /api/payment_schedules/{id}/ HTTP/1.1
Host: example.com
Content-Type: application/json
{
    "price_per_unit": {
        "amount": "string",
        "start_date": "2021-12-08",
        "end_date": "2021-12-08"
    },
    "recipient_type": "INTERNAL",
    "recipient_id": "string",
    "recipient_name": "string",
    "payment_method": "CASH",
    "payment_frequency": "DAILY",
    "payment_date": "2021-12-08",
    "payment_day_of_month": 1,
    "payment_type": "ONE_TIME_PAYMENT",
    "payment_units": "string",
    "payment_amount": "string",
```
}

(continued from previous page)

```
"fictive": true,
"payment_cost_type": "FIXED",
"payment_method_details": 1,
"payment_rate": "string"
```
#### Status Codes

• [200 OK](https://www.w3.org/Protocols/rfc2616/rfc2616-sec10.html#sec10.2.1) – **Example response:** 

```
HTTP/1.1 200 OK
Content-Type: application/json
{
    "id": 1,
    "payments": [
        {
            "id": 1,
            "account_string": "string",
            "account_alias": "string",
            "payment_schedule__payment_id": "string",
            "case__cpr_number": "string",
            "case__name": "string",
            "activity__id": "string",
            "activity__status": "string",
            "activity__details__id": "string",
            "payment_schedule__fictive": "string",
            "is_payable_manually": "string",
            "date": "2021-12-08",
            "recipient_type": "INTERNAL",
            "recipient_id": "string",
            "recipient_name": "string",
            "payment_method": "CASH",
            "amount": "string",
            "paid_amount": "string",
            "paid": true,
            "paid_date": "2021-12-08",
            "note": "string",
            "payment_schedule": 1
        }
    ],
    "price_per_unit": {
        "id": 1,
        "rates_per_date": [
            {
                 "rate": "string",
                 "start_date": "2021-12-08",
                 "end_date": "2021-12-08",
                 "changed_date": "2021-12-08T10:56:44.273978",
                 "changed_by": 1
            }
        \frac{1}{\sqrt{2}}"current_amount": "string",
        "amount": "string",
        "start_date": "2021-12-08",
        "end_date": "2021-12-08"
```

```
},
"recipient_type": "INTERNAL",
"recipient_id": "string",
"recipient_name": "string",
"payment_method": "CASH",
"payment_frequency": "DAILY",
"payment_date": "2021-12-08",
"payment_day_of_month": 1,
"payment_type": "ONE_TIME_PAYMENT",
"payment_units": "string",
"payment_amount": "string",
"fictive": true,
"payment_id": 1,
"payment_cost_type": "FIXED",
"payment_method_details": 1,
"payment_rate": "string"
```
# **DELETE /api/payment\_schedules/{id}/**

Expose payment schedules in REST API.

**Parameters** 

}

 $\cdot$  **id** (string) -

Status Codes

• [204 No Content](https://www.w3.org/Protocols/rfc2616/rfc2616-sec10.html#sec10.2.5) –

#### **GET /api/rates/**

Expose rates in REST API.

#### Example request:

GET **/api/rates/ HTTP**/1.1 Host: example.com

Status Codes

• [200 OK](https://www.w3.org/Protocols/rfc2616/rfc2616-sec10.html#sec10.2.1) – **Example response:** 

```
HTTP/1.1 200 OK
Content-Type: application/json
[
    {
        "id": 1,
        "rates_per_date": [
            {
                "rate": "string",
                "start_date": "2021-12-08",
                 "end_date": "2021-12-08",
                 "changed_date": "2021-12-08T10:56:44.273978",
                 "changed_by": 1
            }
        ],
        "active": true,
        "name": "string",
```

```
"description": "string",
    "needs_recalculation": true
}
```
## **GET /api/rates/{id}/**

Expose rates in REST API.

]

## **Parameters**

• **id** (string) – A unique integer value identifying this takst.

Example request:

```
GET /api/rates/{id}/ HTTP/1.1
Host: example.com
```
### Status Codes

• [200 OK](https://www.w3.org/Protocols/rfc2616/rfc2616-sec10.html#sec10.2.1) – **Example response:** 

```
HTTP/1.1 200 OK
Content-Type: application/json
{
    "id": 1,
    "rates_per_date": [
        {
            "rate": "string",
            "start_date": "2021-12-08",
            "end_date": "2021-12-08",
            "changed_date": "2021-12-08T10:56:44.273978",
            "changed_by": 1
        }
    \frac{1}{2},
    "active": true,
    "name": "string",
    "description": "string",
    "needs_recalculation": true
}
```
## **GET /api/prices/**

Expose Price objects in REST API.

## Example request:

```
GET /api/prices/ HTTP/1.1
Host: example.com
```
## Status Codes

• [200 OK](https://www.w3.org/Protocols/rfc2616/rfc2616-sec10.html#sec10.2.1) – Example response:

```
HTTP/1.1 200 OK
Content-Type: application/json
```

```
\sqrt{2}{
        "id": 1,
        "rates_per_date": [
            {
                 "rate": "string",
                 "start_date": "2021-12-08",
                 "end_date": "2021-12-08",
                 "changed_date": "2021-12-08T10:56:44.273978",
                 "changed_by": 1
            }
        ],
        "current_amount": "string",
        "amount": "string",
        "start_date": "2021-12-08",
        "end_date": "2021-12-08"
    }
]
```
## **POST /api/prices/**

Expose Price objects in REST API.

## Example request:

```
POST /api/prices/ HTTP/1.1
Host: example.com
Content-Type: application/json
{
    "amount": "string",
    "start_date": "2021-12-08",
    "end_date": "2021-12-08"
}
```
#### Status Codes

• [201 Created](https://www.w3.org/Protocols/rfc2616/rfc2616-sec10.html#sec10.2.2) – **Example response:** 

```
HTTP/1.1 201 Created
Content-Type: application/json
{
    "id": 1,
    "rates_per_date": [
        {
            "rate": "string",
            "start_date": "2021-12-08",
            "end_date": "2021-12-08",
            "changed_date": "2021-12-08T10:56:44.273978",
            "changed_by": 1
        }
    ],
    "current_amount": "string",
    "amount": "string",
    "start_date": "2021-12-08",
```

```
"end_date": "2021-12-08"
```
**GET /api/prices/{id}/**

Expose Price objects in REST API.

}

Parameters

• **id** (string) – A unique integer value identifying this pris.

Example request:

```
GET /api/prices/{id}/ HTTP/1.1
Host: example.com
```
#### Status Codes

• [200 OK](https://www.w3.org/Protocols/rfc2616/rfc2616-sec10.html#sec10.2.1) – **Example response:** 

```
HTTP/1.1 200 OK
Content-Type: application/json
{
    "id": 1,
    "rates_per_date": [
        {
            "rate": "string",
            "start_date": "2021-12-08",
            "end_date": "2021-12-08",
            "changed_date": "2021-12-08T10:56:44.273978",
            "changed_by": 1
        }
    ],
    "current_amount": "string",
    "amount": "string",
    "start_date": "2021-12-08",
    "end_date": "2021-12-08"
}
```
## **PUT /api/prices/{id}/**

Expose Price objects in REST API.

**Parameters** 

• **id** (string) – A unique integer value identifying this pris.

```
PUT /api/prices/{id}/ HTTP/1.1
Host: example.com
Content-Type: application/json
{
    "amount": "string",
    "start_date": "2021-12-08",
    "end_date": "2021-12-08"
}
```
• [200 OK](https://www.w3.org/Protocols/rfc2616/rfc2616-sec10.html#sec10.2.1) – Example response:

```
HTTP/1.1 200 OK
Content-Type: application/json
{
    "id": 1,
    "rates_per_date": [
        {
            "rate": "string",
            "start_date": "2021-12-08",
            "end_date": "2021-12-08",
            "changed_date": "2021-12-08T10:56:44.273978",
            "changed_by": 1
        }
    ],
    "current_amount": "string",
    "amount": "string",
    "start_date": "2021-12-08",
    "end_date": "2021-12-08"
}
```
## **PATCH /api/prices/{id}/**

Expose Price objects in REST API.

## Parameters

• **id** (string) – A unique integer value identifying this pris.

## Example request:

```
PATCH /api/prices/{id}/ HTTP/1.1
Host: example.com
Content-Type: application/json
{
    "amount": "string",
    "start_date": "2021-12-08",
    "end_date": "2021-12-08"
}
```
## Status Codes

• [200 OK](https://www.w3.org/Protocols/rfc2616/rfc2616-sec10.html#sec10.2.1) – Example response:

```
HTTP/1.1 200 OK
Content-Type: application/json
{
    "id": 1,
    "rates_per_date": [
        {
            "rate": "string",
            "start_date": "2021-12-08",
            "end_date": "2021-12-08",
            "changed_date": "2021-12-08T10:56:44.273978",
            "changed_by": 1
```

```
}
],
"current_amount": "string",
"amount": "string",
"start_date": "2021-12-08",
"end_date": "2021-12-08"
```
## **DELETE /api/prices/{id}/**

}

Expose Price objects in REST API.

## Parameters

• **id** (string) – A unique integer value identifying this pris.

### Status Codes

- [204 No Content](https://www.w3.org/Protocols/rfc2616/rfc2616-sec10.html#sec10.2.5) –
- **GET /api/payment\_method\_details/** Expose payment method details in REST API.

#### Example request:

```
GET /api/payment_method_details/ HTTP/1.1
Host: example.com
```
## Status Codes

• [200 OK](https://www.w3.org/Protocols/rfc2616/rfc2616-sec10.html#sec10.2.1) – Example response:

```
HTTP/1.1 200 OK
Content-Type: application/json
[
    {
        "id": 1,
        "tax_card": "MAIN_CARD"
    }
]
```
## **POST /api/payment\_method\_details/**

Expose payment method details in REST API.

Example request:

```
POST /api/payment_method_details/ HTTP/1.1
Host: example.com
Content-Type: application/json
{
    "tax_card": "MAIN_CARD"
}
```
## Status Codes

• [201 Created](https://www.w3.org/Protocols/rfc2616/rfc2616-sec10.html#sec10.2.2) – **Example response:** 

```
HTTP/1.1 201 Created
Content-Type: application/json
{
    "id": 1,
    "tax_card": "MAIN_CARD"
}
```
## **GET /api/payment\_method\_details/{id}/** Expose payment method details in REST API.

#### **Parameters**

• **id** (string) – A unique integer value identifying this betalingsmåde detalje.

## Example request:

```
GET /api/payment_method_details/{id}/ HTTP/1.1
Host: example.com
```
#### Status Codes

• [200 OK](https://www.w3.org/Protocols/rfc2616/rfc2616-sec10.html#sec10.2.1) – Example response:

```
HTTP/1.1 200 OK
Content-Type: application/json
{
    "id": 1,
    "tax_card": "MAIN_CARD"
}
```
## **PUT /api/payment\_method\_details/{id}/** Expose payment method details in REST API.

### **Parameters**

• **id** (string) – A unique integer value identifying this betalingsmåde detalje.

### Example request:

```
PUT /api/payment_method_details/{id}/ HTTP/1.1
Host: example.com
Content-Type: application/json
{
    "tax_card": "MAIN_CARD"
}
```
## Status Codes

• [200 OK](https://www.w3.org/Protocols/rfc2616/rfc2616-sec10.html#sec10.2.1) – Example response:

```
HTTP/1.1 200 OK
Content-Type: application/json
{
    "id": 1,
```

```
"tax_card": "MAIN_CARD"
}
```
## **PATCH /api/payment\_method\_details/{id}/**

Expose payment method details in REST API.

#### Parameters

• **id** (string) – A unique integer value identifying this betalingsmåde detalje.

## Example request:

```
PATCH /api/payment_method_details/{id}/ HTTP/1.1
Host: example.com
Content-Type: application/json
{
    "tax_card": "MAIN_CARD"
}
```
## Status Codes

• [200 OK](https://www.w3.org/Protocols/rfc2616/rfc2616-sec10.html#sec10.2.1) – Example response:

```
HTTP/1.1 200 OK
Content-Type: application/json
{
    "id": 1,
    "tax_card": "MAIN_CARD"
}
```
## **DELETE /api/payment\_method\_details/{id}/**

Expose payment method details in REST API.

## **Parameters**

• **id** (string) – A unique integer value identifying this betalingsmåde detalje.

#### Status Codes

• [204 No Content](https://www.w3.org/Protocols/rfc2616/rfc2616-sec10.html#sec10.2.5) –

#### **GET /api/payments/**

Expose payments in REST API.

Note, this viewset supports pagination.

## Query Parameters

- **page** (integer) A page number within the paginated result set.
- **date** (string) date
- **recipient\_type** (string) recipient\_type
- **recipient\_id** (string) recipient\_id
- **recipient\_name** (string) recipient\_name
- **payment\_method** (string) payment\_method
- **amount** (string) amount
- **paid\_amount** (string) paid\_amount
- **paid** (string) paid
- **paid\_date** (string) paid\_date
- **note** (string) note
- **saved\_account\_string** (string) saved\_account\_string
- **saved\_account\_alias** (string) saved\_account\_alias
- **payment\_schedule** (string) payment\_schedule
- **case** (string) Sag
- **activity** (string) Aktivitet
- **paid\_date\_\_gte** (string) Betalingsdato større eller lig med
- **paid\_date\_\_lte** (string) Betalingsdato mindre eller lig med
- **date\_\_gte** (string) Dato større eller lig med
- **date\_\_lte** (string) Dato mindre eller lig med
- **paid\_date\_or\_date\_\_gte** (string) Betalingsdato eller Dato større eller lig med
- **paid date or date** lte (string) Betalingsdato eller Dato mindre eller lig med
- **paid\_date\_or\_date\_week** (string) Betalingsdato eller Dato for uge
- **paid\_date\_or\_date\_month** (string) Betalingsdato eller Dato for måned
- **paid\_date\_or\_date\_year** (string) Betalingsdato eller Dato for år

### Example request:

```
GET /api/payments/ HTTP/1.1
Host: example.com
```
#### Status Codes

• [200 OK](https://www.w3.org/Protocols/rfc2616/rfc2616-sec10.html#sec10.2.1) – **Example response:** 

```
HTTP/1.1 200 OK
Content-Type: application/json
{
    "count": 1,
    "next": "https://example.com",
    "previous": "https://example.com",
    "results": [
        {
            "id": 1,
            "account_string": "string",
            "account_alias": "string",
            "payment_schedule__payment_id": "string",
            "case__cpr_number": "string",
            "case__name": "string",
            "activity__id": "string",
            "activity__status": "string",
            "activity__details__id": "string",
```

```
(continued from previous page)
```

```
"payment_schedule__fictive": "string",
        "is_payable_manually": "string",
        "date": "2021-12-08",
        "recipient_type": "INTERNAL",
        "recipient_id": "string",
        "recipient_name": "string",
        "payment_method": "CASH",
        "amount": "string",
        "paid_amount": "string",
        "paid": true,
        "paid_date": "2021-12-08",
        "note": "string",
        "payment_schedule": 1
    }
]
```
#### **POST /api/payments/**

Expose payments in REST API.

}

Note, this viewset supports pagination.

## Example request:

```
POST /api/payments/ HTTP/1.1
Host: example.com
Content-Type: application/json
{
    "date": "2021-12-08",
    "recipient_type": "INTERNAL",
    "recipient_id": "string",
    "recipient_name": "string",
    "payment_method": "CASH",
    "amount": "string",
    "paid_amount": "string",
    "paid": true,
    "paid_date": "2021-12-08",
    "note": "string",
    "payment_schedule": 1
}
```
#### Status Codes

• [201 Created](https://www.w3.org/Protocols/rfc2616/rfc2616-sec10.html#sec10.2.2) – **Example response:** 

```
HTTP/1.1 201 Created
Content-Type: application/json
{
    "id": 1,
    "account_string": "string",
    "account_alias": "string",
    "payment_schedule__payment_id": "string",
    "case__cpr_number": "string",
    "case__name": "string",
```

```
"activity__id": "string",
"activity__status": "string",
"activity__details__id": "string",
"payment_schedule__fictive": "string",
"is_payable_manually": "string",
"date": "2021-12-08",
"recipient_type": "INTERNAL",
"recipient_id": "string",
"recipient_name": "string",
"payment_method": "CASH",
"amount": "string",
"paid_amount": "string",
"paid": true,
"paid_date": "2021-12-08",
"note": "string",
"payment_schedule": 1
```
## **GET /api/payments/{id}/**

Expose payments in REST API.

}

Note, this viewset supports pagination.

## **Parameters**

• **id** (string) – A unique integer value identifying this betaling.

## Query Parameters

- **date** (string) date
- **recipient\_type** (string) recipient\_type
- **recipient** id (string) recipient id
- **recipient\_name** (string) recipient\_name
- **payment\_method** (string) payment\_method
- **amount** (string) amount
- **paid\_amount** (string) paid\_amount
- **paid** (string) paid
- **paid\_date** (string) paid\_date
- **note** (string) note
- **saved\_account\_string** (string) saved\_account\_string
- **saved\_account\_alias** (string) saved\_account\_alias
- **payment\_schedule** (string) payment\_schedule
- **case** (string) Sag
- **activity** (string) Aktivitet
- **paid\_date\_\_gte** (string) Betalingsdato større eller lig med
- **paid\_date\_\_lte** (string) Betalingsdato mindre eller lig med
- **date\_\_gte** (string) Dato større eller lig med
- **date\_\_lte** (string) Dato mindre eller lig med
- **paid\_date\_or\_date\_\_gte** (string) Betalingsdato eller Dato større eller lig med
- **paid\_date\_or\_date\_\_lte** (string) Betalingsdato eller Dato mindre eller lig med
- **paid\_date\_or\_date\_week** (string) Betalingsdato eller Dato for uge
- **paid\_date\_or\_date\_month** (string) Betalingsdato eller Dato for måned
- **paid\_date\_or\_date\_year** (string) Betalingsdato eller Dato for år

#### Example request:

```
GET /api/payments/{id}/ HTTP/1.1
Host: example.com
```
#### Status Codes

• [200 OK](https://www.w3.org/Protocols/rfc2616/rfc2616-sec10.html#sec10.2.1) – **Example response:** 

```
HTTP/1.1 200 OK
Content-Type: application/json
{
    "id": 1,
    "account_string": "string",
    "account_alias": "string",
    "payment_schedule__payment_id": "string",
    "case__cpr_number": "string",
    "case__name": "string",
    "activity__id": "string",
    "activity__status": "string",
    "activity__details__id": "string",
    "payment_schedule__fictive": "string",
    "is_payable_manually": "string",
    "date": "2021-12-08",
    "recipient_type": "INTERNAL",
    "recipient_id": "string",
    "recipient_name": "string",
    "payment_method": "CASH",
    "amount": "string",
    "paid_amount": "string",
    "paid": true,
    "paid_date": "2021-12-08",
    "note": "string",
    "payment_schedule": 1
}
```
#### **PUT /api/payments/{id}/**

Expose payments in REST API.

Note, this viewset supports pagination.

#### **Parameters**

• **id** (string) – A unique integer value identifying this betaling.

#### Query Parameters

• **date** (string) – date

- **recipient type** (string) recipient type
- **recipient\_id** (string) recipient\_id
- **recipient\_name** (string) recipient\_name
- **payment\_method** (string) payment\_method
- **amount** (string) amount
- **paid\_amount** (string) paid\_amount
- **paid** (string) paid
- **paid\_date** (string) paid\_date
- **note** (string) note
- **saved\_account\_string** (string) saved\_account\_string
- **saved\_account\_alias** (string) saved\_account\_alias
- **payment\_schedule** (string) payment\_schedule
- **case** (string) Sag
- **activity** (string) Aktivitet
- **paid\_date\_\_gte** (string) Betalingsdato større eller lig med
- **paid date** lte  $(string)$  Betalingsdato mindre eller lig med
- **date\_\_gte** (string) Dato større eller lig med
- **date\_\_lte** (string) Dato mindre eller lig med
- **paid\_date\_or\_date\_\_gte** (string) Betalingsdato eller Dato større eller lig med
- **paid\_date\_or\_date\_\_lte** (string) Betalingsdato eller Dato mindre eller lig med
- **paid\_date\_or\_date\_week** (string) Betalingsdato eller Dato for uge
- **paid\_date\_or\_date\_month** (string) Betalingsdato eller Dato for måned
- **paid\_date\_or\_date\_year** (string) Betalingsdato eller Dato for år

Example request:

```
PUT /api/payments/{id}/ HTTP/1.1
Host: example.com
Content-Type: application/json
{
    "date": "2021-12-08",
    "recipient_type": "INTERNAL",
    "recipient_id": "string",
    "recipient_name": "string",
    "payment_method": "CASH",
    "amount": "string",
    "paid_amount": "string",
    "paid": true,
    "paid_date": "2021-12-08",
    "note": "string",
    "payment_schedule": 1
}
```
Status Codes

• [200 OK](https://www.w3.org/Protocols/rfc2616/rfc2616-sec10.html#sec10.2.1) – **Example response:** 

```
HTTP/1.1 200 OK
Content-Type: application/json
{
    "id": 1,
    "account_string": "string",
    "account_alias": "string",
    "payment_schedule__payment_id": "string",
    "case__cpr_number": "string",
    "case__name": "string",
    "activity__id": "string",
    "activity__status": "string",
    "activity__details__id": "string",
    "payment_schedule__fictive": "string",
    "is_payable_manually": "string",
    "date": "2021-12-08",
    "recipient_type": "INTERNAL",
    "recipient_id": "string",
    "recipient_name": "string",
    "payment_method": "CASH",
    "amount": "string",
    "paid_amount": "string",
    "paid": true,
    "paid_date": "2021-12-08",
    "note": "string",
    "payment_schedule": 1
}
```
## **PATCH /api/payments/{id}/**

Expose payments in REST API.

Note, this viewset supports pagination.

## **Parameters**

• **id** (string) – A unique integer value identifying this betaling.

#### Query Parameters

- **date** (string) date
- **recipient\_type** (string) recipient\_type
- **recipient\_id** (string) recipient\_id
- **recipient\_name** (string) recipient\_name
- **payment\_method** (string) payment\_method
- **amount** (string) amount
- **paid\_amount** (string) paid\_amount
- **paid** (string) paid
- **paid\_date** (string) paid\_date
- **note** (string) note
- **saved\_account\_string** (string) saved\_account\_string
- **saved\_account\_alias** (string) saved\_account\_alias
- **payment** schedule (string) payment schedule
- **case** (string) Sag
- **activity** (string) Aktivitet
- **paid\_date\_\_gte** (string) Betalingsdato større eller lig med
- **paid\_date\_\_lte** (string) Betalingsdato mindre eller lig med
- **date\_\_gte** (string) Dato større eller lig med
- **date\_\_lte** (string) Dato mindre eller lig med
- **paid\_date\_or\_date\_\_gte** (string) Betalingsdato eller Dato større eller lig med
- **paid\_date\_or\_date\_\_lte** (string) Betalingsdato eller Dato mindre eller lig med
- **paid\_date\_or\_date\_week** (string) Betalingsdato eller Dato for uge
- **paid\_date\_or\_date\_month** (string) Betalingsdato eller Dato for måned
- **paid\_date\_or\_date\_year** (string) Betalingsdato eller Dato for år

#### Example request:

```
PATCH /api/payments/{id}/ HTTP/1.1
Host: example.com
Content-Type: application/json
{
    "date": "2021-12-08",
    "recipient_type": "INTERNAL",
    "recipient_id": "string",
    "recipient_name": "string",
    "payment_method": "CASH",
    "amount": "string",
    "paid_amount": "string",
    "paid": true,
    "paid_date": "2021-12-08",
    "note": "string",
    "payment_schedule": 1
}
```
#### Status Codes

• [200 OK](https://www.w3.org/Protocols/rfc2616/rfc2616-sec10.html#sec10.2.1) – Example response:

```
HTTP/1.1 200 OK
Content-Type: application/json
{
    "id": 1,
    "account_string": "string",
    "account_alias": "string",
    "payment_schedule__payment_id": "string",
    "case__cpr_number": "string",
    "case__name": "string",
    "activity__id": "string",
    "activity__status": "string",
    "activity__details__id": "string",
    "payment_schedule__fictive": "string",
```

```
"is_payable_manually": "string",
   "date": "2021-12-08",
   "recipient_type": "INTERNAL",
   "recipient_id": "string",
   "recipient_name": "string",
   "payment_method": "CASH",
    "amount": "string",
    "paid_amount": "string",
   "paid": true,
   "paid_date": "2021-12-08",
   "note": "string",
   "payment_schedule": 1
}
```
## **DELETE /api/payments/{id}/**

Expose payments in REST API.

Note, this viewset supports pagination.

## Parameters

• **id** (string) – A unique integer value identifying this betaling.

## Query Parameters

- **date** (string) date
- **recipient\_type** (string) recipient\_type
- **recipient\_id** (string) recipient\_id
- **recipient\_name** (string) recipient\_name
- **payment\_method** (string) payment\_method
- **amount** (string) amount
- **paid\_amount** (string) paid\_amount
- **paid** (string) paid
- **paid\_date** (string) paid\_date
- **note** (string) note
- **saved\_account\_string** (string) saved\_account\_string
- **saved\_account\_alias** (string) saved\_account\_alias
- **payment\_schedule** (string) payment\_schedule
- **case** (string) Sag
- **activity** (string) Aktivitet
- **paid\_date\_\_gte** (string) Betalingsdato større eller lig med
- **paid\_date\_\_lte** (string) Betalingsdato mindre eller lig med
- **date\_\_gte** (string) Dato større eller lig med
- **date\_\_lte** (string) Dato mindre eller lig med
- **paid\_date\_or\_date\_\_gte** (string) Betalingsdato eller Dato større eller lig med
- **paid\_date\_or\_date\_\_lte** (string) Betalingsdato eller Dato mindre eller lig med
- **paid\_date\_or\_date\_week** (string) Betalingsdato eller Dato for uge
- **paid\_date\_or\_date\_month** (string) Betalingsdato eller Dato for måned
- **paid\_date\_or\_date\_year** (string) Betalingsdato eller Dato for år

• [204 No Content](https://www.w3.org/Protocols/rfc2616/rfc2616-sec10.html#sec10.2.5) –

#### **GET /api/related\_persons/**

Expose related persons - typically family relations - in REST API.

## Query Parameters

- **created** (string) created
- **modified** (string) modified
- **user\_created** (string) user\_created
- **user\_modified** (string) user\_modified
- **relation\_type** (string) relation\_type
- **cpr\_number** (string) cpr\_number
- **name** (string) name
- **related\_case** (string) related\_case
- **from\_serviceplatformen** (string) from\_serviceplatformen
- **main\_case** (string) main\_case

## Example request:

GET **/api/related\_persons/ HTTP**/1.1 Host: example.com

### Status Codes

• [200 OK](https://www.w3.org/Protocols/rfc2616/rfc2616-sec10.html#sec10.2.1) – Example response:

```
HTTP/1.1 200 OK
Content-Type: application/json
[
    {
        "id": 1,
        "created": "2021-12-08T10:56:44.273978",
        "modified": "2021-12-08T10:56:44.273978",
        "user_created": "string",
        "user_modified": "string",
        "relation_type": "string",
        "cpr_number": "string",
        "name": "string",
        "related_case": "string",
        "from_serviceplatformen": true,
        "main_case": 1
    }
]
```
#### **POST /api/related\_persons/**

Expose related persons - typically family relations - in REST API.

## Example request:

```
POST /api/related_persons/ HTTP/1.1
Host: example.com
Content-Type: application/json
{
    "user_created": "string",
    "user_modified": "string",
    "relation_type": "string",
    "cpr_number": "string",
    "name": "string",
    "related_case": "string",
    "from_serviceplatformen": true,
    "main_case": 1
}
```
## Status Codes

• [201 Created](https://www.w3.org/Protocols/rfc2616/rfc2616-sec10.html#sec10.2.2) – **Example response:** 

```
HTTP/1.1 201 Created
Content-Type: application/json
{
    "id": 1,
    "created": "2021-12-08T10:56:44.273978",
    "modified": "2021-12-08T10:56:44.273978",
    "user_created": "string",
    "user_modified": "string",
    "relation_type": "string",
    "cpr_number": "string",
    "name": "string",
    "related_case": "string",
    "from_serviceplatformen": true,
    "main_case": 1
}
```
## **GET /api/related\_persons/fetch\_from\_serviceplatformen/**

Fetch relations for a person using the CPR from Serviceplatformen.

Returns the data as serialized RelatedPersons data.

GET params: cpr

## Example request:

```
GET /api/related_persons/fetch_from_serviceplatformen/ HTTP/1.1
Host: example.com
```
## Status Codes

• [200 OK](https://www.w3.org/Protocols/rfc2616/rfc2616-sec10.html#sec10.2.1) – **Example response:** 

```
HTTP/1.1 200 OK
Content-Type: application/json
{
    "id": 1,
    "created": "2021-12-08T10:56:44.273978",
    "modified": "2021-12-08T10:56:44.273978",
    "user_created": "string",
    "user_modified": "string",
    "relation_type": "string",
    "cpr_number": "string",
    "name": "string",
    "related_case": "string",
    "from_serviceplatformen": true,
    "main_case": 1
}
```
## **GET /api/related\_persons/{id}/**

Expose related persons - typically family relations - in REST API.

### Parameters

• **id** (string) – A unique integer value identifying this relateret person.

## Query Parameters

- **created** (string) created
- **modified** (string) modified
- **user\_created** (string) user\_created
- **user\_modified** (string) user\_modified
- **relation\_type** (string) relation\_type
- **cpr\_number** (string) cpr\_number
- **name** (string) name
- **related\_case** (string) related\_case
- **from\_serviceplatformen** (string) from\_serviceplatformen
- **main\_case** (string) main\_case

#### Example request:

```
GET /api/related_persons/{id}/ HTTP/1.1
Host: example.com
```
#### Status Codes

• [200 OK](https://www.w3.org/Protocols/rfc2616/rfc2616-sec10.html#sec10.2.1) – Example response:

```
HTTP/1.1 200 OK
Content-Type: application/json
{
    "id": 1,
    "created": "2021-12-08T10:56:44.273978",
```

```
"modified": "2021-12-08T10:56:44.273978",
   "user_created": "string",
   "user_modified": "string",
   "relation_type": "string",
   "cpr_number": "string",
   "name": "string",
   "related_case": "string",
   "from_serviceplatformen": true,
   "main_case": 1
}
```
## **PUT /api/related\_persons/{id}/**

Expose related persons - typically family relations - in REST API.

#### **Parameters**

• **id** (string) – A unique integer value identifying this relateret person.

#### Query Parameters

- **created** (string) created
- **modified** (string) modified
- **user\_created** (string) user\_created
- **user\_modified** (string) user\_modified
- **relation\_type** (string) relation\_type
- **cpr\_number** (string) cpr\_number
- **name** (string) name
- **related\_case** (string) related\_case
- **from\_serviceplatformen** (string) from\_serviceplatformen
- **main\_case** (string) main\_case

## Example request:

```
PUT /api/related_persons/{id}/ HTTP/1.1
Host: example.com
Content-Type: application/json
{
    "user_created": "string",
    "user_modified": "string",
    "relation_type": "string",
    "cpr_number": "string",
    "name": "string",
    "related_case": "string",
    "from_serviceplatformen": true,
    "main_case": 1
}
```
## Status Codes

• [200 OK](https://www.w3.org/Protocols/rfc2616/rfc2616-sec10.html#sec10.2.1) – **Example response:** 

```
HTTP/1.1 200 OK
Content-Type: application/json
{
    "id": 1,
    "created": "2021-12-08T10:56:44.273978",
    "modified": "2021-12-08T10:56:44.273978",
    "user_created": "string",
    "user_modified": "string",
    "relation_type": "string",
    "cpr_number": "string",
    "name": "string",
    "related_case": "string",
    "from_serviceplatformen": true,
    "main_case": 1
}
```
## **PATCH /api/related\_persons/{id}/**

Expose related persons - typically family relations - in REST API.

## Parameters

• **id** (string) – A unique integer value identifying this relateret person.

### Query Parameters

- **created** (string) created
- **modified** (string) modified
- **user\_created** (string) user\_created
- **user\_modified** (string) user\_modified
- **relation\_type** (string) relation\_type
- **cpr\_number** (string) cpr\_number
- **name** (string) name
- **related\_case** (string) related\_case
- **from\_serviceplatformen** (string) from\_serviceplatformen
- **main\_case** (string) main\_case

```
PATCH /api/related_persons/{id}/ HTTP/1.1
Host: example.com
Content-Type: application/json
{
    "user_created": "string",
    "user_modified": "string",
    "relation_type": "string",
    "cpr_number": "string",
    "name": "string",
    "related_case": "string",
    "from_serviceplatformen": true,
    "main_case": 1
}
```
• [200 OK](https://www.w3.org/Protocols/rfc2616/rfc2616-sec10.html#sec10.2.1) – Example response:

```
HTTP/1.1 200 OK
Content-Type: application/json
{
    "id": 1,
    "created": "2021-12-08T10:56:44.273978",
    "modified": "2021-12-08T10:56:44.273978",
    "user_created": "string",
    "user_modified": "string",
    "relation_type": "string",
    "cpr_number": "string",
    "name": "string",
    "related_case": "string",
    "from_serviceplatformen": true,
    "main_case": 1
}
```
## **DELETE /api/related\_persons/{id}/**

Expose related persons - typically family relations - in REST API.

#### Parameters

• **id** (string) – A unique integer value identifying this relateret person.

#### Query Parameters

- **created** (string) created
- **modified** (string) modified
- **user\_created** (string) user\_created
- **user\_modified** (string) user\_modified
- **relation\_type** (string) relation\_type
- **cpr\_number** (string) cpr\_number
- **name** (string) name
- **related\_case** (string) related\_case
- **from\_serviceplatformen** (string) from\_serviceplatformen
- **main\_case** (string) main\_case

#### Status Codes

 $\cdot$  [204 No Content](https://www.w3.org/Protocols/rfc2616/rfc2616-sec10.html#sec10.2.5) –

#### **GET /api/municipalities/**

Expose municipalities in REST API.

## Query Parameters

- **active** (string) active
- **name** (string) name

```
GET /api/municipalities/ HTTP/1.1
Host: example.com
```
• [200 OK](https://www.w3.org/Protocols/rfc2616/rfc2616-sec10.html#sec10.2.1) – Example response:

```
HTTP/1.1 200 OK
Content-Type: application/json
\lbrack{
        "id": 1,
        "active": true,
        "name": "string"
    }
]
```
# **GET /api/municipalities/{id}/**

Expose municipalities in REST API.

## **Parameters**

• **id** (string) – A unique integer value identifying this kommune.

#### Query Parameters

- **active** (string) active
- **name** (string) name

## Example request:

```
GET /api/municipalities/{id}/ HTTP/1.1
Host: example.com
```
## Status Codes

• [200 OK](https://www.w3.org/Protocols/rfc2616/rfc2616-sec10.html#sec10.2.1) – **Example response:** 

```
HTTP/1.1 200 OK
Content-Type: application/json
{
    "id": 1,
    "active": true,
    "name": "string"
}
```
## **GET /api/school\_districts/**

Expose school districts in REST API.

#### Query Parameters

- **active** (string) active
- **name** (string) name

```
GET /api/school_districts/ HTTP/1.1
Host: example.com
```
• [200 OK](https://www.w3.org/Protocols/rfc2616/rfc2616-sec10.html#sec10.2.1) – Example response:

```
HTTP/1.1 200 OK
Content-Type: application/json
\lbrack{
        "id": 1,
        "active": true,
        "name": "string"
    }
]
```
# **GET /api/school\_districts/{id}/**

Expose school districts in REST API.

## **Parameters**

• **id** (string) – A unique integer value identifying this distrikt.

### Query Parameters

- **active** (string) active
- **name** (string) name

## Example request:

```
GET /api/school_districts/{id}/ HTTP/1.1
Host: example.com
```
## Status Codes

• [200 OK](https://www.w3.org/Protocols/rfc2616/rfc2616-sec10.html#sec10.2.1) – **Example response:** 

```
HTTP/1.1 200 OK
Content-Type: application/json
{
    "id": 1,
    "active": true,
    "name": "string"
}
```
**GET /api/teams/**

Expose teams in REST API.

## Example request:

```
GET /api/teams/ HTTP/1.1
Host: example.com
```
#### Status Codes
• [200 OK](https://www.w3.org/Protocols/rfc2616/rfc2616-sec10.html#sec10.2.1) – Example response:

```
HTTP/1.1 200 OK
Content-Type: application/json
\lbrack{
        "id": 1,
        "name": "string",
        "leader": 1
    }
]
```
# <span id="page-144-1"></span>**GET /api/teams/{id}/**

Expose teams in REST API.

#### Parameters

• **id** (string) – A unique integer value identifying this team.

## Example request:

```
GET /api/teams/{id}/ HTTP/1.1
Host: example.com
```
#### Status Codes

• [200 OK](https://www.w3.org/Protocols/rfc2616/rfc2616-sec10.html#sec10.2.1) – Example response:

```
HTTP/1.1 200 OK
Content-Type: application/json
{
    "id": 1,
    "name": "string",
    "leader": 1
}
```
### <span id="page-144-0"></span>**GET /api/sections/**

Expose law sections in REST API.

#### Query Parameters

- **active** (string) active
- **paragraph** (string) paragraph
- **text** (string) text
- **allowed\_for\_target\_groups** (string) allowed\_for\_target\_groups
- **allowed\_for\_steps** (string) allowed\_for\_steps
- **law\_text\_name** (string) law\_text\_name

## Example request:

```
GET /api/sections/ HTTP/1.1
Host: example.com
```
#### Status Codes

• [200 OK](https://www.w3.org/Protocols/rfc2616/rfc2616-sec10.html#sec10.2.1) – **Example response:** 

```
HTTP/1.1 200 OK
Content-Type: application/json
[
    {
        "id": 1,
        "active": true,
        "paragraph": "string",
        "text": "string",
        "law_text_name": "string",
        "allowed_for_target_groups": [
            1
        ],
        "allowed_for_steps": [
            1
        ]
    }
]
```
<span id="page-145-0"></span>**GET /api/sections/{id}/** Expose law sections in REST API.

## **Parameters**

• **id** (string) – A unique integer value identifying this paragraf.

Query Parameters

- **active** (string) active
- **paragraph** (string) paragraph
- **text** (string) text
- **allowed\_for\_target\_groups** (string) allowed\_for\_target\_groups
- **allowed\_for\_steps** (string) allowed\_for\_steps
- **law\_text\_name** (string) law\_text\_name

#### Example request:

```
GET /api/sections/{id}/ HTTP/1.1
Host: example.com
```
### Status Codes

• [200 OK](https://www.w3.org/Protocols/rfc2616/rfc2616-sec10.html#sec10.2.1) – Example response:

```
HTTP/1.1 200 OK
Content-Type: application/json
{
    "id": 1,
    "active": true,
    "paragraph": "string",
    "text": "string",
    "law_text_name": "string",
    "allowed_for_target_groups": [
```

```
1
],
"allowed_for_steps": [
    1
]
```
### <span id="page-146-0"></span>**GET /api/sectioninfos/**

Expose section infos in REST API.

### Query Parameters

}

- **activity\_details** (string) activity\_details
- **section** (string) section
- **activity\_category** (string) activity\_category
- **kle\_number** (string) kle\_number
- **sbsys\_template\_id** (string) sbsys\_template\_id
- **main\_activity\_main\_account\_number** (string) main activity main account number
- **supplementary\_activity\_main\_account\_number** (string) supplementary\_activity\_main\_account\_number

#### Example request:

GET **/api/sectioninfos/ HTTP**/1.1 Host: example.com

### Status Codes

• [200 OK](https://www.w3.org/Protocols/rfc2616/rfc2616-sec10.html#sec10.2.1) – Example response:

```
HTTP/1.1 200 OK
Content-Type: application/json
\overline{[}{
        "id": 1,
        "kle_number": "string",
        "sbsys_template_id": "string",
        "main_activity_main_account_number": "string",
        "supplementary_activity_main_account_number": "string",
        "activity_details": 1,
        "section": 1,
        "activity_category": 1
    }
]
```
<span id="page-146-1"></span>**GET /api/sectioninfos/{id}/** Expose section infos in REST API.

#### Parameters

• **id** (string) – A unique integer value identifying this paragraf-info.

### Query Parameters

- **activity\_details** (string) activity\_details
- **section** (string) section
- **activity\_category** (string) activity\_category
- **kle\_number** (string) kle\_number
- **sbsys\_template\_id** (string) sbsys\_template\_id
- **main\_activity\_main\_account\_number** (string) main\_activity\_main\_account\_number
- **supplementary\_activity\_main\_account\_number** (string) supplementary\_activity\_main\_account\_number

#### Example request:

```
GET /api/sectioninfos/{id}/ HTTP/1.1
Host: example.com
```
#### Status Codes

• [200 OK](https://www.w3.org/Protocols/rfc2616/rfc2616-sec10.html#sec10.2.1) – Example response:

```
HTTP/1.1 200 OK
Content-Type: application/json
{
    "id": 1,
    "kle_number": "string",
    "sbsys_template_id": "string",
    "main_activity_main_account_number": "string",
    "supplementary_activity_main_account_number": "string",
    "activity_details": 1,
    "section": 1,
    "activity_category": 1
}
```
#### <span id="page-147-0"></span>**GET /api/activity\_details/**

Expose activity details in REST API.

### Query Parameters

- **active** (string) active
- **name** (string) name
- **description** (string) description
- **activity\_id** (string) activity\_id
- **max\_tolerance\_in\_percent** (string) max\_tolerance\_in\_percent
- **max\_tolerance\_in\_dkk** (string) max\_tolerance\_in\_dkk
- **main\_activity\_for** (string) main\_activity\_for
- **supplementary\_activity\_for** (string) supplementary\_activity\_for
- **service\_providers** (string) service\_providers
- **main\_activities** (string) main\_activities

#### Example request:

```
GET /api/activity_details/ HTTP/1.1
Host: example.com
```
#### Status Codes

• [200 OK](https://www.w3.org/Protocols/rfc2616/rfc2616-sec10.html#sec10.2.1) – Example response:

```
HTTP/1.1 200 OK
Content-Type: application/json
[
    {
        "id": 1,
        "active": true,
        "name": "string",
        "description": "string",
        "activity_id": "string",
        "max_tolerance_in_percent": 1,
         "max_tolerance_in_dkk": 1,
         "main_activity_for": [
             "string"
         \frac{1}{2},
         "supplementary_activity_for": [
             1
        ],
         "service_providers": [
             1
        \frac{1}{2},
         "main_activities": [
             1
         ]
    }
]
```
### <span id="page-148-0"></span>**GET /api/activity\_details/{id}/**

Expose activity details in REST API.

## Parameters

• **id** (string) – A unique integer value identifying this aktivitetsdetalje.

#### Query Parameters

- **active** (string) active
- **name** (string) name
- **description** (string) description
- **activity\_id** (string) activity\_id
- **max\_tolerance\_in\_percent** (string) max\_tolerance\_in\_percent
- **max\_tolerance\_in\_dkk** (string) max\_tolerance\_in\_dkk
- **main\_activity\_for** (string) main\_activity\_for
- **supplementary\_activity\_for** (string) supplementary\_activity\_for
- **service\_providers** (string) service\_providers

• **main\_activities** (string) – main\_activities

#### Example request:

```
GET /api/activity_details/{id}/ HTTP/1.1
Host: example.com
```
#### Status Codes

• [200 OK](https://www.w3.org/Protocols/rfc2616/rfc2616-sec10.html#sec10.2.1) – **Example response:** 

```
HTTP/1.1 200 OK
Content-Type: application/json
{
    "id": 1,
    "active": true,
    "name": "string",
    "description": "string",
    "activity_id": "string",
    "max_tolerance_in_percent": 1,
    "max_tolerance_in_dkk": 1,
    "main_activity_for": [
        "string"
    \frac{1}{2},
    "supplementary_activity_for": [
        1
    \vert,
    "service_providers": [
        1
    ],
    "main_activities": [
        1
    ]
}
```
#### <span id="page-149-0"></span>**GET /api/service\_providers/**

Expose service providers in REST API.

#### Query Parameters

- **active** (string) active
- **cvr\_number** (string) cvr\_number
- **name** (string) name
- **vat\_factor** (string) vat\_factor

### Example request:

```
GET /api/service_providers/ HTTP/1.1
Host: example.com
```
## Status Codes

• [200 OK](https://www.w3.org/Protocols/rfc2616/rfc2616-sec10.html#sec10.2.1) – **Example response:** 

```
HTTP/1.1 200 OK
Content-Type: application/json
[
    {
        "id": 1,
        "active": true,
        "cvr_number": "string",
        "name": "string",
        "vat_factor": "string"
    }
]
```
## <span id="page-150-1"></span>**GET /api/service\_providers/{id}/**

Expose service providers in REST API.

### Parameters

• **id** (string) – A unique integer value identifying this leverandør.

#### Query Parameters

- **active** (string) active
- **cvr\_number** (string) cvr\_number
- **name** (string) name
- **vat\_factor** (string) vat\_factor

### Example request:

```
GET /api/service_providers/{id}/ HTTP/1.1
Host: example.com
```
### Status Codes

• [200 OK](https://www.w3.org/Protocols/rfc2616/rfc2616-sec10.html#sec10.2.1) – **Example response:** 

```
HTTP/1.1 200 OK
Content-Type: application/json
{
    "id": 1,
    "active": true,
    "cvr_number": "string",
    "name": "string",
    "vat_factor": "string"
}
```
### <span id="page-150-0"></span>**GET /api/approval\_levels/**

Expose approval levels in REST API.

### Query Parameters

- **active** (string) active
- **name** (string) name

#### Example request:

```
GET /api/approval_levels/ HTTP/1.1
Host: example.com
```
### Status Codes

• [200 OK](https://www.w3.org/Protocols/rfc2616/rfc2616-sec10.html#sec10.2.1) – Example response:

```
HTTP/1.1 200 OK
Content-Type: application/json
\lbrack{
        "id": 1,
        "active": true,
        "name": "string"
    }
]
```
# <span id="page-151-0"></span>**GET /api/approval\_levels/{id}/**

Expose approval levels in REST API.

### **Parameters**

• **id** (string) – A unique integer value identifying this bevillingsniveau.

#### Query Parameters

- **active** (string) active
- **name** (string) name

## Example request:

```
GET /api/approval_levels/{id}/ HTTP/1.1
Host: example.com
```
### Status Codes

• [200 OK](https://www.w3.org/Protocols/rfc2616/rfc2616-sec10.html#sec10.2.1) – **Example response:** 

```
HTTP/1.1 200 OK
Content-Type: application/json
{
    "id": 1,
    "active": true,
    "name": "string"
}
```
<span id="page-151-1"></span>**GET /api/users/**

Expose users in REST API.

### Example request:

```
GET /api/users/ HTTP/1.1
Host: example.com
```
#### Status Codes

• [200 OK](https://www.w3.org/Protocols/rfc2616/rfc2616-sec10.html#sec10.2.1) – Example response:

```
HTTP/1.1 200 OK
Content-Type: application/json
\lbrack{
        "id": 1,
        "username": "string",
        "first_name": "string",
        "last_name": "string",
        "cases": [
             1
        ],
        "team": 1,
        "profile": "readonly"
    }
]
```
#### <span id="page-152-1"></span>**GET /api/users/{id}/** Expose users in REST API.

### Parameters

• **id** (string) – A unique integer value identifying this bruger.

### Example request:

```
GET /api/users/{id}/ HTTP/1.1
Host: example.com
```
#### Status Codes

• [200 OK](https://www.w3.org/Protocols/rfc2616/rfc2616-sec10.html#sec10.2.1) – Example response:

```
HTTP/1.1 200 OK
Content-Type: application/json
{
    "id": 1,
    "username": "string",
    "first_name": "string",
    "last_name": "string",
    "cases": [
        1
    ],
    "team": 1,
    "profile": "readonly"
}
```
<span id="page-152-0"></span>**GET /api/effort\_steps/**

Expose effort steps in REST API.

### Query Parameters

- **active** (string) active
- **name** (string) name
- **number** (string) number

#### Example request:

```
GET /api/effort_steps/ HTTP/1.1
Host: example.com
```
#### Status Codes

• [200 OK](https://www.w3.org/Protocols/rfc2616/rfc2616-sec10.html#sec10.2.1) – Example response:

```
HTTP/1.1 200 OK
Content-Type: application/json
[
    {
        "id": 1,
        "active": true,
        "name": "string",
        "number": 1
    }
]
```
# <span id="page-153-0"></span>**GET /api/effort\_steps/{id}/**

Expose effort steps in REST API.

### Parameters

• **id** (string) – A unique integer value identifying this indsatstrappetrin.

### Query Parameters

- **active** (string) active
- **name** (string) name
- **number** (string) number

### Example request:

```
GET /api/effort_steps/{id}/ HTTP/1.1
Host: example.com
```
#### Status Codes

• [200 OK](https://www.w3.org/Protocols/rfc2616/rfc2616-sec10.html#sec10.2.1) – **Example response:** 

```
HTTP/1.1 200 OK
Content-Type: application/json
{
    "id": 1,
    "active": true,
    "name": "string",
    "number": 1
}
```
<span id="page-153-1"></span>**GET /api/target\_groups/**

Expose target groups in REST API.

### Example request:

```
GET /api/target_groups/ HTTP/1.1
Host: example.com
```
### Status Codes

• [200 OK](https://www.w3.org/Protocols/rfc2616/rfc2616-sec10.html#sec10.2.1) – Example response:

```
HTTP/1.1 200 OK
Content-Type: application/json
\lbrack{
        "id": 1,
        "active": true,
        "name": "string",
        "required_fields_for_case": "string"
    }
]
```
<span id="page-154-1"></span>**GET /api/target\_groups/{id}/** Expose target groups in REST API.

#### Parameters

• **id** (string) – A unique integer value identifying this målgruppe.

#### Example request:

```
GET /api/target_groups/{id}/ HTTP/1.1
Host: example.com
```
### Status Codes

• [200 OK](https://www.w3.org/Protocols/rfc2616/rfc2616-sec10.html#sec10.2.1) – **Example response:** 

```
HTTP/1.1 200 OK
Content-Type: application/json
{
    "id": 1,
    "active": true,
    "name": "string",
    "required_fields_for_case": "string"
}
```
<span id="page-154-0"></span>**GET /api/internal\_payment\_recipients/** Expose internal payment recipients in REST API.

#### Example request:

```
GET /api/internal_payment_recipients/ HTTP/1.1
Host: example.com
```
#### Status Codes

• [200 OK](https://www.w3.org/Protocols/rfc2616/rfc2616-sec10.html#sec10.2.1) – **Example response:** 

```
HTTP/1.1 200 OK
Content-Type: application/json
[
    {
        "id": 1,
        "name": "string"
    }
]
```

```
GET /api/internal_payment_recipients/{id}/
     Expose internal payment recipients in REST API.
```
#### Parameters

• **id** (string) – A unique integer value identifying this intern betalingsmodtager.

#### Example request:

```
GET /api/internal_payment_recipients/{id}/ HTTP/1.1
Host: example.com
```
### Status Codes

• [200 OK](https://www.w3.org/Protocols/rfc2616/rfc2616-sec10.html#sec10.2.1) – Example response:

```
HTTP/1.1 200 OK
Content-Type: application/json
{
    "id": 1,
    "name": "string"
}
```
## <span id="page-155-0"></span>**GET /api/efforts/**

Expose efforts in REST API.

#### Query Parameters

- **active** (string) active
- **name** (string) name
- **description** (string) description
- **allowed\_for\_target\_groups** (string) allowed\_for\_target\_groups

#### Example request:

```
GET /api/efforts/ HTTP/1.1
Host: example.com
```
#### Status Codes

• [200 OK](https://www.w3.org/Protocols/rfc2616/rfc2616-sec10.html#sec10.2.1) – **Example response:** 

```
HTTP/1.1 200 OK
Content-Type: application/json
```

```
\sqrt{2}{
        "id": 1,
        "active": true,
        "name": "string",
        "description": "string",
        "allowed_for_target_groups": [
             1
        ]
    }
]
```
## <span id="page-156-1"></span>**GET /api/efforts/{id}/**

Expose efforts in REST API.

#### Parameters

• **id** (string) – A unique integer value identifying this indsats.

Query Parameters

- **active** (string) active
- **name** (string) name
- **description** (string) description
- **allowed\_for\_target\_groups** (string) allowed\_for\_target\_groups

### Example request:

```
GET /api/efforts/{id}/ HTTP/1.1
Host: example.com
```
#### Status Codes

• [200 OK](https://www.w3.org/Protocols/rfc2616/rfc2616-sec10.html#sec10.2.1) – **Example response:** 

```
HTTP/1.1 200 OK
Content-Type: application/json
{
    "id": 1,
    "active": true,
    "name": "string",
    "description": "string",
    "allowed_for_target_groups": [
        1
    ]
}
```
### <span id="page-156-0"></span>**GET /api/editing\_past\_payments\_allowed/**

Return the Django setting allowing changes to the past.

### Example request:

```
GET /api/editing_past_payments_allowed/ HTTP/1.1
Host: example.com
```
Status Codes

```
200 OK – Example response:
```

```
HTTP/1.1 200 OK
Content-Type: application/json
\lceil{}
]
```
#### <span id="page-157-0"></span>**POST /api/token/**

Takes a set of user credentials and returns an access and refresh JSON web token pair to prove the authentication of those credentials.

#### Example request:

```
POST /api/token/ HTTP/1.1
Host: example.com
Content-Type: application/json
{
    "username": "string",
    "password": "string"
}
```
#### Status Codes

• [201 Created](https://www.w3.org/Protocols/rfc2616/rfc2616-sec10.html#sec10.2.2) – **Example response:** 

```
HTTP/1.1 201 Created
Content-Type: application/json
{
    "username": "string",
    "password": "string"
}
```
### <span id="page-157-1"></span>**POST /api/token/refresh/**

Takes a refresh type JSON web token and returns an access type JSON web token if the refresh token is valid.

### Example request:

```
POST /api/token/refresh/ HTTP/1.1
Host: example.com
Content-Type: application/json
{
    "refresh": "string"
}
```
Status Codes

• [201 Created](https://www.w3.org/Protocols/rfc2616/rfc2616-sec10.html#sec10.2.2) – **Example response:** 

```
HTTP/1.1 201 Created
Content-Type: application/json
```

```
"refresh": "string"
```
## <span id="page-158-0"></span>**PATCH /api/cases/change\_case\_worker/**

Change the case\_worker of several Cases.

### **Parameters**

{

}

- **case\_pks** A list of case pks.
- **case\_worker\_pk** the case worker pk to change to.

### Example request:

```
PATCH /api/cases/change_case_worker/ HTTP/1.1
Host: example.com
Content-Type: application/json
{
    "user_created": "string",
    "user_modified": "string",
    "sbsys_id": "string",
    "cpr_number": "string",
    "name": "string",
    "scaling_step": 1,
    "assessment_comment": "string",
    "note": "string",
    "case_worker": 1,
    "district": 1,
    "paying_municipality": 1,
    "acting_municipality": 1,
    "residence_municipality": 1,
    "target_group": 1,
    "effort_step": 1,
    "efforts": [
        1
    ]
}
```
Status Codes

• [200 OK](https://www.w3.org/Protocols/rfc2616/rfc2616-sec10.html#sec10.2.1) – Example response:

```
HTTP/1.1 200 OK
Content-Type: application/json
{
    "id": 1,
    "expired": "string",
    "num_ongoing_appropriations": "string",
    "num_ongoing_draft_or_expected_appropriations": "string",
    "team": "string",
    "created": "2021-12-08T10:56:44.273978",
    "modified": "2021-12-08T10:56:44.273978",
    "user_created": "string",
```

```
"user_modified": "string",
   "sbsys_id": "string",
   "cpr_number": "string",
   "name": "string",
   "scaling_step": 1,
   "assessment_comment": "string",
   "note": "string",
   "case_worker": 1,
   "district": 1,
   "paying_municipality": 1,
   "acting_municipality": 1,
   "residence_municipality": 1,
   "target_group": 1,
   "effort_step": 1,
   "efforts": [
        1
   ]
}
```
### <span id="page-159-0"></span>**PATCH /api/appropriations/{id}/grant/**

Grant the specified activities on this appropriation.

### **Parameters**

 $\cdot$  **id** (string) -

#### Example request:

```
PATCH /api/appropriations/{id}/grant/ HTTP/1.1
Host: example.com
Content-Type: application/json
{
    "user_created": "string",
    "user_modified": "string",
    "sbsys_id": "string",
    "note": "string",
    "section": 1,
    "case": 1
}
```
### Status Codes

• [200 OK](https://www.w3.org/Protocols/rfc2616/rfc2616-sec10.html#sec10.2.1) – Example response:

```
HTTP/1.1 200 OK
Content-Type: application/json
{
    "id": 1,
    "status": "string",
    "granted_from_date": "string",
    "granted_to_date": "string",
    "case__cpr_number": "string",
    "case__name": "string",
    "case__sbsys_id": "string",
    "num_ongoing_draft_or_expected_activities": "string",
```

```
"num_ongoing_activities": "string",
   "main_activity": {
       "id": 1,
       "monthly_payment_plan": "string",
        "total_cost": "string",
        "total_cost_this_year": "string",
        "total_cost_full_year": "string",
        "total_granted_this_year": "string",
        "total_expected_this_year": "string",
        "payment_plan": {
            "id": 1,
            "payments": [
                {
                    "id": 1,
                    "account_string": "string",
                    "account_alias": "string",
                    "payment_schedule__payment_id": "string",
                    "case__cpr_number": "string",
                    "case__name": "string",
                    "activity__id": "string",
                    "activity__status": "string",
                    "activity__details__id": "string",
                    "payment_schedule__fictive": "string",
                    "is_payable_manually": "string",
                    "date": "2021-12-08",
                    "recipient_type": "INTERNAL",
                    "recipient_id": "string",
                    "recipient_name": "string",
                    "payment_method": "CASH",
                    "amount": "string",
                    "paid_amount": "string",
                    "paid": true,
                    "paid_date": "2021-12-08",
                    "note": "string",
                    "payment_schedule": 1
                }
            \vert,
            "price_per_unit": {
                "id": 1,
                "rates_per_date": [
                    {
                         "rate": "string",
                         "start_date": "2021-12-08",
                         "end_date": "2021-12-08",
                         "changed_date": "2021-12-08T10:56:44.273978
\hookrightarrow ",
                         "changed_by": 1
                     }
                \frac{1}{2},
                "current_amount": "string",
                "amount": "string",
                "start_date": "2021-12-08",
                "end_date": "2021-12-08"
            },
            "recipient_type": "INTERNAL",
            "recipient_id": "string",
            "recipient_name": "string",
```

```
(continued from previous page)
```

```
"payment_method": "CASH",
        "payment_frequency": "DAILY",
        "payment_date": "2021-12-08",
        "payment_day_of_month": 1,
        "payment_type": "ONE_TIME_PAYMENT",
        "payment_units": "string",
        "payment_amount": "string",
        "fictive": true,
        "payment_id": 1,
        "payment_cost_type": "FIXED",
        "payment_method_details": 1,
        "payment_rate": "string"
    },
    "details__name": "string",
    "created": "2021-12-08T10:56:44.273978",
    "modified": "2021-12-08T10:56:44.273978",
    "user_created": "string",
    "user_modified": "string",
    "status": "DRAFT",
    "approval_note": "string",
    "appropriation_date": "2021-12-08",
    "start_date": "2021-12-08",
    "end_date": "2021-12-08",
    "activity_type": "MAIN_ACTIVITY",
    "note": "string",
    "details": 1,
    "approval_level": 1,
    "approval_user": 1,
    "modifies": 1,
    "appropriation": 1,
    "service_provider": 1
},
"activities": "string",
"total_granted_this_year": "string",
"total_granted_full_year": "string",
"total_expected_this_year": "string",
"total_expected_full_year": "string",
"total_cost_expected": "string",
"total_cost_granted": "string",
"created": "2021-12-08T10:56:44.273978",
"modified": "2021-12-08T10:56:44.273978",
"user_created": "string",
"user_modified": "string",
"sbsys_id": "string",
"note": "string",
"section": 1,
"case": 1
```
}

# **1.4 Release History**

## **1.4.1 Version 3.6.2, 2021-11-30**

Hotfix release

### **Bug fixes**

- Correct end modified activities with no end date.
- Correct setting main activities for an appropriation.

## **1.4.2 Version 3.6.1, 2021-11-25**

Hotfix release

### **Bug fixes**

• Correctly exclude deleted activities from graphql endpoint.

## **1.4.3 Version 3.6.0, 2021-11-17**

New in this version:

### **Features**

- Add preliminary GraphQL API.
- Disallow one-time payment frequency for main activities (in the frontend for now).
- Add support for comma-separated values in SECURE\_PROXY\_SSL\_HEADER.
- Upgrade the Virk CVR third-party library.

## **1.4.4 Version 3.5.0, 2021-09-27**

New in this version:

- Add CVR integration to the Virk CVR API.
- Replace the old account string and account alias fields with the new.
- Add previous, current, next year expected/granted cost-calculations for Activity and Appropriation.
- Allow main activities to be "revived".
- Add information modal for a individual payment.
- Add a new version of the payments report list containing approval information.
- Re-add the granted payments report.
- Add cases report.
- Convert more backend models to classifications.
- Various backend performance optimizations.
- Fix and simplify payment update operations in the frontend.
- Add a version number in the frontend.
- Update frontend dependencies.

## **1.4.5 Version 3.4.3, 2021-03-23**

New in this version:

## **Features**

- Restrict editing activity type for expected activities modifying another.
- Update OS2Forms.xml with new KLE, OS2FormsID and SbsysCaseFileNumber.
- Add Payment note to payments report.
- Update thirdparty dependencies.

## **1.4.6 Version 3.4.2, 2021-03-12**

Hotfix release

## **Bug fixes**

• Correctly use activity-component of account\_alias\_new.

## **1.4.7 Version 3.4.1, 2021-03-11**

New in this version:

- Persist the new account\_string and account\_alias when paying payments.
- Fix the calculation of payment sums by excluding deleted activities.
- Consolidate prometheus logging to a single setting.
- Update third party dependencies.

## **1.4.8 Version 3.4.0, 2021-02-11**

New in this version:

## **Features**

- Add parallel account\_string using the new activity category models.
- Add parallel account\_alias using the new account alias mapping models.
- Update payment list when a payment is changed (for example paid).
- Publish database documentation on build.
- Update third party dependencies.

## **1.4.9 Version 3.3.1, 2021-01-25**

Hotfix release

## **Bug fixes**

• Run PRISM export also on Fridays

## **1.4.10 Version 3.3.0, 2020-12-17**

New in this version:

- Add redirect after SSO login.
- Save filters across page transitions.
- Save filters in URL to make them bookmarkable.
- Change "reset" functionality of overview pages.
- Remove unneeded Team on Case and instead display and filter on Team of the case worker.
- Validate CVR number for recipient\_id on PaymentSchedule when recipient is "Firma".
- Add generic time intervals for payments (previous, current, next week, month, year).
- Added fields to payments report.
- Changed the flow of emails when manipulating activities.
- Add child name to CPR number of Payments overview.
- Add Users and Teams to workflow users Admin page.
- Update third party dependencies.

## **Bug fixes**

- Fix a bug where updating a payment caused a PATCH twice.
- Various fixes to frontend tests.

## **1.4.11 Version 3.2.5, 2020-12-02**

Hotfix release

## **Bug fixes**

• Use correct date limits for supplementary activity creation.

## **1.4.12 Version 3.2.4, 2020-11-24**

New in this version:

## **Bug fixes**

- Remove upper time limit for generated payment reports.
- Fix calculation of earliest start date when creating an activity.
- Remove redundant PRISM file generation so only one is generated.
- Don't automatically mark fictive invoice payments as paid.
- Add a warning on the supplementary activities when shortening a main activity.
- Update various dependencies.

## **1.4.13 Version 3.2.3, 2020-11-16**

Hotfix release

## **Bug fixes**

- Correctly initialize SAML in settings.py
- Update SAML dependencies to allow POST SingleSignOnService binding

## **1.4.14 Version 3.2.2, 2020-10-22**

New in this version:

## **Bug fixes**

• When generating payments report, catch exception if payment date is before case was created.

## **1.4.15 Version 3.2.1, 2020-10-13**

New in this version:

## **Bug fixes**

- Allow granting activities with no payments.
- Fix generating payments for activities that started with no payments.
- Disallow editing payments for a payment plan that is not individual.
- Update various dependencies.

## **1.4.16 Version 3.2.0, 2020-09-30**

New in this version:

## **Bug fixes**

- Don't send payment emails to internal recipients.
- Allow payments of 0 kroner.
- One time payment activities should not have main acticity end date set when granting.
- Proper data cleanup in GUI when user changes payment method or type.
- Allow display of Prices with no start date.
- Don't allow individual payments outside of main activity's period.
- Layout/hyphenation issue fixed.
- Date dependent price per unit must be valid at least from activity's start date.

- Individual payment plans.
- Stop using Postgres-specific DB field for "required fields for target group".
- Python packages are upgraded to include the latest security fixes.
- Warn users that future changes to SD and Cash payments will be overwritten.
- Allow relevant users to edit payments of type Cash and SD Løn.
- Only allow creation of new payments for individual payment plan and only on drafts or expectations.
- UX for Activity creation updated user goes to the activity in read only mode after creating, not to the appropriation.
- Account alias and account string are shown in the same column.
- Delete button is not shown for granted payments and deleting granted payments is prevented by the backend.
- Appropriation PDF is updated to include individual payments.
- Audit information, responsible user and time stamp is added to rates and prices.
- Price history in fronted is updated to include audit fields.
- Payment per kilometer etc. are cleaned up and replaced by "running payment" in the database.
- Handle expectations for activities with individual payment plan.
- Update recipient on future payments when saving drafts and expectations.
- Backend restrictions on editing payments: Admin and workflow users can edit SD or Cash other users can only mark non-paid payments (of the other types) as paid. Nobody can edit the amount of granted payments.
- CSV export files are modified to support the changes introduced in Phase 3.
- PRISME export will output to files, one with account alias, one without.
- Don't allow granting an activity with no payments.
- Don't allow user to add new payments if activity is in edit mode.

## **1.4.17 Version 3.1.1, 2020-08-31**

New in this version:

#### **Bug fixes**

- Fix instance of prices being displayed with non-Danish decimal separator.
- Approximate payment calculator now uses current rate if rates are used.
- Enable input field validation in browser when creating activities.
- Updates list of service providers in UI based on current activity detail.
- Include global rate and price per unit information in payment email and PDF.

## **1.4.18 Version 3.1.0, 2020-07-09**

New in this version:

- Add Prices and Rates.
- Add counts for draft, expected and ongoing activities.
- Don't send activity emails for one time payments.
- Prism payments account for holidays and weekends with PaymentDateExclusions.
- Main account refactoring, use new account string and remove old Account model.
- Emphasize new activities in appropriation email.
- Add pagination for Appropriation PDF.
- Add notes for Activity.
- Make Appropriation drafts deleteable.
- Display payment method when recipient is internal or company.
- Add child name, and case worker fields to activity emails.
- Set creation and modification user correctly for Case, Appropriation, Activity, RelatedPerson.
- Remove Service Providers from ActivityDetails Admin.
- Numerous styling fixes.
- Add labels to Docker files.
- Update dependencies to new versions.

## **1.4.19 Version 3.0.0, 2020-06-03**

New in this version:

## **Features**

- New Django Admin user interface and permission profile for handling classifications.
- Frontend overviews have been improved.
- Account number have been refactored.
- Classifications can be marked active on/off.
- Efforts are now a classification.
- Target groups are now a classification.
- ActivityDetails now have a description.
- Related persons are now editable and can be marked 'manual' or 'from Serviceplatformen'.
- Allow hiding expired activities in the frontend.
- Improved search for payments.
- Fixed dropdown menus with only one choice.
- Frontend and Appropriation endpoint performance improvements.
- Many smaller fixes to texts.
- Update dependencies to new versions.

## **1.4.20 Version 2.6.1, 2020-04-03**

Hotfix release

## **Bug fixes**

• Use correct dates for PRISM exports for Sunday and Monday.

## **1.4.21 Version 2.6.0, 2020-03-31**

New in this version:

## **Features**

- Delete payment schedules and payments when an activity is deleted.
- Send an email when an activity is expired.
- Change subject on activity deleted email.
- Change text string in frontend for closed cases.
- Add status in payments report.
- Change prism payment for Saturday, Sunday and Monday to be exported Friday.
- Add coverage and tests for management commands.
- Update dependencies to new versions.

## **Bug fixes**

• Remove validation for monthly expected adjustments.

## **1.4.22 Version 2.5.0, 2020-03-06**

New in this version:

- Add section, section\_text, payment\_schedule\_payment\_id and main\_activity\_name to CSV Payments report.
- Return a validation error when trying to create an invalid monthly payment schedule.
- Use create\_rrule for all the places we check generated payments.
- Add tests for the frontend.
- Update README with logging documentation.
- Update documentation for generating database documentation.
- Add shell linting and docker file linting and lint fixes.
- Add automatic deployment for develop branch.
- Allow the docker backend service to be debuggable with docker attach.
- Update dependencies to new versions.

## **1.4.23 Version 2.4.2, 2020-02-24**

Hotfix release

## **Bug fixes**

• Fix fonts urlpattern for loading fonts as assets.

## **1.4.24 Version 2.4.1, 2020-02-24**

New in this version:

## **Features**

• Store google fonts as assets instead of fetching them from google servers.

## **Bug fixes**

- Fix duplicate payments generation.
- Remove duplicate payments in a migration.
- Add database constraint which prevents duplicate payments on date.

## **1.4.25 Version 2.4.0, 2020-01-24**

New in this version:

## **Features**

- Add warning in GUI if a payment date is earlier than two days from today.
- Add restriction in GUI so an Activity can only have one expected Activity.
- Add Actual-state CSV generation for Payments.
- Improve documentation all-around.
- Change payment file default date to tomorrow.
- Update Django from 2.2.4 to 2.2.9

## **Bug fixes**

- Fix CPR search for "Find sager".
- Change field 17 of PRISM file to the unique Payment pk.
- Handle missing effort steps gracefully in GUI.

## **1.4.26 Version 2.3.0, 2020-01-09**

New in this version:

## **Features**

- Modify the URL for the rate tabel (taksttabel) to a more general one.
- Nice-ify django admin for Payments and PaymentSchedules and allow search on payment id.
- Add pydocstyle compliance.
- Add sphinx docs generation.

## **Bug fixes**

• Fix incorrect tests dependent on current year.

## **1.4.27 Version 2.2.3, 2019-12-12**

New in this version:

- Changes to PRISM file generation.
- Enforce rules for activities on grant.
- Disable edit for appropriation fields on granted activities.
- Enable date validation for activities.
- Add filtering on payment type.
- Fix payment CPR filtering.
- Small improvements to logging.
- Make tox work locally.
- Add frontend documentation.
- Add cronjobs for docker.
- Fix date filtering.
- Fix failing tests.
- Fix paths in settings.
- Update Django from 2.2.1 to 2.2.4

## **1.4.28 Version 2.2.2, 2019-11-28**

## **Hotfix**

• Fix broken migration.

## **1.4.29 Version 2.2.1, 2019-11-25**

New in this version:

## **Features**

• Mark payments for SD Løn along with fictive ones.

## **Bug fixes**

- Fix hover text.
- Display of Indsatstrappen fixed.
- Fix ordering of Indsatstrappen.
- Recipient info stayed in GUI even though payment method was changed to "internal".
- Empty "not found" text when displaying "Mine sager".

## **1.4.30 Version 2.2.0, 2019-11-21**

New in this version:

- It is now possible to find payments from a payment ID.
- Case worker can now be changed on several cases in one action.
- A log of all pending and sent emails is now kept and accessible in the Django admin interface.
- Payment ID and account string is displayed in the Django admin interface.
- Generally improved interface for searching and displaying cases.
- Fictive payments are clearly marked as fictive in payment plans.
- Fictive payments are marked as paid in the database on the day they are due.
- Field added in API to indicate whether a payment can be paid manually or not.
- Payments that are paid as Salary (through SD-Løn) or cash or are fictive may not be edited manually.
- Payments are paginated to avoid too long loading times.
- Payments are now sorted by payment date.
- Payments are sorted by *ascending* payment date.
- Indsatstrappen is now a classification to be maintained in the Django Admin interface.
- Section (of the law, from the appropriation) is added to the payment emails.
- Emails are sent for all approved payments, for all combinations of payment and recipient types.
- Complex logic for generation of account string.
- Payment dialog improved.
- Integration to KMD PRISME accounting system.
- Information about citizen included in display of appropriation.

#### **Bug fixes**

- Don't throw an exception if users attempt to access the API without logging in, just deny access.
- If more than one user profile is sent from SAML IdP, don't crash choose the *highest* one.
- "Mixed content error" on some pages (on internal test server).
- Many small and big improvements to styling and usability.
- Function deciding if case is expired also looked at DELETED activities.

## **1.4.31 Version 2.0.1, 2019-11-11**

New in this version:

• Add support for Service Provider certificates through PySaml2.

## **1.4.32 Version 2.0.0, 2019-11-06**

New in this version:

- Implement SAML SSO login.
- Implement user rights levels.
- Add preliminary Prism file generation.
- Implement GUI for editing payments.
- Add support for "fictive" payments.
- Add support for negative and zero payments.
- Add support for paid amounts and paid date for payments.
- Update payment summation to include paid amounts when able.
- Add new payment ID for payment plans.
- Add account strings for payments.
- Add API filtering for several endpoints.
- Remove the "udbetaling til firma" payment option.
- Fix a bug when creating an activity.
- Fix redirect when setting a payment paid.
- Add missing verbose names in Django admin.

## **1.4.33 Version 1.1.1, 2019-10-30**

Hotfix release.

New in this version:

- Deleted main activity no longer blocks for creating a new main activity.
- Granted activities are now explicitly included in the appropration PDF.
- Fix activities still being checked for granting when closing the grant dialog.
- Fix not being able to grant an expected main activity.
- Fix invalid XML in OS2forms.xml.
- Add missing constraint for creating supplementary activities based on allowed main activities.

## **1.4.34 Version 1.1.0, 2019-10-04**

New in this version:

- Fixed approval button when there's nothing to approve.
- Fixed missing activities from appropriation PDF.
- Fix spelling error in logout message.
- For payment to a person with SDLøn, tax card is mandatory.
- Use user first\_name and last\_name instead of initials for Sagsbehandler dropdown.
- Fix stop dates on supplementary activities.
- Fix link to rates document.
- Correctly calculate the expected amount for expected activities.
- Correct forms for modifying effort steps (Indsatstrappe) in Djang Admin.
- Clear frontend errors correctly.
- Rearrange autologin scripts in frontend.
- Change recommended browser text.
- Suppress not writeable warning from ipython.

## **1.4.35 Version 1.0.0, 2019-09-27**

First production release. New in this version:

- KLE number and SBYS template info moved from Section to new SectionInfo class in the ManyToMany relation.
- Activities are granted individually, not all at once for each appropriation.
- Missing logo fixed/supplied.
- Various GUI and UX improvements.
- Prevent expected changes from starting in the past.
- Make user supply day of month for monthly payments handle month end correctly.
- Browser compatibility fixes.
- Fix missing update of family relations.
- Improved handling of backend error messages.
- New API fields for expected and granted totals for activities.
- Appropriation PDF nicified and adapted to the new approval scheme.
- SBSYS integration (os2forms.xml) fixed.
- Cases *must* have a team, this field is now non-nullable.
- Activities with status EXPECTED are now soft-deleted.
- Status label for appropriations fixed.
- Wrong validation of KLE numbers fixed.
- Stop date of supplementary activities must be no later than stop date of main activity.
- End-to-end tests for accessibility added.
- Classifications updated, now production ready.
- Bad validation that expectation must be after next payment date removed.
- Allow units to be charged, e.g. dates, to be a decimal number.
- Gunicorn is now run single-threaded.
- Updates to Docker configuration.
- It is now possible to make expectations for the entire appropriation period even though the main activity is split.
- DB representation of effort steps (Indsatstrappe) changed to integer.

## **1.4.36 Version 0.5.0, 2019-09-05**

New in this version:

• initial release

# **PYTHON MODULE INDEX**

# b

bevillingsplatform, [73](#page-76-0) bevillingsplatform.initialize, [71](#page-74-0) bevillingsplatform.settings, [72](#page-75-0) bevillingsplatform.urls, [72](#page-75-1) bevillingsplatform.wsgi, [73](#page-76-1)

# c

```
core, 71
core.admin, 10
core.apps, 20
core.authentication, 20
core.filters, 20
core.managers, 23
core.mixins, 24
core.models, 25
core.permissions, 58
core.serializers, 59
core.signals, 63
core.utils, 63
core.views, 65
```
# m

manage, [73](#page-76-2)

# **HTTP ROUTING TABLE**

## /api

GET /api/activities/, [94](#page-97-0) GET /api/activities/{id}/, [99](#page-102-0) GET /api/activity\_details/, [144](#page-147-0) GET /api/activity\_details/{id}/, [145](#page-148-0) GET /api/appropriations/, [82](#page-85-0) GET /api/appropriations/{id}/, [86](#page-89-0) GET /api/approval levels/, [147](#page-150-0) GET /api/approval\_levels/{id}/, [148](#page-151-0) GET /api/cases/, [73](#page-76-3) GET /api/cases/{id}/, [76](#page-79-0) GET /api/cases/{id}/history/, [81](#page-84-0) GET /api/editing\_past\_payments\_allowed/, [153](#page-156-0) GET /api/effort\_steps/, [149](#page-152-0) GET /api/effort\_steps/{id}/, [150](#page-153-0) GET /api/efforts/, [152](#page-155-0) GET /api/efforts/{id}/, [153](#page-156-1) GET /api/internal\_payment\_recipients/, [151](#page-154-0) GET /api/internal\_payment\_recipients/{id}9\$T /api/token/refresh/,[154](#page-157-1) [152](#page-155-1) GET /api/municipalities/, [138](#page-141-0) GET /api/municipalities/{id}/, [139](#page-142-0) GET /api/payment method details/, [122](#page-125-0) GET /api/payment\_method\_details/{id}/, [123](#page-126-0) GET /api/payment\_schedules/, [109](#page-112-0) GET /api/payment schedules/{id}/, [112](#page-115-0) GET /api/payments/, [124](#page-127-0) GET /api/payments/{id}/, [127](#page-130-0) GET /api/prices/, [118](#page-121-0) GET /api/prices/{id}/, [120](#page-123-0) GET /api/rates/, [117](#page-120-0) GET /api/rates/{id}/, [118](#page-121-1) GET /api/related\_persons/, [133](#page-136-0) GET /api/related\_persons/fetch\_from\_servPELEIEtf8PmeR9yments/{id}/,[132](#page-135-0) [134](#page-137-0) GET /api/related\_persons/{id}/, [135](#page-138-0) GET /api/school\_districts/, [139](#page-142-1) GET /api/school\_districts/{id}/, [140](#page-143-0) GET /api/sectioninfos/, [143](#page-146-0)

```
GET /api/sectioninfos/{id}/, 143
GET /api/sections/, 141
GET /api/sections/{id}/, 142
GET /api/service_providers/, 146
GET /api/service_providers/{id}/, 147
GET /api/target_groups/, 150
GET /api/target_groups/{id}/, 151
GET /api/teams/, 140
GET /api/teams/{id}/, 141
GET /api/users/, 148
GET /api/users/{id}/, 149
POST /api/activities/, 97
POST /api/appropriations/, 83
POST /api/cases/, 75
POST /api/payment_method_details/, 122
POST /api/payment_schedules/, 110
POST /api/payments/, 126
POST /api/prices/, 119
POST /api/related_persons/, 133
POST /api/token/, 154
PUT /api/activities/{id}/, 102
PUT /api/appropriations/{id}/, 88
PUT /api/cases/{id}/, 77
PUT /api/payment_method_details/{id}/,
       123
PUT /api/payment_schedules/{id}/, 113
PUT /api/payments/{id}/, 128
PUT /api/prices/{id}/, 120
PUT /api/related_persons/{id}/, 136
DELETE /api/activities/{id}/, 108
DELETE /api/appropriations/{id}/, 94
DELETE /api/cases/{id}/, 81
DELETE /api/payment_method_details/{id}/,
       124
DELETE /api/payment_schedules/{id}/, 117
DELETE /api/prices/{id}/, 122
DELETE /api/related_persons/{id}/, 138
PATCH /api/activities/{id}/, 105
PATCH /api/appropriations/{id}/, 91
PATCH /api/appropriations/{id}/grant/,
```
[156](#page-159-0) PATCH /api/cases/change\_case\_worker/, [155](#page-158-0) PATCH /api/cases/{id}/, [79](#page-82-0) PATCH /api/payment\_method\_details/{id}/, [124](#page-127-2) PATCH /api/payment\_schedules/{id}/, [115](#page-118-0) PATCH /api/payments/{id}/, [130](#page-133-0)

- PATCH /api/prices/{id}/, [121](#page-124-0)
- PATCH /api/related\_persons/{id}/, [137](#page-140-0)
#### **INDEX**

acting\_municipality\_id (*core.models.Case at-*

# Symbols

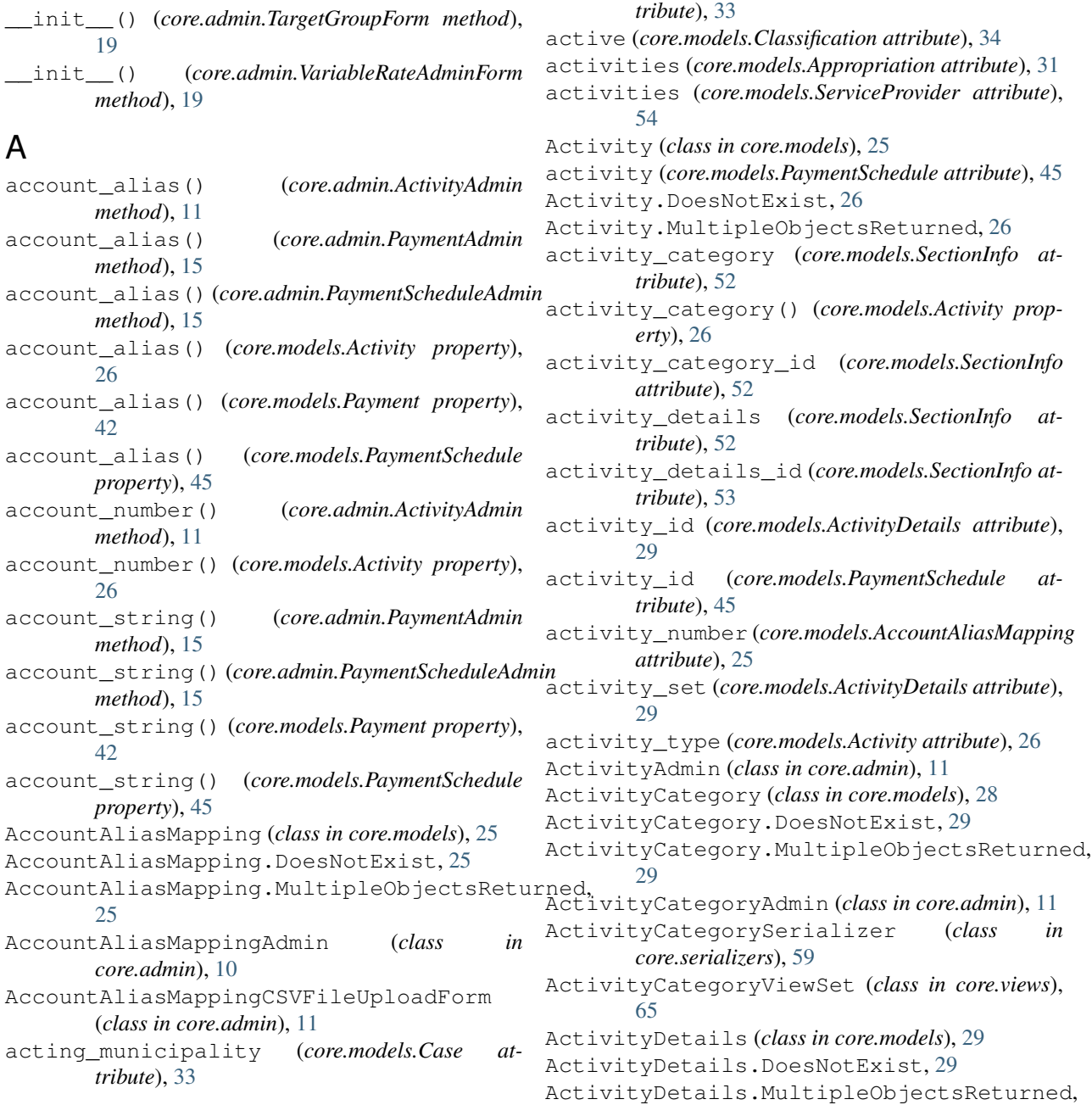

#### [29](#page-32-0)

ActivityDetailsAdmin (*class in core.admin*), [11](#page-14-0) ActivityDetailsSerializer (*class in core.serializers*), [59](#page-62-0) ActivityDetailsViewSet (*class in core.views*), [65](#page-68-0) ActivityFilter (*class in core.filters*), [20](#page-23-0) ActivityInline (*class in core.admin*), [12](#page-15-0) ActivityQuerySet (*class in core.managers*), [23](#page-26-0) ActivitySerializer (*class in core.serializers*), [59](#page-62-0) ActivityViewSet (*class in core.views*), [66](#page-69-0) acts\_on (*core.models.Municipality attribute*), [41](#page-44-0) ADMIN (*core.models.User attribute*), [56](#page-59-0) alias (*core.models.AccountAliasMapping attribute*), [25](#page-28-0) allowed\_for\_steps (*core.models.Section attribute*), [51](#page-54-0) allowed\_for\_target\_groups (*core.models.Effort attribute*), [34](#page-37-0) allowed\_for\_target\_groups (*core.models.Section attribute*), [51](#page-54-0) AllowedForStepsFilter (*class in core.filters*), [20](#page-23-0) amount (*core.models.Payment attribute*), [42](#page-45-0) amount\_case (*core.managers.PaymentQuerySet attribute*), [23](#page-26-0) amount\_sum() (*core.managers.PaymentQuerySet method*), [23](#page-26-0) annotate\_main\_activity\_details\_id() (*core.managers.AppropriationQuerySet method*), [23](#page-26-0) annotate\_paid\_date\_or\_date() (*core.managers.PaymentQuerySet method*), [23](#page-26-0) applicable\_payments() (*core.models.Activity property*), [26](#page-29-0) Appropriation (*class in core.models*), [30](#page-33-0) appropriation (*core.models.Activity attribute*), [26](#page-29-0) Appropriation.DoesNotExist, [30](#page-33-0) Appropriation.MultipleObjectsReturned, [30](#page-33-0) appropriation\_date (*core.models.Activity attribute*), [26](#page-29-0) appropriation\_id (*core.models.Activity attribute*), [27](#page-30-0) AppropriationAdmin (*class in core.admin*), [12](#page-15-0) AppropriationFilter (*class in core.filters*), [21](#page-24-0) AppropriationQuerySet (*class in core.managers*), [23](#page-26-0) appropriations (*core.models.Case attribute*), [33](#page-36-0) appropriations (*core.models.Section attribute*), [51](#page-54-0) AppropriationSerializer (*class in core.serializers*), [59](#page-62-0) AppropriationViewSet (*class in core.views*), [66](#page-69-0) approval\_level (*core.models.Activity attribute*), [27](#page-30-0) approval\_level\_id (*core.models.Activity attribute*), [27](#page-30-0) approval\_note (*core.models.Activity attribute*), [27](#page-30-0)

approval\_user (*core.models.Activity attribute*), [27](#page-30-0) approval\_user\_id (*core.models.Activity attribute*), [27](#page-30-0) ApprovalLevel (*class in core.models*), [31](#page-34-0) ApprovalLevel.DoesNotExist, [32](#page-35-0) ApprovalLevel.MultipleObjectsReturned, [32](#page-35-0) ApprovalLevelAdmin (*class in core.admin*), [12](#page-15-0) ApprovalLevelSerializer (*class in core.serializers*), [59](#page-62-0) ApprovalLevelViewSet (*class in core.views*), [66](#page-69-0) approved\_activities (*core.models.ApprovalLevel attribute*), [32](#page-35-0) approved\_activities (*core.models.User attribute*), [56](#page-59-0) as\_view() (*core.views.AuthenticatedGraphQLView class method*), [67](#page-70-0) assessment\_comment (*core.models.Case attribute*), [33](#page-36-0) assessment\_comment (*core.models.HistoricalCase attribute*), [36](#page-39-0) AuditMixin (*class in core.mixins*), [24](#page-27-0) AuditModelMixin (*class in core.mixins*), [24](#page-27-0) AuditModelViewSetMixin (*class in core.mixins*), [25](#page-28-0) AuditViewSet (*class in core.views*), [66](#page-69-0) AuthenticatedGraphQLView (*class in core.views*), [67](#page-70-0) authentication\_classes (*core.views.AuditViewSet attribute*), [66](#page-69-0) authentication\_classes (*core.views.FrontendSettingsView attribute*), [68](#page-71-0) auto\_filters (*core.filters.ActivityFilter attribute*), [20](#page-23-0) auto\_filters (*core.filters.AllowedForStepsFilter attribute*), [20](#page-23-0) auto\_filters (*core.filters.AppropriationFilter attribute*), [21](#page-24-0) auto\_filters (*core.filters.CaseFilter attribute*), [21](#page-24-0) auto\_filters (*core.filters.CaseForAppropriationFilter attribute*), [21](#page-24-0) auto\_filters (*core.filters.CaseForPaymentFilter attribute*), [21](#page-24-0) auto\_filters (*core.filters.PaymentFilter attribute*), [22](#page-25-0) auto\_filters (*core.filters.PaymentScheduleFilter attribute*), [22](#page-25-0) auto\_filters (*core.filters.UserForCaseFilter attribute*), [22](#page-25-0) B

base\_filters (*core.filters.ActivityFilter attribute*), [20](#page-23-0) base\_filters (*core.filters.AllowedForStepsFilter attribute*), [20](#page-23-0)

base\_filters (*core.filters.AppropriationFilter* case\_worker\_id (*core.models.Case attribute*), [33](#page-36-0) *attribute*), [21](#page-24-0) base\_filters (*core.filters.CaseFilter attribute*), [21](#page-24-0) base\_filters (*core.filters.CaseForAppropriationFilter* CaseAdmin (*class in core.admin*), [12](#page-15-0) *attribute*), [21](#page-24-0) base\_filters (*core.filters.CaseForPaymentFilter attribute*), [21](#page-24-0) base\_filters (*core.filters.PaymentFilter attribute*), [22](#page-25-0) base\_filters (*core.filters.PaymentScheduleFilter attribute*), [22](#page-25-0) base\_filters (*core.filters.UserForCaseFilter attribute*), [22](#page-25-0) BaseActivitySerializer (*class in core.serializers*), [59](#page-62-0) BaseAppropriationSerializer (*class in core.serializers*), [60](#page-63-0) BasePaymentScheduleSerializer (*class in core.serializers*), [60](#page-63-0) bevillingsplatform module, [73](#page-76-0) bevillingsplatform.initialize module, [71](#page-74-0) bevillingsplatform.settings module, [72](#page-75-0) bevillingsplatform.urls module, [72](#page-75-0) bevillingsplatform.wsgi module, [73](#page-76-0) BIWEEKLY (*core.models.PaymentSchedule attribute*), [45](#page-48-0) business\_code (*core.models.ServiceProvider attribute*), [54](#page-57-0) business\_code\_text (*core.models.ServiceProvider attribute*), [54](#page-57-0)

# $\mathcal{C}$

calculate\_per\_payment\_amount() (*core.models.PaymentSchedule method*), [46](#page-49-0) can\_be\_paid() (*core.models.PaymentSchedule property*), [46](#page-49-0) can\_delete (*core.admin.HistoricalRatePerDateInline attribute*), [14](#page-17-0) can\_delete (*core.admin.RatePerDateInline attribute*), [16](#page-19-0) Case (*class in core.models*), [32](#page-35-0) case (*core.models.Appropriation attribute*), [31](#page-34-0) Case.DoesNotExist, [32](#page-35-0) Case.MultipleObjectsReturned, [33](#page-36-0) case\_id (*core.models.Appropriation attribute*), [31](#page-34-0) case\_set (*core.models.EffortStep attribute*), [35](#page-38-0) case\_worker (*core.models.Case attribute*), [33](#page-36-0) case\_worker (*core.models.HistoricalCase attribute*), [36](#page-39-0)

case\_worker\_id (*core.models.HistoricalCase attribute*), [36](#page-39-0) CaseFilter (*class in core.filters*), [21](#page-24-0) CaseForAppropriationFilter (*class in core.filters*), [21](#page-24-0) CaseForPaymentFilter (*class in core.filters*), [21](#page-24-0) CaseQuerySet (*class in core.managers*), [23](#page-26-0) cases (*core.models.Effort attribute*), [35](#page-38-0) cases (*core.models.SchoolDistrict attribute*), [51](#page-54-0) cases (*core.models.TargetGroup attribute*), [55](#page-58-0) cases (*core.models.User attribute*), [56](#page-59-0) CaseSerializer (*class in core.serializers*), [60](#page-63-0) CaseViewSet (*class in core.views*), [67](#page-70-0) category\_id (*core.models.ActivityCategory attribute*), [29](#page-32-0) change\_case\_worker() (*core.views.CaseViewSet method*), [67](#page-70-0) change\_list\_template (*core.admin.AccountAliasMappingAdmin attribute*), [10](#page-13-0) changed\_by (*core.models.HistoricalRatePerDate attribute*), [39](#page-42-0) changed\_by (*core.models.RatePerDate attribute*), [49](#page-52-0) changed\_by\_id (*core.models.HistoricalRatePerDate attribute*), [39](#page-42-0) changed\_by\_id (*core.models.RatePerDate attribute*), [49](#page-52-0) changed\_date (*core.models.HistoricalRatePerDate attribute*), [39](#page-42-0) changed\_date (*core.models.RatePerDate attribute*), [49](#page-52-0) changelist\_view() (*core.admin.AccountAliasMappingAdmin method*), [10](#page-13-0) classes (*core.admin.HistoricalRatePerDateInline attribute*), [14](#page-17-0) Classification (*class in core.models*), [34](#page-37-0) ClassificationAdmin (*class in core.admin*), [12](#page-15-0) ClassificationInline (*class in core.admin*), [13](#page-16-0) ClassificationViewSetMixin (*class in core.mixins*), [25](#page-28-0) clean\_required\_fields\_for\_case() (*core.admin.TargetGroupForm method*), [19](#page-22-0) COMPANY (*core.models.PaymentSchedule attribute*), [45](#page-48-0) core module, [71](#page-74-0) core.admin module, [10](#page-13-0) core.apps module, [20](#page-23-0) core.authentication

module, [20](#page-23-0) core.filters module, [20](#page-23-0) core.managers module, [23](#page-26-0) core.mixins module, [24](#page-27-0) core.models module, [25](#page-28-0) core.permissions module, [58](#page-61-0) core.serializers module, [59](#page-62-0) core.signals module, [63](#page-66-0) core.utils module, [63](#page-66-0) core.views module, [65](#page-68-0) CoreConfig (*class in core.apps*), [20](#page-23-0) cpr\_number (*core.models.Case attribute*), [33](#page-36-0) cpr\_number (*core.models.RelatedPerson attribute*), [50](#page-53-0) create() (*core.serializers.BaseActivitySerializer method*), [59](#page-62-0) create() (*core.serializers.PriceSerializer method*), [62](#page-65-0) create\_interval() (*core.models.VariableRate static method*), [57](#page-60-0) create\_rrule() (*core.models.PaymentSchedule method*), [46](#page-49-0) create\_rrule() (*in module core.utils*), [63](#page-66-0) created (*core.mixins.AuditModelMixin attribute*), [24](#page-27-0) created (*core.models.HistoricalCase attribute*), [36](#page-39-0) CsrfExemptSessionAuthentication (*class in core.authentication*), [20](#page-23-0) CustomUserAdmin (*class in core.admin*), [13](#page-16-0) cvr\_number (*core.models.ServiceProvider attribute*), [54](#page-57-0)

# D

DAILY (*core.models.PaymentSchedule attribute*), [45](#page-48-0) date (*core.models.Payment attribute*), [42](#page-45-0) date (*core.models.PaymentDateExclusion attribute*), [43](#page-46-0) declared\_filters (*core.filters.ActivityFilter attribute*), [20](#page-23-0) declared\_filters (*core.filters.AllowedForStepsFilter attribute*), [20](#page-23-0) declared\_filters (*core.filters.AppropriationFilter attribute*), [21](#page-24-0) declared\_filters (*core.filters.CaseFilter attribute*), [21](#page-24-0) declared\_filters (core.filters.CaseForAppropriationFilter\_date (core.models.RatePerDate attribute), [49](#page-52-0) *attribute*), [21](#page-24-0) declared\_filters (*core.filters.CaseForPaymentFilter attribute*), [21](#page-24-0) EffortSerializer (*class in core.serializers*), [61](#page-64-0) EffortStep (*class in core.models*), [35](#page-38-0) EffortStep.DoesNotExist, [35](#page-38-0) EffortStep.MultipleObjectsReturned, [35](#page-38-0) EffortStepAdmin (*class in core.admin*), [13](#page-16-0) EffortStepSerializer (*class in core.serializers*), [61](#page-64-0) EffortStepViewSet (*class in core.views*), [67](#page-70-0) EffortViewSet (*class in core.views*), [67](#page-70-0) end\_date (*core.models.Activity attribute*), [27](#page-30-0) end\_date (*core.models.HistoricalRatePerDate attribute*), [39](#page-42-0) enforce\_csrf() (*core.authentication.CsrfExemptSessionAuthentication method*), [20](#page-23-0)

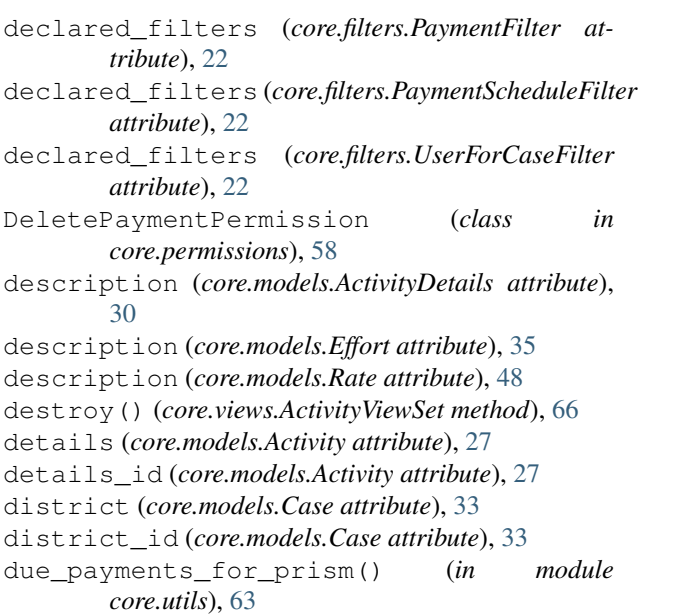

```
due_payments_for_prism_with_exclusions()
        (in module core.utils), 63
```
#### E

EDIT (*core.models.User attribute*), [56](#page-59-0) EditPaymentPermission (*class in core.permissions*), [58](#page-61-0) Effort (*class in core.models*), [34](#page-37-0) Effort.DoesNotExist, [34](#page-37-0) Effort.MultipleObjectsReturned, [34](#page-37-0) effort\_step (*core.models.Case attribute*), [33](#page-36-0) effort\_step (*core.models.HistoricalCase attribute*), [36](#page-39-0) effort\_step\_id (*core.models.Case attribute*), [33](#page-36-0) effort\_step\_id (*core.models.HistoricalCase attribute*), [36](#page-39-0) EffortAdmin (*class in core.admin*), [13](#page-16-0) efforts (*core.models.Case attribute*), [33](#page-36-0) efforts (*core.models.TargetGroup attribute*), [55](#page-58-0)

exclude (*core.admin.ActivityDetailsAdmin attribute*), [11](#page-14-0) exclude (*core.admin.HistoricalRatePerDateInline attribute*), [14](#page-17-0) exclude (*core.admin.RateAdmin attribute*), [16](#page-19-0) expected cases for report list() (*core.managers.CaseQuerySet method*), [23](#page-26-0) expected\_payments\_for\_report\_list() (*core.managers.PaymentQuerySet method*), [23](#page-26-0) expired() (*core.managers.ActivityQuerySet method*), [23](#page-26-0) expired() (*core.managers.AppropriationQuerySet method*), [23](#page-26-0) expired() (*core.managers.CaseQuerySet method*), [23](#page-26-0) expired() (*core.models.Case property*), [33](#page-36-0) export\_prism\_payments\_for\_date() (*in module core.utils*), [63](#page-66-0) extra (*core.admin.ActivityInline attribute*), [12](#page-15-0) extra (*core.admin.HistoricalRatePerDateInline attribute*), [14](#page-17-0) extra (*core.admin.MainActivityDetailsInline attribute*), [14](#page-17-0) extra (*core.admin.RatePerDateInline attribute*), [16](#page-19-0) extra (*core.admin.SectionEffortStepProxyInline attribute*), [17](#page-20-0) extra (*core.admin.SectionInfoActivityCategoryInline attribute*), [17](#page-20-0) extra (*core.admin.SectionInfoInline attribute*), [18](#page-21-0) extra (*core.admin.SupplementaryActivityDetailsInline attribute*), [18](#page-21-0) extra (*core.admin.SupplementaryActivityInline attribute*), [18](#page-21-0) F fetch\_from\_serviceplatformen() (*core.views.RelatedPersonViewSet method*), [69](#page-72-0) fetch\_serviceproviders\_from\_virk() (*core.views.ServiceProviderViewSet method*), [70](#page-73-0) fictive (*core.models.PaymentSchedule attribute*), [46](#page-49-0) fields (*core.admin.TargetGroupAdmin attribute*), [19](#page-22-0) filter\_allowed\_for\_steps() (*core.filters.AllowedForStepsFilter method*), [21](#page-24-0) filter\_date\_month() (*core.filters.PaymentFilter method*), [22](#page-25-0) filter\_date\_week() (*core.filters.PaymentFilter method*), [22](#page-25-0) filter\_date\_year() (*core.filters.PaymentFilter method*), [22](#page-25-0) filter\_expired() (*core.filters.CaseFilter method*), [21](#page-24-0) filter\_horizontal (*core.admin.ActivityDetailsAdmin attribute*),

- [11](#page-14-0) filter\_horizontal (*core.admin.EffortAdmin attribute*), [13](#page-16-0) filter\_horizontal (*core.admin.SectionAdmin attribute*), [17](#page-20-0) filter\_paid\_date\_or\_date\_gte() (*core.filters.PaymentFilter method*), [22](#page-25-0) filter\_paid\_date\_or\_date\_lte() (*core.filters.PaymentFilter method*), [22](#page-25-0) filter\_paid\_date\_or\_date\_month() (*core.filters.PaymentFilter method*), [22](#page-25-0) filter\_paid\_date\_or\_date\_week() (*core.filters.PaymentFilter method*), [22](#page-25-0) filter\_paid\_date\_or\_date\_year() (*core.filters.PaymentFilter method*), [22](#page-25-0) filterset\_class (*core.views.AppropriationViewSet attribute*), [66](#page-69-0) filterset\_class (*core.views.CaseViewSet attribute*), [67](#page-70-0) filterset\_class (*core.views.PaymentViewSet attribute*), [68](#page-71-0) filterset\_class (*core.views.SectionViewSet attribute*), [70](#page-73-0) filterset\_fields (*core.views.ActivityDetailsViewSet attribute*), [65](#page-68-0) filterset\_fields (*core.views.ActivityViewSet attribute*), [66](#page-69-0) filterset\_fields (*core.views.ApprovalLevelViewSet attribute*), [66](#page-69-0) filterset\_fields (*core.views.EffortStepViewSet attribute*), [67](#page-70-0) filterset\_fields (*core.views.EffortViewSet attribute*), [67](#page-70-0) filterset\_fields (*core.views.MunicipalityViewSet attribute*), [68](#page-71-0) filterset\_fields (*core.views.PaymentViewSet attribute*), [69](#page-72-0) filterset\_fields (*core.views.RelatedPersonViewSet attribute*), [69](#page-72-0) filterset\_fields (*core.views.SchoolDistrictViewSet attribute*), [70](#page-73-0) filterset\_fields (*core.views.SectionInfoViewSet attribute*), [70](#page-73-0) filterset\_fields (*core.views.ServiceProviderViewSet attribute*), [70](#page-73-0) finalize\_response() (*core.mixins.AuditMixin method*), [24](#page-27-0) FIXED\_PRICE (*core.models.PaymentSchedule attribute*), [45](#page-48-0)
- form (*core.admin.PriceAdmin attribute*), [16](#page-19-0)
- form (*core.admin.RateAdmin attribute*), [16](#page-19-0)
- form (*core.admin.TargetGroupAdmin attribute*), [19](#page-22-0)
- form (*core.admin.VariableRateAdmin attribute*), [19](#page-22-0)
- format\_prism\_financial\_record() (*in mod-*

*ule core.utils*), [64](#page-67-0) format\_prism\_payment\_record() (*in module core.utils*), [64](#page-67-0) from\_serviceplatformen (*core.models.RelatedPerson attribute*), [50](#page-53-0) FrontendSettingsView (*class in core.views*), [68](#page-71-0)

### G

generate\_cases\_report() (*in module core.utils*), [64](#page-67-0) generate\_cases\_report\_list\_v0() (*in module core.utils*), [64](#page-67-0) generate\_payment\_date\_exclusion\_dates() (*in module core.utils*), [64](#page-67-0) generate\_payments() (*core.models.PaymentSchedule method*), [46](#page-49-0) generate\_payments\_on\_post\_save() (*in module core.signals*), [63](#page-66-0) generate\_payments\_report() (*in module core.utils*), [64](#page-67-0) generate\_payments\_report\_list\_v0() (*in module core.utils*), [64](#page-67-0) generate\_payments\_report\_list\_v1() (*in module core.utils*), [64](#page-67-0) generate\_payments\_report\_list\_v2() (*in module core.utils*), [64](#page-67-0) generate\_payments\_report\_list\_v3() (*in module core.utils*), [64](#page-67-0) generate\_records\_for\_prism() (*in module core.utils*), [64](#page-67-0) generic\_time\_choices (*core.filters.PaymentFilter attribute*), [22](#page-25-0) get() (*core.views.FrontendSettingsView method*), [68](#page-71-0) *method*), [59](#page-62-0) get\_activity\_type\_display() (*core.models.Activity method*), [27](#page-30-0) get\_all\_modified\_by\_activities() (*core.models.Activity method*), [27](#page-30-0) get\_company\_info\_from\_cvr() (*in module core.utils*), [64](#page-67-0) get\_company\_info\_from\_search\_term() (*in module core.utils*), [64](#page-67-0) get\_company\_info\_mock() (*in module core.utils*), [64](#page-67-0) get\_cpr\_data() (*in module core.utils*), [64](#page-67-0) get\_cpr\_data\_mock() (*in module core.utils*), [64](#page-67-0) get\_default\_history\_user() (*core.models.HistoricalCase static method*), [36](#page-39-0) get\_default\_history\_user() (*core.models.HistoricalPayment static method*), [38](#page-41-0)

get\_activities() (*core.serializers.AppropriationSerializer* get\_num\_ongoing\_draft\_or\_expected\_activities() get\_default\_history\_user() (*core.models.HistoricalRatePerDate static method*), [39](#page-42-0) get\_history\_type\_display() (*core.models.HistoricalCase method*), [36](#page-39-0) get\_history\_type\_display() (*core.models.HistoricalPayment method*), [38](#page-41-0) get\_history\_type\_display() (*core.models.HistoricalRatePerDate method*), [40](#page-43-0) get\_main\_activity\_main\_account\_number() (*core.models.SectionInfo method*), [53](#page-56-0) get\_next\_by\_date() (*core.models.Payment method*), [42](#page-45-0) get\_next\_by\_date() (*core.models.PaymentDateExclusion method*), [44](#page-47-0) get\_next\_by\_date\_joined() (*core.models.User method*), [56](#page-59-0) get\_next\_by\_history\_date() (*core.models.HistoricalCase method*), [36](#page-39-0) get\_next\_by\_history\_date() (*core.models.HistoricalPayment method*), [38](#page-41-0) get\_next\_by\_history\_date() (*core.models.HistoricalRatePerDate method*), [40](#page-43-0) get\_num\_ongoing\_activities() (*core.serializers.BaseAppropriationSerializer method*), [60](#page-63-0) get\_num\_ongoing\_appropriations() (*core.serializers.CaseSerializer method*), [60](#page-63-0) (*core.serializers.BaseAppropriationSerializer method*), [60](#page-63-0) get\_num\_ongoing\_draft\_or\_expected\_appropriations() (*core.serializers.CaseSerializer method*), [60](#page-63-0) get\_payment\_cost\_type\_display() (*core.models.PaymentSchedule method*), [46](#page-49-0) get\_payment\_frequency\_display() (*core.models.PaymentSchedule method*), [46](#page-49-0) get\_payment\_method\_display() (*core.models.Payment method*), [42](#page-45-0) get\_payment\_method\_display() (*core.models.PaymentSchedule method*), [46](#page-49-0) get\_payment\_type\_display() (*core.models.PaymentSchedule method*), [46](#page-49-0) get\_person\_info() (*in module core.utils*), [64](#page-67-0)

get\_previous\_by\_date() (*core.models.Payment method*), [42](#page-45-0) get\_previous\_by\_date() (*core.models.PaymentDateExclusion method*), [44](#page-47-0) get\_previous\_by\_date\_joined() (*core.models.User method*), [57](#page-60-0) get\_previous\_by\_history\_date() (*core.models.HistoricalCase method*), [36](#page-39-0) get\_previous\_by\_history\_date() (*core.models.HistoricalPayment method*), [38](#page-41-0) get\_previous\_by\_history\_date() (*core.models.HistoricalRatePerDate method*), [40](#page-43-0) get\_profile\_display() (*core.models.User method*), [57](#page-60-0) get\_queryset() (*core.mixins.ClassificationViewSetMixin method*), [25](#page-28-0) get\_queryset() (*core.views.ActivityViewSet method*), [66](#page-69-0) get\_queryset() (*core.views.AppropriationViewSet method*), [66](#page-69-0) get\_queryset() (*core.views.CaseViewSet method*), [67](#page-70-0) get\_queryset() (*core.views.PaymentScheduleViewSet* get\_total\_granted\_previous\_year() *method*), [68](#page-71-0) get\_rate\_amount() (*core.models.VariableRate method*), [57](#page-60-0) get\_recipient\_type\_display() (*core.models.Payment method*), [42](#page-45-0) get\_recipient\_type\_display() (*core.models.PaymentSchedule method*), [46](#page-49-0) get required fields for case() (*core.models.TargetGroup method*), [55](#page-58-0) get\_scaling\_step\_display() (*core.models.Case method*), [33](#page-36-0) get\_scaling\_step\_display() (*core.models.HistoricalCase method*), [36](#page-39-0) get\_serializer\_class() (*core.views.ActivityViewSet method*), [66](#page-69-0) get\_serializer\_class() (*core.views.AppropriationViewSet method*), [66](#page-69-0) get\_status\_display() (*core.models.Activity method*), [27](#page-30-0) get\_supplementary\_activity\_main\_account\_number() *property*), [31](#page-34-0) (*core.models.SectionInfo method*), [53](#page-56-0) get\_tax\_card\_display() (*core.models.PaymentMethodDetails method*), [44](#page-47-0) get\_total\_expected\_next\_year() (*core.serializers.AppropriationSerializer*

*method*), [59](#page-62-0)

get\_total\_expected\_next\_year() (*core.serializers.BaseActivitySerializer method*), [59](#page-62-0)

get\_total\_expected\_previous\_year() (*core.serializers.AppropriationSerializer method*), [59](#page-62-0)

get\_total\_expected\_previous\_year() (*core.serializers.BaseActivitySerializer method*), [59](#page-62-0)

get\_total\_expected\_this\_year() (*core.serializers.AppropriationSerializer method*), [59](#page-62-0)

get\_total\_expected\_this\_year() (*core.serializers.BaseActivitySerializer method*), [59](#page-62-0)

get\_total\_granted\_next\_year() (*core.serializers.AppropriationSerializer method*), [59](#page-62-0)

get\_total\_granted\_next\_year() (*core.serializers.BaseActivitySerializer method*), [60](#page-63-0)

get\_total\_granted\_previous\_year() (*core.serializers.AppropriationSerializer method*), [59](#page-62-0)

(*core.serializers.BaseActivitySerializer method*), [60](#page-63-0)

get\_total\_granted\_this\_year() (*core.serializers.AppropriationSerializer method*), [59](#page-62-0)

get\_total\_granted\_this\_year() (*core.serializers.BaseActivitySerializer method*), [60](#page-63-0)

get\_urls() (*core.admin.AccountAliasMappingAdmin method*), [10](#page-13-0)

GLOBAL\_RATE\_PRICE (*core.models.PaymentSchedule attribute*), [45](#page-48-0)

GRANT (*core.models.User attribute*), [56](#page-59-0)

grant() (*core.models.Activity method*), [27](#page-30-0)

grant() (*core.models.Appropriation method*), [31](#page-34-0)

```
grant() (core.views.AppropriationViewSet method), 66
```
granted\_from\_date() (*core.models.Appropriation property*), [31](#page-34-0)

granted\_payments\_for\_report\_list() (*core.managers.PaymentQuerySet method*), [23](#page-26-0) granted\_to\_date() (*core.models.Appropriation*

group\_by\_monthly\_amounts()

(*core.managers.PaymentQuerySet method*), [23](#page-26-0) groups (*core.models.User attribute*), [57](#page-60-0)

#### H

has\_add\_permission() (*core.admin.ActivityInline*

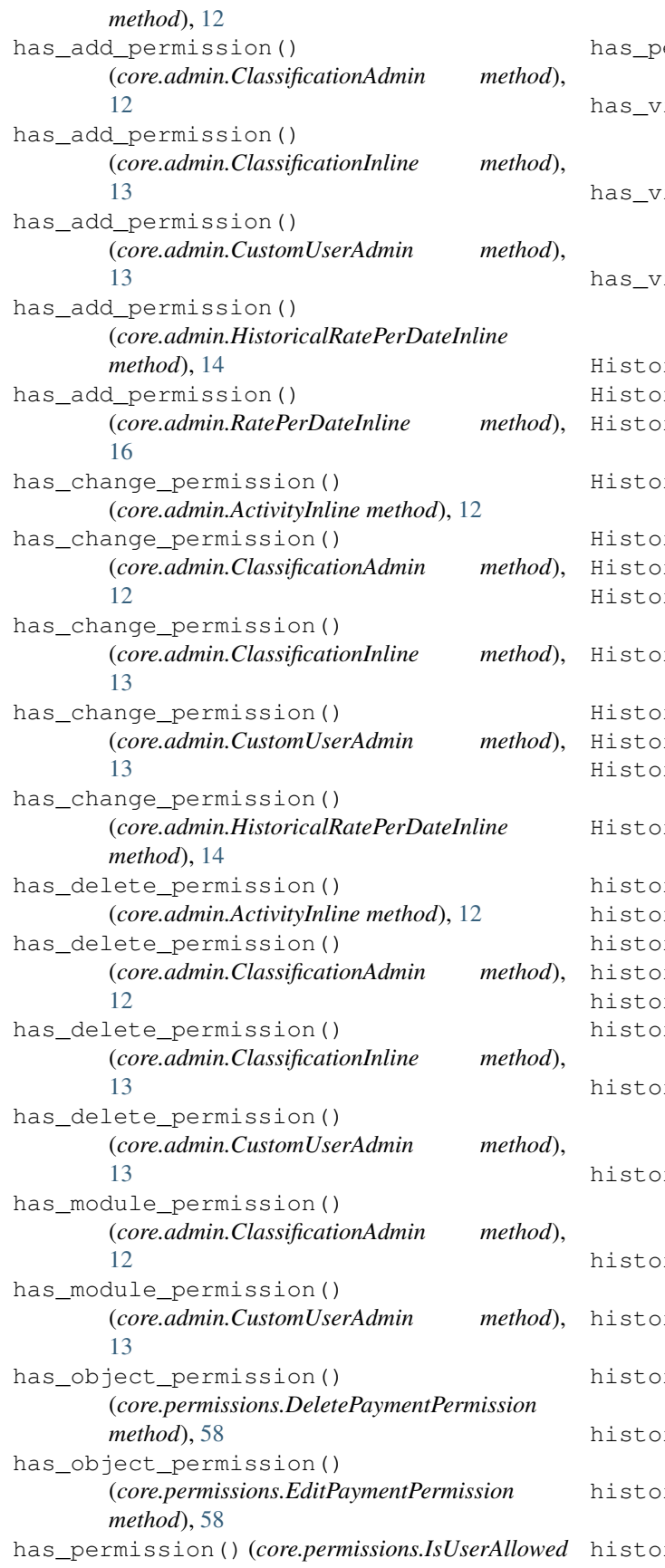

*method*), [58](#page-61-0) has\_permission() (*core.permissions.NewPaymentPermission method*), [58](#page-61-0) iew\_permission() (*core.admin.ClassificationAdmin method*), [13](#page-16-0) iew\_permission() (*core.admin.ClassificationInline method*), [13](#page-16-0) iew\_permission() (*core.admin.CustomUserAdmin method*), [13](#page-16-0) HistoricalCase (*class in core.models*), [35](#page-38-0) ricalCase.DoesNotExist, [36](#page-39-0) ricalCase.MultipleObjectsReturned, [36](#page-39-0) HistoricalCaseSerializer (*class in core.serializers*), [61](#page-64-0) HistoricalPayment (*class in core.models*), [37](#page-40-0) ricalPayment.DoesNotExist, [38](#page-41-0) ricalPayment.MultipleObjectsReturned, [38](#page-41-0) HistoricalPaymentSerializer (*class in core.serializers*), [61](#page-64-0) HistoricalRatePerDate (*class in core.models*), [39](#page-42-0) ricalRatePerDate.DoesNotExist, [39](#page-42-0) ricalRatePerDate.MultipleObjectsReturned, [39](#page-42-0) HistoricalRatePerDateInline (*class in core.admin*), [14](#page-17-0) history (*core.models.Case attribute*), [33](#page-36-0) history (*core.models.Payment attribute*), [42](#page-45-0) ry (*core.models.RatePerDate attribute*), [49](#page-52-0) history() (*core.views.CaseViewSet method*), [67](#page-70-0) history() (*core.views.PaymentViewSet method*), [69](#page-72-0) ry\_change\_reason (*core.models.HistoricalCase attribute*), [36](#page-39-0) ry\_change\_reason (*core.models.HistoricalPayment attribute*), [38](#page-41-0) ry\_change\_reason (*core.models.HistoricalRatePerDate attribute*), [40](#page-43-0) history\_date (*core.models.HistoricalCase attribute*), [37](#page-40-0) history\_date (*core.models.HistoricalPayment attribute*), [38](#page-41-0) history\_date (*core.models.HistoricalRatePerDate attribute*), [40](#page-43-0) history\_id (*core.models.HistoricalCase attribute*), [37](#page-40-0) history\_id (*core.models.HistoricalPayment attribute*), [38](#page-41-0)

history\_id (*core.models.HistoricalRatePerDate at-*

*tribute*), [40](#page-43-0) history\_object (*core.models.HistoricalCase attribute*), [37](#page-40-0) history\_object (*core.models.HistoricalPayment attribute*), [38](#page-41-0)

history\_object (*core.models.HistoricalRatePerDate attribute*), [40](#page-43-0)

- history\_type (*core.models.HistoricalCase attribute*), [37](#page-40-0)
- history\_type (*core.models.HistoricalPayment attribute*), [38](#page-41-0)
- history\_type (*core.models.HistoricalRatePerDate attribute*), [40](#page-43-0)
- history\_user (*core.models.HistoricalCase attribute*), [37](#page-40-0)
- history\_user (*core.models.HistoricalPayment attribute*), [38](#page-41-0)
- history\_user (*core.models.HistoricalRatePerDate attribute*), [40](#page-43-0)
- history\_user\_id (*core.models.HistoricalCase attribute*), [37](#page-40-0)
- history\_user\_id (*core.models.HistoricalPayment attribute*), [38](#page-41-0)
- history\_user\_id (*core.models.HistoricalRatePerDate attribute*), [40](#page-43-0)

### I

id (*core.models.AccountAliasMapping attribute*), [25](#page-28-0) id (*core.models.Activity attribute*), [27](#page-30-0) id (*core.models.ActivityCategory attribute*), [29](#page-32-0) id (*core.models.ActivityDetails attribute*), [30](#page-33-0) id (*core.models.Appropriation attribute*), [31](#page-34-0) id (*core.models.ApprovalLevel attribute*), [32](#page-35-0) id (*core.models.Case attribute*), [33](#page-36-0) id (*core.models.Effort attribute*), [35](#page-38-0) id (*core.models.EffortStep attribute*), [35](#page-38-0) id (*core.models.HistoricalCase attribute*), [37](#page-40-0) id (*core.models.HistoricalPayment attribute*), [38](#page-41-0) id (*core.models.HistoricalRatePerDate attribute*), [40](#page-43-0) id (*core.models.InternalPaymentRecipient attribute*), [41](#page-44-0) id (*core.models.Municipality attribute*), [41](#page-44-0) id (*core.models.Payment attribute*), [42](#page-45-0) id (*core.models.PaymentDateExclusion attribute*), [44](#page-47-0) id (*core.models.PaymentMethodDetails attribute*), [44](#page-47-0) id (*core.models.PaymentSchedule attribute*), [46](#page-49-0) id (*core.models.RatePerDate attribute*), [49](#page-52-0) id (*core.models.RelatedPerson attribute*), [50](#page-53-0) id (*core.models.SchoolDistrict attribute*), [51](#page-54-0) id (*core.models.Section attribute*), [52](#page-55-0) id (*core.models.SectionInfo attribute*), [53](#page-56-0) id (*core.models.ServiceProvider attribute*), [54](#page-57-0) id (*core.models.TargetGroup attribute*), [55](#page-58-0) id (*core.models.Team attribute*), [55](#page-58-0) id (*core.models.User attribute*), [57](#page-60-0)

id (*core.models.VariableRate attribute*), [57](#page-60-0) in\_year() (*core.managers.PaymentQuerySet method*), [24](#page-27-0) INDIVIDUAL\_PAYMENT (*core.models.PaymentSchedule attribute*), [45](#page-48-0) initialize() (*in module bevillingsplatform.initialize*), [71](#page-74-0) initialize\_account\_alias\_mappings() (*in module bevillingsplatform.initialize*), [71](#page-74-0) initialize\_activity\_categories() (*in module bevillingsplatform.initialize*), [71](#page-74-0) initialize\_activity\_details() (*in module bevillingsplatform.initialize*), [71](#page-74-0) initialize\_approval\_levels() (*in module bevillingsplatform.initialize*), [71](#page-74-0) initialize\_municipalities() (*in module bevillingsplatform.initialize*), [71](#page-74-0) initialize\_payment\_method\_details() (*in module bevillingsplatform.initialize*), [71](#page-74-0) initialize\_rates() (*in module bevillingsplatform.initialize*), [71](#page-74-0) initialize\_school\_districts() (*in module bevillingsplatform.initialize*), [71](#page-74-0) initialize\_section\_infos() (*in module bevillingsplatform.initialize*), [72](#page-75-0) initialize\_sections() (*in module bevillingsplatform.initialize*), [72](#page-75-0)

initialize\_service\_providers() (*in module bevillingsplatform.initialize*), [72](#page-75-0)

- initialize\_target\_groups() (*in module bevillingsplatform.initialize*), [72](#page-75-0)
- initialize\_teams() (*in module bevillingsplatform.initialize*), [72](#page-75-0)
- initialize\_users() (*in module bevillingsplatform.initialize*), [72](#page-75-0)
- inlines (*core.admin.ActivityCategoryAdmin attribute*), [11](#page-14-0)
- inlines (*core.admin.ActivityDetailsAdmin attribute*), [11](#page-14-0)
- inlines (*core.admin.EffortStepAdmin attribute*), [13](#page-16-0)
- inlines (*core.admin.SectionAdmin attribute*), [17](#page-20-0)
- inlines (*core.admin.ServiceProviderAdmin attribute*), [18](#page-21-0)
- inlines (*core.admin.VariableRateAdmin attribute*), [19](#page-22-0)
- instance() (*core.models.HistoricalCase property*), [37](#page-40-0)
- instance() (*core.models.HistoricalPayment property*), [38](#page-41-0)
- instance() (*core.models.HistoricalRatePerDate property*), [40](#page-43-0)
- instance\_type (*core.models.HistoricalCase attribute*), [37](#page-40-0)
- instance\_type (*core.models.HistoricalPayment at-*

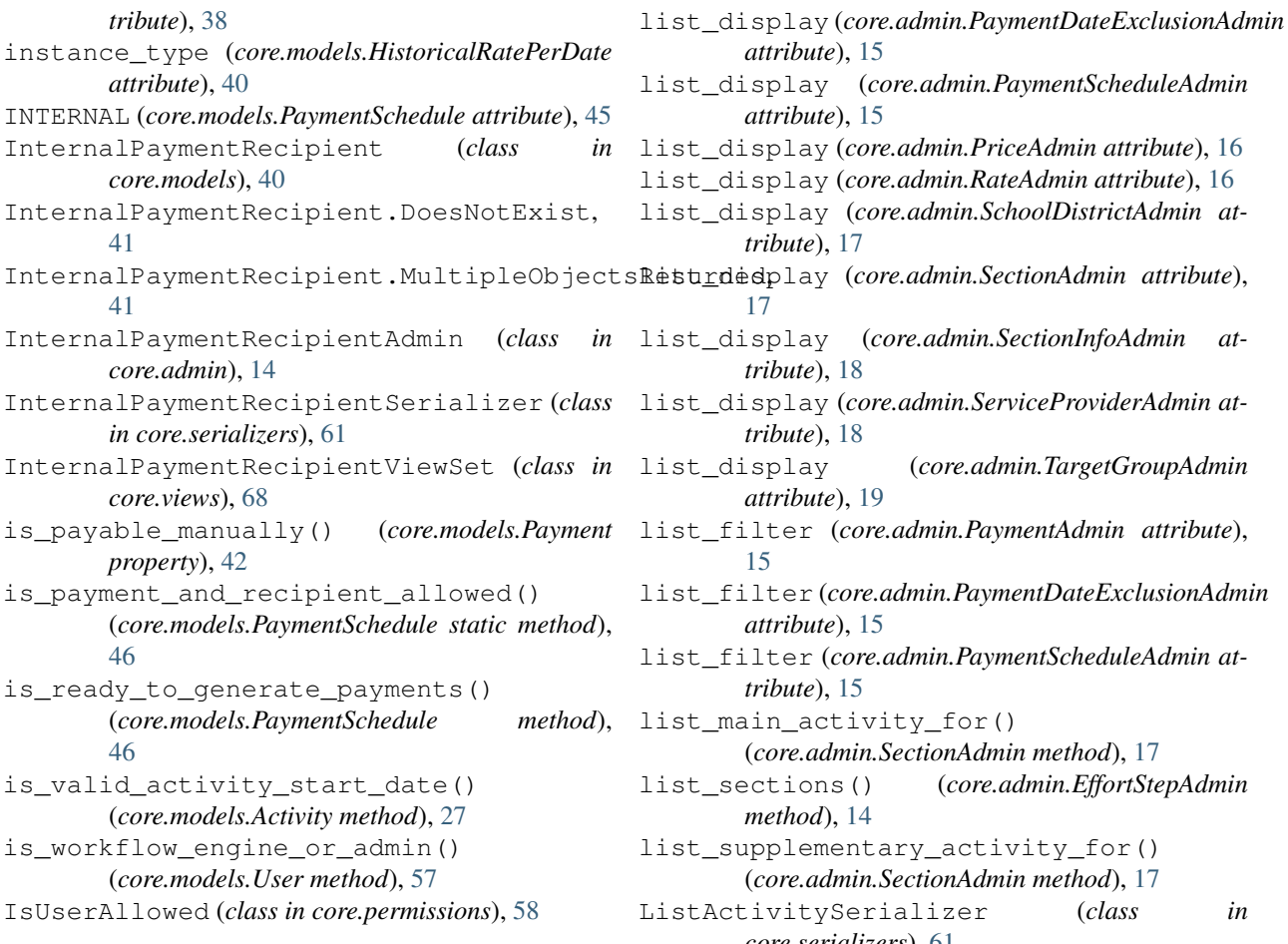

## K

kle\_number (*core.models.SectionInfo attribute*), [53](#page-56-0)

### L

law\_text\_name (*core.models.Section attribute*), [52](#page-55-0) leader (*core.models.Team attribute*), [55](#page-58-0) leader\_id (*core.models.Team attribute*), [55](#page-58-0) list\_display (*core.admin.AccountAliasMappingAdmin* main() (*in module manage*), [73](#page-76-0) *attribute*), [10](#page-13-0) list\_display (*core.admin.ActivityCategoryAdmin attribute*), [11](#page-14-0) list\_display (*core.admin.ActivityDetailsAdmin attribute*), [12](#page-15-0) list\_display (*core.admin.ApprovalLevelAdmin attribute*), [12](#page-15-0) list\_display (*core.admin.EffortAdmin attribute*), [13](#page-16-0) list\_display (*core.admin.EffortStepAdmin attribute*), [13](#page-16-0) list\_display(core.admin.InternalPaymentRecipientAdminin\_activity\_main\_account\_number *attribute*), [14](#page-17-0) list\_display (*core.admin.MunicipalityAdmin attribute*), [14](#page-17-0) list\_display (*core.admin.PaymentAdmin attribute*), [15](#page-18-0) M main\_account\_number (*core.models.AccountAliasMapping attribute*), [25](#page-28-0) main\_activities (*core.models.ActivityDetails attribute*), [30](#page-33-0) main\_activities (*core.models.Section attribute*), [52](#page-55-0) main\_activity() (*core.models.Appropriation property*), [31](#page-34-0) main\_activity\_for (*core.models.ActivityDetails attribute*), [30](#page-33-0) (*core.models.SectionInfo attribute*), [53](#page-56-0) main\_case (*core.models.RelatedPerson attribute*), [50](#page-53-0) main\_case\_id (*core.models.RelatedPerson attribute*), [50](#page-53-0)

list\_display (*core.admin.PaymentScheduleAdmin attribute*), [15](#page-18-0) list\_display (*core.admin.PriceAdmin attribute*), [16](#page-19-0) list\_display (*core.admin.RateAdmin attribute*), [16](#page-19-0) list\_display (*core.admin.SchoolDistrictAdmin attribute*), [17](#page-20-0) [17](#page-20-0) list\_display (*core.admin.SectionInfoAdmin attribute*), [18](#page-21-0) list\_display (*core.admin.ServiceProviderAdmin attribute*), [18](#page-21-0) list\_display (*core.admin.TargetGroupAdmin attribute*), [19](#page-22-0) list\_filter (*core.admin.PaymentAdmin attribute*), [15](#page-18-0) list\_filter (*core.admin.PaymentDateExclusionAdmin attribute*), [15](#page-18-0) list\_filter (*core.admin.PaymentScheduleAdmin attribute*), [15](#page-18-0) list\_main\_activity\_for() (*core.admin.SectionAdmin method*), [17](#page-20-0) list\_sections() (*core.admin.EffortStepAdmin method*), [14](#page-17-0) list\_supplementary\_activity\_for() (*core.admin.SectionAdmin method*), [17](#page-20-0) ListActivitySerializer (*class in core.serializers*), [61](#page-64-0) ListAppropriationSerializer (*class in core.serializers*), [61](#page-64-0) log\_methods (*core.mixins.AuditMixin attribute*), [24](#page-27-0) logentry\_set (*core.models.User attribute*), [57](#page-60-0) logger (*core.mixins.AuditMixin attribute*), [24](#page-27-0)

*attribute*), [15](#page-18-0)

main\_rate (*core.models.HistoricalRatePerDate* media() (*core.admin.RateForm property*), [16](#page-19-0) *attribute*), [40](#page-43-0) main\_rate (*core.models.RatePerDate attribute*), [49](#page-52-0) main\_rate\_id (*core.models.HistoricalRatePerDate attribute*), [40](#page-43-0) main\_rate\_id (*core.models.RatePerDate attribute*), [49](#page-52-0) MainActivityDetailsInline (*class in core.admin*), [14](#page-17-0) manage module, [73](#page-76-0) managed\_teams (*core.models.User attribute*), [57](#page-60-0) max\_profile() (*core.models.User class method*), [57](#page-60-0) max\_tolerance\_in\_dkk (*core.models.ActivityDetails attribute*), [30](#page-33-0) max\_tolerance\_in\_percent (*core.models.ActivityDetails attribute*), [30](#page-33-0) media() (*core.admin.AccountAliasMappingAdmin property*), [11](#page-14-0) media() (*core.admin.AccountAliasMappingCSVFileUploadForm* media() (*core.admin.TargetGroupAdmin property*), [19](#page-22-0) *property*), [11](#page-14-0) media() (*core.admin.ActivityAdmin property*), [11](#page-14-0) media() (*core.admin.ActivityCategoryAdmin property*), [11](#page-14-0) media() (*core.admin.ActivityDetailsAdmin property*), [12](#page-15-0) media() (*core.admin.ActivityInline property*), [12](#page-15-0) media() (*core.admin.AppropriationAdmin property*), [12](#page-15-0) media() (*core.admin.ApprovalLevelAdmin property*),  $12$ media() (*core.admin.CaseAdmin property*), [12](#page-15-0) media() (*core.admin.ClassificationAdmin property*), [13](#page-16-0) media() (*core.admin.ClassificationInline property*), [13](#page-16-0) media() (*core.admin.CustomUserAdmin property*), [13](#page-16-0) media() (*core.admin.EffortAdmin property*), [13](#page-16-0) media() (*core.admin.EffortStepAdmin property*), [14](#page-17-0) media() (*core.admin.HistoricalRatePerDateInline property*), [14](#page-17-0) media() (*core.admin.InternalPaymentRecipientAdmin property*), [14](#page-17-0) media() (*core.admin.MainActivityDetailsInline property*), [14](#page-17-0) media() (*core.admin.MunicipalityAdmin property*), [15](#page-18-0) media() (*core.admin.PaymentAdmin property*), [15](#page-18-0) media() (*core.admin.PaymentDateExclusionAdmin property*), [15](#page-18-0) media() (*core.admin.PaymentMethodDetails property*), [15](#page-18-0) media() (*core.admin.PaymentScheduleAdmin property*), [16](#page-19-0) media() (*core.admin.PriceAdmin property*), [16](#page-19-0) media() (*core.admin.PriceForm property*), [16](#page-19-0) media() (*core.admin.RateAdmin property*), [16](#page-19-0) media() (*core.admin.RatePerDateInline property*), [16](#page-19-0) media() (*core.admin.RelatedPersonAdmin property*), [17](#page-20-0) media() (*core.admin.SchoolDistrictAdmin property*), [17](#page-20-0) media() (*core.admin.SectionAdmin property*), [17](#page-20-0) media() (*core.admin.SectionEffortStepProxyInline property*), [17](#page-20-0) media() (*core.admin.SectionInfoActivityCategoryInline property*), [17](#page-20-0) media() (*core.admin.SectionInfoAdmin property*), [18](#page-21-0) media() (*core.admin.SectionInfoInline property*), [18](#page-21-0) media() (*core.admin.ServiceProviderAdmin property*), [18](#page-21-0) media() (*core.admin.SupplementaryActivityDetailsInline property*), [18](#page-21-0) media() (*core.admin.SupplementaryActivityInline property*), [18](#page-21-0) media() (*core.admin.TargetGroupForm property*), [19](#page-22-0) media() (*core.admin.TeamAdmin property*), [19](#page-22-0) media() (*core.admin.VariableRateAdmin property*), [19](#page-22-0) media() (*core.admin.VariableRateAdminForm property*), [19](#page-22-0) model (*core.admin.ActivityInline attribute*), [12](#page-15-0) model (*core.admin.HistoricalRatePerDateInline attribute*), [14](#page-17-0) model (*core.admin.MainActivityDetailsInline attribute*), [14](#page-17-0) model (*core.admin.RatePerDateInline attribute*), [16](#page-19-0) model (*core.admin.SectionEffortStepProxyInline attribute*), [17](#page-20-0) model (*core.admin.SectionInfoActivityCategoryInline attribute*), [17](#page-20-0) model (*core.admin.SectionInfoInline attribute*), [18](#page-21-0) model (*core.admin.SupplementaryActivityDetailsInline attribute*), [18](#page-21-0) model (*core.admin.SupplementaryActivityInline attribute*), [18](#page-21-0) modified (*core.mixins.AuditModelMixin attribute*), [24](#page-27-0) modified (*core.models.HistoricalCase attribute*), [37](#page-40-0) modified\_by (*core.models.Activity attribute*), [27](#page-30-0) modifies (*core.models.Activity attribute*), [27](#page-30-0) modifies\_id (*core.models.Activity attribute*), [27](#page-30-0) module bevillingsplatform, [73](#page-76-0) bevillingsplatform.initialize, [71](#page-74-0) bevillingsplatform.settings, [72](#page-75-0) bevillingsplatform.urls, [72](#page-75-0) bevillingsplatform.wsgi, [73](#page-76-0) core, [71](#page-74-0) core.admin, [10](#page-13-0) core.apps, [20](#page-23-0)

```
core.authentication, 20
    core.filters, 20
    core.managers, 23
    core.mixins, 24
    core.models, 25
    core.permissions, 58
    core.serializers, 59
    core.signals, 63
    core.utils, 63
    core.views, 65
    manage, 73
MONTHLY (core.models.PaymentSchedule attribute), 45
monthly_payment_plan() (core.models.Activity
       property), 27
Municipality (class in core.models), 41
Municipality.DoesNotExist, 41
Municipality.MultipleObjectsReturned,
       41
MunicipalityAdmin (class in core.admin), 14
MunicipalitySerializer (class in
       core.serializers), 61
MunicipalityViewSet (class in core.views), 68
```
### N

```
name (core.apps.CoreConfig attribute), 20
name (core.models.ActivityCategory attribute), 29
name (core.models.ActivityDetails attribute), 30
name (core.models.ApprovalLevel attribute), 32
name (core.models.Case attribute), 33
name (core.models.Effort attribute), 35
name (core.models.EffortStep attribute), 35
name (core.models.InternalPaymentRecipient attribute),
         41
name (core.models.Municipality attribute), 41
name (core.models.Rate attribute), 48
name (core.models.RelatedPerson attribute), 50
name (core.models.SchoolDistrict attribute), 51
name (core.models.ServiceProvider attribute), 54
name (core.models.TargetGroup attribute), 55
name (core.models.Team attribute), 55
needs_recalculation (core.models.Rate at-
        tribute), 48
NewPaymentPermission (class in
         core.permissions), 58
next_payment() (core.models.PaymentSchedule
        property), 46
next_record() (core.models.HistoricalCase prop-
         erty), 37
next_record() (core.models.HistoricalPayment
        property), 38
next_record() (core.models.HistoricalRatePerDate
         property), 40
note (core.models.Activity attribute), 27
note (core.models.Appropriation attribute), 31
```
note (*core.models.Case attribute*), [33](#page-36-0) note (*core.models.Payment attribute*), [43](#page-46-0) number (*core.models.EffortStep attribute*), [35](#page-38-0)

#### O

objects (*core.models.AccountAliasMapping attribute*), [25](#page-28-0) objects (*core.models.Activity attribute*), [28](#page-31-0) objects (*core.models.ActivityCategory attribute*), [29](#page-32-0) objects (*core.models.ActivityDetails attribute*), [30](#page-33-0) objects (*core.models.Appropriation attribute*), [31](#page-34-0) objects (*core.models.ApprovalLevel attribute*), [32](#page-35-0) objects (*core.models.Case attribute*), [33](#page-36-0) objects (*core.models.Effort attribute*), [35](#page-38-0) objects (*core.models.EffortStep attribute*), [35](#page-38-0) objects (*core.models.HistoricalCase attribute*), [37](#page-40-0) objects (*core.models.HistoricalPayment attribute*), [38](#page-41-0) objects (*core.models.HistoricalRatePerDate attribute*), [40](#page-43-0) objects (*core.models.InternalPaymentRecipient attribute*), [41](#page-44-0) objects (*core.models.Municipality attribute*), [41](#page-44-0) objects (*core.models.Payment attribute*), [43](#page-46-0) objects (*core.models.PaymentDateExclusion attribute*), [44](#page-47-0) objects (*core.models.PaymentMethodDetails attribute*), [44](#page-47-0) objects (*core.models.PaymentSchedule attribute*), [46](#page-49-0) objects (*core.models.RatePerDate attribute*), [49](#page-52-0) objects (*core.models.RelatedPerson attribute*), [50](#page-53-0) objects (*core.models.SchoolDistrict attribute*), [51](#page-54-0) objects (*core.models.Section attribute*), [52](#page-55-0) objects (*core.models.SectionInfo attribute*), [53](#page-56-0) objects (*core.models.ServiceProvider attribute*), [54](#page-57-0) objects (*core.models.TargetGroup attribute*), [55](#page-58-0) objects (*core.models.Team attribute*), [55](#page-58-0) objects (*core.models.VariableRate attribute*), [58](#page-61-0) ONE\_TIME\_PAYMENT (*core.models.PaymentSchedule attribute*), [45](#page-48-0) ongoing() (*core.managers.ActivityQuerySet method*), [23](#page-26-0) ongoing() (*core.managers.AppropriationQuerySet method*), [23](#page-26-0) ongoing() (*core.managers.CaseQuerySet method*), [23](#page-26-0) ordering (*core.admin.MainActivityDetailsInline attribute*), [14](#page-17-0) ordering (*core.admin.SupplementaryActivityDetailsInline attribute*), [18](#page-21-0) P

pagination\_class (*core.views.PaymentViewSet attribute*), [69](#page-72-0)

- paid (*core.models.HistoricalPayment attribute*), [38](#page-41-0)
- paid (*core.models.Payment attribute*), [43](#page-46-0)

paid\_amount (*core.models.HistoricalPayment attribute*), [39](#page-42-0) paid\_amount (*core.models.Payment attribute*), [43](#page-46-0) paid\_date (*core.models.HistoricalPayment attribute*), [39](#page-42-0) paid\_date (*core.models.Payment attribute*), [43](#page-46-0) paid\_date\_or\_date\_case (*core.managers.PaymentQuerySet attribute*), [24](#page-27-0) paid\_date\_or\_date\_gte() (*core.managers.PaymentQuerySet method*), [24](#page-27-0) paid\_date\_or\_date\_lte() (*core.managers.PaymentQuerySet method*), [24](#page-27-0) paragraph (*core.models.Section attribute*), [52](#page-55-0) parse\_account\_alias\_mapping\_data\_from\_csv\_path() *tribute*), [48](#page-51-0) (*in module core.utils*), [64](#page-67-0) parse\_account\_alias\_mapping\_data\_from\_csv\_string() (*core.admin.PaymentAdmin method*), [15](#page-18-0) (*in module core.utils*), [64](#page-67-0) parse\_body() (*core.views.AuthenticatedGraphQLView method*), [67](#page-70-0) paying\_municipality (*core.models.Case attribute*), [33](#page-36-0) paying\_municipality\_id (*core.models.Case attribute*), [34](#page-37-0) Payment (*class in core.models*), [41](#page-44-0) Payment.DoesNotExist, [42](#page-45-0) Payment.MultipleObjectsReturned, [42](#page-45-0) payment\_amount (*core.models.PaymentSchedule attribute*), [46](#page-49-0) payment\_cost\_choices (*core.models.PaymentSchedule attribute*), [46](#page-49-0) payment\_cost\_type (*core.models.PaymentSchedule attribute*), [46](#page-49-0) payment\_date (*core.models.PaymentSchedule attribute*), [46](#page-49-0) payment\_day\_of\_month (*core.models.PaymentSchedule attribute*), [46](#page-49-0) payment\_frequency (*core.models.PaymentSchedule attribute*), [47](#page-50-0) payment\_frequency\_choices (*core.models.PaymentSchedule attribute*), [47](#page-50-0) payment\_id (*core.models.PaymentSchedule attribute*), [47](#page-50-0) payment\_id() (*core.admin.PaymentAdmin method*), [15](#page-18-0) payment\_method (*core.models.Payment attribute*), [43](#page-46-0) payment\_method (*core.models.PaymentSchedule attribute*), [47](#page-50-0) payment\_method\_details (*core.models.PaymentSchedule attribute*), [47](#page-50-0) payment\_method\_details\_id (*core.models.PaymentSchedule attribute*), [47](#page-50-0) payment\_plan (*core.models.Activity attribute*), [28](#page-31-0) payment\_rate (*core.models.PaymentSchedule attribute*), [47](#page-50-0) payment\_rate\_id (*core.models.PaymentSchedule attribute*), [47](#page-50-0) payment\_schedule (*core.models.Payment attribute*), [43](#page-46-0) payment\_schedule (*core.models.Price attribute*), [48](#page-51-0) payment\_schedule\_id (*core.models.Payment attribute*), [43](#page-46-0) payment\_schedule\_id (*core.models.Price at*payment\_schedule\_str() payment\_type (*core.models.PaymentSchedule attribute*), [47](#page-50-0) payment\_type\_choices (*core.models.PaymentSchedule attribute*), [47](#page-50-0) payment\_units (*core.models.PaymentSchedule attribute*), [47](#page-50-0) PaymentAdmin (*class in core.admin*), [15](#page-18-0) PaymentDateExclusion (*class in core.models*), [43](#page-46-0) PaymentDateExclusion.DoesNotExist, [43](#page-46-0) PaymentDateExclusion.MultipleObjectsReturned, [43](#page-46-0) PaymentDateExclusionAdmin (*class in core.admin*), [15](#page-18-0) PaymentFilter (*class in core.filters*), [21](#page-24-0) PaymentMethodDetails (*class in core.admin*), [15](#page-18-0) PaymentMethodDetails (*class in core.models*), [44](#page-47-0) PaymentMethodDetails.DoesNotExist, [44](#page-47-0) PaymentMethodDetails.MultipleObjectsReturned, [44](#page-47-0) PaymentMethodDetailsSerializer (*class in core.serializers*), [61](#page-64-0) PaymentMethodDetailsViewSet (*class in core.views*), [68](#page-71-0) PaymentQuerySet (*class in core.managers*), [23](#page-26-0) payments (*core.models.PaymentSchedule attribute*), [47](#page-50-0) PaymentSchedule (*class in core.models*), [44](#page-47-0) PaymentSchedule.DoesNotExist, [45](#page-48-0) PaymentSchedule.MultipleObjectsReturned, [45](#page-48-0) paymentschedule\_set (*core.models.PaymentMethodDetails attribute*), [44](#page-47-0) paymentschedule\_set (*core.models.Rate attribute*), [48](#page-51-0) PaymentScheduleAdmin (*class in core.admin*), [15](#page-18-0) PaymentScheduleFilter (*class in core.filters*), [22](#page-25-0)

#### **OS2BOS**

PaymentScheduleSerializer (*class core.serializers*), [61](#page-64-0) PaymentScheduleViewSet (*class in core.views*), [68](#page-71-0) PaymentSerializer (*class in core.serializers*), [61](#page-64-0) PaymentViewSet (*class in core.views*), [68](#page-71-0) pays\_for (*core.models.Municipality attribute*), [41](#page-44-0) per\_payment\_amount() (*core.models.PaymentSchedule property*), [47](#page-50-0) PER\_UNIT\_PRICE (*core.models.PaymentSchedule attribute*), [45](#page-48-0) perform\_create() (*core.mixins.AuditModelViewSetMixin method*), [25](#page-28-0) perform\_create() (*core.views.CaseViewSet method*), [67](#page-70-0) perform\_update()(*core.mixins.AuditModelViewSetMixineryset(core.views.SectionViewSet attribute*),[70](#page-73-0) *method*), [25](#page-28-0) permission\_classes (*core.views.AuditViewSet attribute*), [66](#page-69-0) permission\_classes (*core.views.PaymentViewSet attribute*), [69](#page-72-0) permission\_classes (*core.views.ReadOnlyViewset attribute*), [69](#page-72-0) PERSON (*core.models.PaymentSchedule attribute*), [45](#page-48-0) post\_district (*core.models.ServiceProvider attribute*), [54](#page-57-0) prev\_record() (*core.models.HistoricalCase property*), [37](#page-40-0) prev\_record() (*core.models.HistoricalPayment property*), [39](#page-42-0) prev\_record() (*core.models.HistoricalRatePerDate property*), [40](#page-43-0) Price (*class in core.models*), [47](#page-50-0) price (*core.models.VariableRate attribute*), [58](#page-61-0) Price.DoesNotExist, [48](#page-51-0) Price.MultipleObjectsReturned, [48](#page-51-0) price\_per\_unit (*core.models.PaymentSchedule attribute*), [47](#page-50-0) PriceAdmin (*class in core.admin*), [16](#page-19-0) PriceForm (*class in core.admin*), [16](#page-19-0) PriceSerializer (*class in core.serializers*), [62](#page-65-0) PriceViewSet (*class in core.views*), [69](#page-72-0) profile (*core.models.User attribute*), [57](#page-60-0) profile\_choices (*core.models.User attribute*), [57](#page-60-0) Q queryset (*core.views.ActivityCategoryViewSet attribute*), [65](#page-68-0) queryset (*core.views.ActivityDetailsViewSet attribute*), [65](#page-68-0)

queryset (*core.views.ApprovalLevelViewSet attribute*), [66](#page-69-0)

queryset (*core.views.CaseViewSet attribute*), [67](#page-70-0) queryset (*core.views.EffortStepViewSet attribute*), [67](#page-70-0)

queryset (*core.views.EffortViewSet attribute*), [68](#page-71-0) queryset (*core.views.InternalPaymentRecipientViewSet attribute*), [68](#page-71-0) queryset (*core.views.MunicipalityViewSet attribute*), [68](#page-71-0) queryset (*core.views.PaymentMethodDetailsViewSet attribute*), [68](#page-71-0) queryset (*core.views.PaymentViewSet attribute*), [69](#page-72-0) queryset (*core.views.PriceViewSet attribute*), [69](#page-72-0) queryset (*core.views.RateViewSet attribute*), [69](#page-72-0) queryset (*core.views.RelatedPersonViewSet attribute*), [69](#page-72-0) queryset (*core.views.SchoolDistrictViewSet attribute*), [70](#page-73-0) queryset (*core.views.SectionInfoViewSet attribute*), [70](#page-73-0) queryset (*core.views.ServiceProviderViewSet attribute*), [70](#page-73-0) queryset (*core.views.TargetGroupViewSet attribute*), [70](#page-73-0) queryset (*core.views.TeamViewSet attribute*), [71](#page-74-0) queryset (*core.views.UserViewSet attribute*), [71](#page-74-0)

#### R

Rate (*class in core.models*), [48](#page-51-0) rate (*core.models.HistoricalRatePerDate attribute*), [40](#page-43-0) rate (*core.models.RatePerDate attribute*), [49](#page-52-0) rate (*core.models.VariableRate attribute*), [58](#page-61-0) Rate.DoesNotExist, [48](#page-51-0) Rate.MultipleObjectsReturned, [48](#page-51-0) rate\_amount() (*core.models.VariableRate property*), [58](#page-61-0) rate\_and\_price\_changes (*core.models.User attribute*), [57](#page-60-0) rate\_or\_price\_amount() (*core.models.PaymentSchedule property*), [47](#page-50-0) RateAdmin (*class in core.admin*), [16](#page-19-0) RateForm (*class in core.admin*), [16](#page-19-0) RatePerDate (*class in core.models*), [49](#page-52-0) RatePerDate.DoesNotExist, [49](#page-52-0) RatePerDate.MultipleObjectsReturned, [49](#page-52-0) RatePerDateInline (*class in core.admin*), [16](#page-19-0) RatePerDateSerializer (*class in core.serializers*), [62](#page-65-0) rates\_per\_date (*core.models.VariableRate attribute*), [58](#page-61-0) RateSerializer (*class in core.serializers*), [62](#page-65-0) RateViewSet (*class in core.views*), [69](#page-72-0) READONLY (*core.models.User attribute*), [56](#page-59-0) readonly\_fields (*core.admin.ActivityAdmin attribute*), [11](#page-14-0) readonly\_fields (*core.admin.PaymentAdmin attribute*), [15](#page-18-0)

readonly\_fields (*core.admin.PaymentScheduleAdmin attribute*), [16](#page-19-0) readonly\_fields (*core.admin.PriceAdmin attribute*), [16](#page-19-0) readonly\_fields (*core.admin.RatePerDateInline attribute*), [16](#page-19-0) ReadOnlyViewset (*class in core.views*), [69](#page-72-0) ready() (*core.apps.CoreConfig method*), [20](#page-23-0) recalculate\_prices() (*core.models.PaymentSchedule method*), [47](#page-50-0) recipient\_choices (*core.models.PaymentSchedule attribute*), [47](#page-50-0) recipient\_id (*core.models.Payment attribute*), [43](#page-46-0) recipient\_id (*core.models.PaymentSchedule attribute*), [47](#page-50-0) recipient\_name (*core.models.Payment attribute*), [43](#page-46-0) recipient\_name (*core.models.PaymentSchedule attribute*), [47](#page-50-0) recipient\_type (*core.models.Payment attribute*), [43](#page-46-0) recipient\_type (*core.models.PaymentSchedule attribute*), [47](#page-50-0) related\_case (*core.models.RelatedPerson attribute*), [50](#page-53-0) related\_filters (*core.filters.ActivityFilter attribute*), [20](#page-23-0) related\_filters (*core.filters.AllowedForStepsFilter attribute*), [21](#page-24-0) related\_filters (*core.filters.AppropriationFilter attribute*), [21](#page-24-0) related\_filters (*core.filters.CaseFilter attribute*), [21](#page-24-0) related\_filters (*core.filters.CaseForAppropriationFilter attribute*), [21](#page-24-0) related\_filters (*core.filters.CaseForPaymentFilter attribute*), [21](#page-24-0) related\_filters (*core.filters.PaymentFilter attribute*), [22](#page-25-0) related\_filters (*core.filters.PaymentScheduleFilter attribute*), [22](#page-25-0) related\_filters (*core.filters.UserForCaseFilter attribute*), [22](#page-25-0) related\_persons (*core.models.Case attribute*), [34](#page-37-0) RelatedPerson (*class in core.models*), [50](#page-53-0) RelatedPerson.DoesNotExist, [50](#page-53-0) RelatedPerson.MultipleObjectsReturned, [50](#page-53-0) RelatedPersonAdmin (*class in core.admin*), [17](#page-20-0) RelatedPersonSerializer (*class in core.serializers*), [62](#page-65-0) RelatedPersonViewSet (*class in core.views*), [69](#page-72-0) relation\_type (*core.models.RelatedPerson attribute*), [50](#page-53-0) required\_fields\_for\_case

required\_fields\_for\_case\_choices() (*core.admin.TargetGroupForm method*), [19](#page-22-0) residence\_municipality (*core.models.Case attribute*), [34](#page-37-0) residence\_municipality\_id (*core.models.Case attribute*), [34](#page-37-0) resident\_clients (*core.models.Municipality attribute*), [41](#page-44-0) revert\_url() (*core.models.HistoricalCase method*), [37](#page-40-0) revert\_url() (*core.models.HistoricalPayment method*), [39](#page-42-0) revert\_url() (*core.models.HistoricalRatePerDate*

(*core.models.TargetGroup attribute*), [55](#page-58-0)

*method*), [40](#page-43-0)

RUNNING\_PAYMENT (*core.models.PaymentSchedule attribute*), [45](#page-48-0)

#### S

saml\_before\_login() (*in module core.utils*), [65](#page-68-0) saml create user() (*in module core.utils*), [65](#page-68-0) save() (*core.models.Activity method*), [28](#page-31-0) save() (*core.models.Payment method*), [43](#page-46-0) save() (*core.models.PaymentSchedule method*), [47](#page-50-0) save() (*core.serializers.PaymentSerializer method*), [61](#page-64-0) save\_model() (*core.admin.VariableRateAdmin method*), [19](#page-22-0) save\_payment\_schedule\_on\_save\_price() (*in module core.signals*), [63](#page-66-0) save\_without\_historical\_record() (*core.models.Case method*), [34](#page-37-0) save\_without\_historical\_record() (*core.models.Payment method*), [43](#page-46-0) save without historical record() (*core.models.RatePerDate method*), [49](#page-52-0) saved\_account\_alias (*core.models.HistoricalPayment attribute*), [39](#page-42-0) saved\_account\_alias (*core.models.Payment attribute*), [43](#page-46-0) saved\_account\_string (*core.models.Payment attribute*), [43](#page-46-0) sbsys\_id (*core.models.Appropriation attribute*), [31](#page-34-0) sbsys\_id (*core.models.Case attribute*), [34](#page-37-0) sbsys\_template\_id (*core.models.SectionInfo attribute*), [53](#page-56-0) scaling\_step (*core.models.Case attribute*), [34](#page-37-0) scaling\_step (*core.models.HistoricalCase attribute*), [37](#page-40-0) SchoolDistrict (*class in core.models*), [51](#page-54-0) SchoolDistrict.DoesNotExist, [51](#page-54-0) SchoolDistrict.MultipleObjectsReturned, [51](#page-54-0) SchoolDistrictAdmin (*class in core.admin*), [17](#page-20-0)

#### **OS2BOS**

SchoolDistrictSerializer (*class core.serializers*), [62](#page-65-0) SchoolDistrictViewSet (*class in core.views*), [69](#page-72-0) search\_fields (*core.admin.ActivityDetailsAdmin attribute*), [12](#page-15-0) search\_fields (*core.admin.EffortStepAdmin attribute*), [14](#page-17-0) search\_fields (*core.admin.MunicipalityAdmin attribute*), [15](#page-18-0) search\_fields (*core.admin.PaymentAdmin attribute*), [15](#page-18-0) search\_fields (*core.admin.PaymentDateExclusionAdmine*nd\_appropriation() (*in module core.utils*), [65](#page-68-0) *attribute*), [15](#page-18-0) search\_fields (*core.admin.PaymentScheduleAdmin attribute*), [16](#page-19-0) search\_fields (*core.admin.SectionAdmin attribute*), [17](#page-20-0) search\_fields (*core.admin.ServiceProviderAdmin attribute*), [18](#page-21-0) Section (*class in core.models*), [51](#page-54-0) section (*core.models.Appropriation attribute*), [31](#page-34-0) section (*core.models.SectionInfo attribute*), [53](#page-56-0) Section.DoesNotExist, [51](#page-54-0) Section.MultipleObjectsReturned, [51](#page-54-0) section\_id (*core.models.Appropriation attribute*), [31](#page-34-0) section\_id (*core.models.SectionInfo attribute*), [53](#page-56-0) section\_info() (*core.models.Appropriation property*), [31](#page-34-0) section\_infos (*core.models.ActivityCategory attribute*), [29](#page-32-0) SectionAdmin (*class in core.admin*), [17](#page-20-0) SectionEffortStepProxyInline (*class in core.admin*), [17](#page-20-0) SectionInfo (*class in core.models*), [52](#page-55-0) SectionInfo.DoesNotExist, [52](#page-55-0) SectionInfo.MultipleObjectsReturned, [52](#page-55-0) sectioninfo\_set (*core.models.ActivityDetails attribute*), [30](#page-33-0) sectioninfo\_set (*core.models.Section attribute*), [52](#page-55-0) SectionInfoActivityCategoryInline (*class in core.admin*), [17](#page-20-0) SectionInfoAdmin (*class in core.admin*), [17](#page-20-0) SectionInfoInline (*class in core.admin*), [18](#page-21-0) SectionInfoSerializer (*class core.serializers*), [62](#page-65-0) SectionInfoViewSet (*class in core.views*), [70](#page-73-0) sections (*core.models.EffortStep attribute*), [35](#page-38-0) sections (*core.models.TargetGroup attribute*), [55](#page-58-0) SectionSerializer (*class in core.serializers*), [62](#page-65-0) SectionViewSet (*class in core.views*), [70](#page-73-0) send\_activity\_created\_email() (*in module core.utils*), [65](#page-68-0) send\_activity\_created\_email\_on\_paymentschedule*\_attribute*), (10 (*in module core.signals*), [63](#page-66-0)

 $in$  send activity deleted email() (*in module core.utils*), [65](#page-68-0) send\_activity\_email() (*in module core.utils*), [65](#page-68-0) send\_activity\_expired\_email() (*in module core.utils*), [65](#page-68-0) send\_activity\_payment\_email\_on\_delete() (*in module core.signals*), [63](#page-66-0) send\_activity\_payment\_email\_on\_save() (*in module core.signals*), [63](#page-66-0) send\_activity\_updated\_email() (*in module core.utils*), [65](#page-68-0) serializer\_action\_classes (*core.views.ActivityViewSet attribute*), [66](#page-69-0) serializer\_action\_classes (*core.views.AppropriationViewSet attribute*), [66](#page-69-0) serializer\_class (*core.views.ActivityCategoryViewSet attribute*), [65](#page-68-0) serializer\_class (*core.views.ActivityDetailsViewSet attribute*), [66](#page-69-0) serializer\_class (*core.views.ApprovalLevelViewSet attribute*), [66](#page-69-0) serializer\_class (*core.views.CaseViewSet attribute*), [67](#page-70-0) serializer\_class (*core.views.EffortStepViewSet attribute*), [67](#page-70-0) serializer\_class (*core.views.EffortViewSet attribute*), [68](#page-71-0) serializer\_class (*core.views.InternalPaymentRecipientViewSet attribute*), [68](#page-71-0) serializer\_class (*core.views.MunicipalityViewSet attribute*), [68](#page-71-0) serializer\_class (*core.views.PaymentMethodDetailsViewSet attribute*), [68](#page-71-0) serializer\_class (*core.views.PaymentScheduleViewSet attribute*), [68](#page-71-0) serializer\_class (*core.views.PaymentViewSet attribute*), [69](#page-72-0) serializer\_class (*core.views.PriceViewSet attribute*), [69](#page-72-0) serializer\_class (*core.views.RateViewSet attribute*), [69](#page-72-0) serializer\_class (*core.views.RelatedPersonViewSet attribute*), [69](#page-72-0) serializer\_class (*core.views.SchoolDistrictViewSet attribute*), [70](#page-73-0) serializer\_class (*core.views.SectionInfoViewSet attribute*), [70](#page-73-0) serializer\_class (*core.views.SectionViewSet attribute*), [70](#page-73-0) serializer\_class (*core.views.ServiceProviderViewSet*

serializer\_class (*core.views.TargetGroupViewSet*

*attribute*), [70](#page-73-0) serializer\_class (*core.views.TeamViewSet attribute*), [71](#page-74-0) serializer\_class (*core.views.UserViewSet attribute*), [71](#page-74-0) service\_provider (*core.models.Activity attribute*), [28](#page-31-0) service\_provider\_id (*core.models.Activity attribute*), [28](#page-31-0) service\_providers (*core.models.ActivityDetails attribute*), [30](#page-33-0) serviceplatformen\_to\_related\_person() (*core.models.RelatedPerson static method*), [50](#page-53-0) ServiceProvider (*class in core.models*), [53](#page-56-0) ServiceProvider.DoesNotExist, [53](#page-56-0) ServiceProvider.MultipleObjectsReturned, [54](#page-57-0) ServiceProviderAdmin (*class in core.admin*), [18](#page-21-0) ServiceProviderSerializer (*class in core.serializers*), [62](#page-65-0) ServiceProviderViewSet (*class in core.views*), [70](#page-73-0) supplied\_activities set\_correct\_service\_provider\_in\_validated\_data() (*core.models.ServiceProvider attribute*), (*core.serializers.BaseActivitySerializer method*), [60](#page-63-0) set\_needs\_recalculation\_on\_save\_rate() (*in module core.signals*), [63](#page-66-0) set\_payment\_id\_on\_paymentschedule\_save()<br>(*in module core.signals*), 63 (*in module core.signals*), [63](#page-66-0) set\_rate\_amount() (*core.models.VariableRate method*), [58](#page-61-0) set\_saved\_account\_alias\_on\_payment\_save(TargetGroup(class in core.models), [54](#page-57-0) (*in module core.signals*), [63](#page-66-0) set\_saved\_account\_string\_on\_payment\_saveTargetGroup.MultipleObjectsReturned, [55](#page-58-0) (*in module core.signals*), [63](#page-66-0) setup\_eager\_loading() (*core.serializers.BaseActivitySerializer static method*), [60](#page-63-0) setup\_eager\_loading() (*core.serializers.BaseAppropriationSerializer static method*), [60](#page-63-0) setup\_eager\_loading() (*core.serializers.BasePaymentScheduleSerializer static method*), [60](#page-63-0) setup\_eager\_loading() (*core.serializers.CaseSerializer static method*), [61](#page-64-0) show\_change\_link (*core.admin.ActivityInline attribute*), [12](#page-15-0) start\_date (*core.models.Activity attribute*), [28](#page-31-0) start\_date (*core.models.HistoricalRatePerDate attribute*), [40](#page-43-0) start\_date (*core.models.RatePerDate attribute*), [50](#page-53-0) status (*core.models.Activity attribute*), [28](#page-31-0) [54](#page-57-0) [47](#page-50-0)

status (*core.models.ServiceProvider attribute*), [54](#page-57-0)

status() (*core.models.Appropriation property*), [31](#page-34-0) street (*core.models.ServiceProvider attribute*), [54](#page-57-0) street\_number (*core.models.ServiceProvider attribute*), [54](#page-57-0) strict\_amount\_sum() (*core.managers.PaymentQuerySet method*), [24](#page-27-0) supplementary\_activities (*core.models.ActivityDetails attribute*), [30](#page-33-0) supplementary\_activities (*core.models.Section attribute*), [52](#page-55-0) supplementary\_activities() (*core.models.Appropriation property*), [31](#page-34-0) supplementary\_activity\_for (*core.models.ActivityDetails attribute*), [30](#page-33-0) supplementary\_activity\_main\_account\_number (*core.models.SectionInfo attribute*), [53](#page-56-0) SupplementaryActivityDetailsInline (*class in core.admin*), [18](#page-21-0) SupplementaryActivityInline (*class in core.admin*), [18](#page-21-0) synchronize\_payments() (*core.models.PaymentSchedule method*), target\_group (*core.models.Case attribute*), [34](#page-37-0) target\_group\_id (*core.models.Case attribute*), [34](#page-37-0) TargetGroup.DoesNotExist, [54](#page-57-0) TargetGroupAdmin (*class in core.admin*), [19](#page-22-0) TargetGroupForm (*class in core.admin*), [19](#page-22-0) TargetGroupSerializer (*class in core.serializers*), [62](#page-65-0) TargetGroupViewSet (*class in core.views*), [70](#page-73-0) tax\_card (*core.models.PaymentMethodDetails attribute*), [44](#page-47-0) tax\_card\_choices (*core.models.PaymentMethodDetails attribute*), [44](#page-47-0) Team (*class in core.models*), [55](#page-58-0) team (*core.models.User attribute*), [57](#page-60-0) Team.DoesNotExist, [55](#page-58-0) Team.MultipleObjectsReturned, [55](#page-58-0) team\_id (*core.models.User attribute*), [57](#page-60-0) TeamAdmin (*class in core.admin*), [19](#page-22-0) TeamSerializer (*class in core.serializers*), [62](#page-65-0) TeamViewSet (*class in core.views*), [70](#page-73-0) text (*core.models.Section attribute*), [52](#page-55-0) to representation() (*core.serializers.TargetGroupSerializer method*), [62](#page-65-0)

#### **OS2BOS**

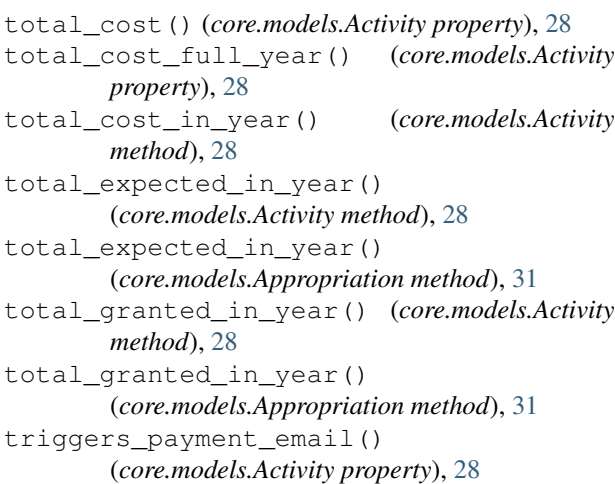

# $\mathbf{U}$

update() (*core.serializers.BaseActivitySerializer method*), [60](#page-63-0) update() (*core.serializers.PriceSerializer method*), [62](#page-65-0) upload\_csv() (*core.admin.AccountAliasMappingAdmin method*), [11](#page-14-0) urls() (*core.admin.AccountAliasMappingAdmin property*), [11](#page-14-0) User (*class in core.models*), [55](#page-58-0) User.DoesNotExist, [56](#page-59-0) User.MultipleObjectsReturned, [56](#page-59-0) user\_created (*core.mixins.AuditModelMixin attribute*), [24](#page-27-0) user\_created (*core.models.HistoricalCase attribute*), [37](#page-40-0) user\_modified (*core.mixins.AuditModelMixin attribute*), [24](#page-27-0) user\_modified (*core.models.HistoricalCase attribute*), [37](#page-40-0) user\_permissions (*core.models.User attribute*), [57](#page-60-0) UserForCaseFilter (*class in core.filters*), [22](#page-25-0) users (*core.models.Team attribute*), [55](#page-58-0) UserSerializer (*class in core.serializers*), [62](#page-65-0) UserViewSet (*class in core.views*), [71](#page-74-0)

## V

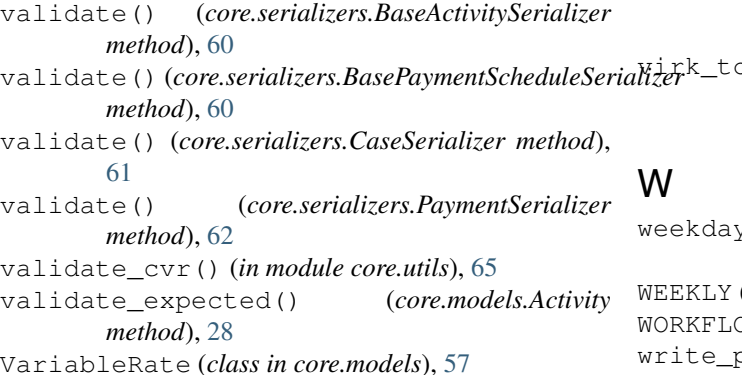

VariableRate.DoesNotExist, [57](#page-60-0) VariableRate.MultipleObjectsReturned, [57](#page-60-0) variablerate\_ptr (*core.models.Price attribute*), [48](#page-51-0) variablerate\_ptr (*core.models.Rate attribute*), [49](#page-52-0) variablerate\_ptr\_id (*core.models.Price attribute*), [48](#page-51-0) variablerate\_ptr\_id (*core.models.Rate attribute*), [49](#page-52-0) VariableRateAdmin (*class in core.admin*), [19](#page-22-0) VariableRateAdminForm (*class in core.admin*), [19](#page-22-0) vat\_factor (*core.models.ServiceProvider attribute*), [54](#page-57-0) vat\_factor() (*core.models.Activity property*), [28](#page-31-0) verbose\_name (*core.admin.HistoricalRatePerDateInline attribute*), [14](#page-17-0) verbose\_name (*core.admin.MainActivityDetailsInline attribute*), [14](#page-17-0) verbose\_name (*core.admin.SectionEffortStepProxyInline attribute*), [17](#page-20-0) (*core.admin.SectionInfoInline attribute*), [18](#page-21-0) verbose\_name (*core.admin.SupplementaryActivityDetailsInline attribute*), [18](#page-21-0) verbose\_name (*core.admin.SupplementaryActivityInline attribute*), [18](#page-21-0) verbose\_name\_plural (*core.admin.HistoricalRatePerDateInline attribute*), [14](#page-17-0) verbose\_name\_plural (*core.admin.MainActivityDetailsInline attribute*), [14](#page-17-0) verbose\_name\_plural (*core.admin.SectionEffortStepProxyInline attribute*), [17](#page-20-0) verbose\_name\_plural (*core.admin.SectionInfoInline attribute*), [18](#page-21-0) verbose\_name\_plural (*core.admin.SupplementaryActivityDetailsInline attribute*), [18](#page-21-0) verbose\_name\_plural (*core.admin.SupplementaryActivityInline attribute*), [18](#page-21-0) o\_service\_provider() (*core.models.ServiceProvider static method*), [54](#page-57-0)

weekday() (*core.admin.PaymentDateExclusionAdmin method*), [15](#page-18-0) (*core.models.PaymentSchedule attribute*), [45](#page-48-0) WORKFLOW\_ENGINE (*core.models.User attribute*), [56](#page-59-0) write\_prism\_file\_v0() (*in module core.utils*), [65](#page-68-0)

# Z

zip\_code (*core.models.ServiceProvider attribute*), [54](#page-57-0)